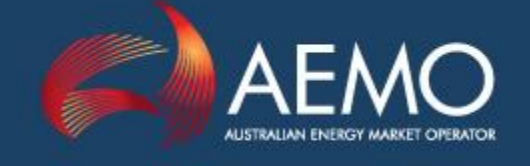

www.aemo.com.au info@aemo.com.au

# MMS DATA MODEL PACKAGE **SUMMARY**

MMS Data Model v4.26 Oracle

PREPARED BY: IMT

DATE: 28/10/2016

Australian Energy Market Operator Ltd ABN 94 072 010 327

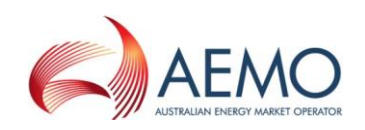

# Table of Contents

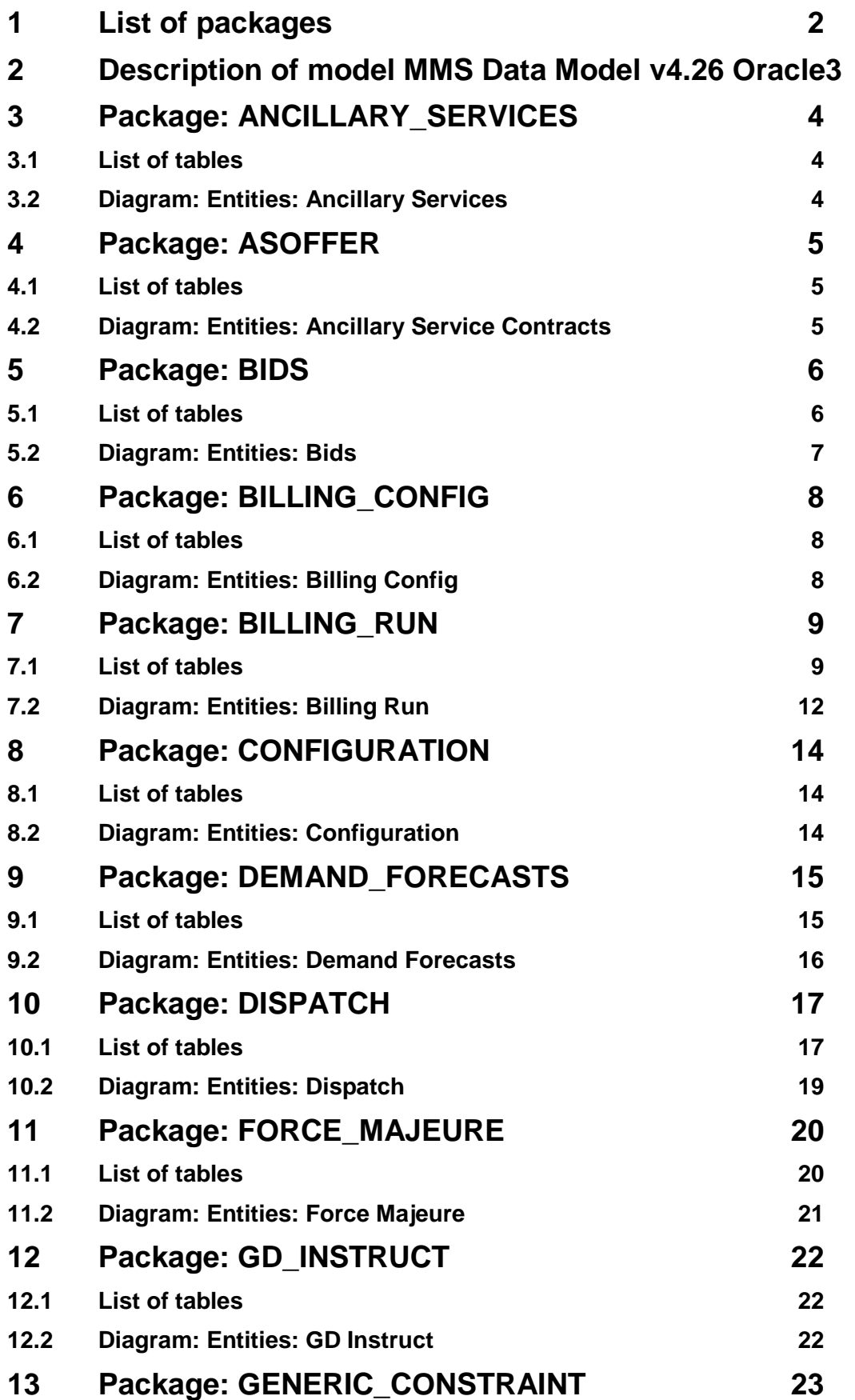

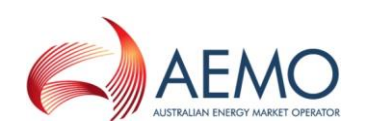

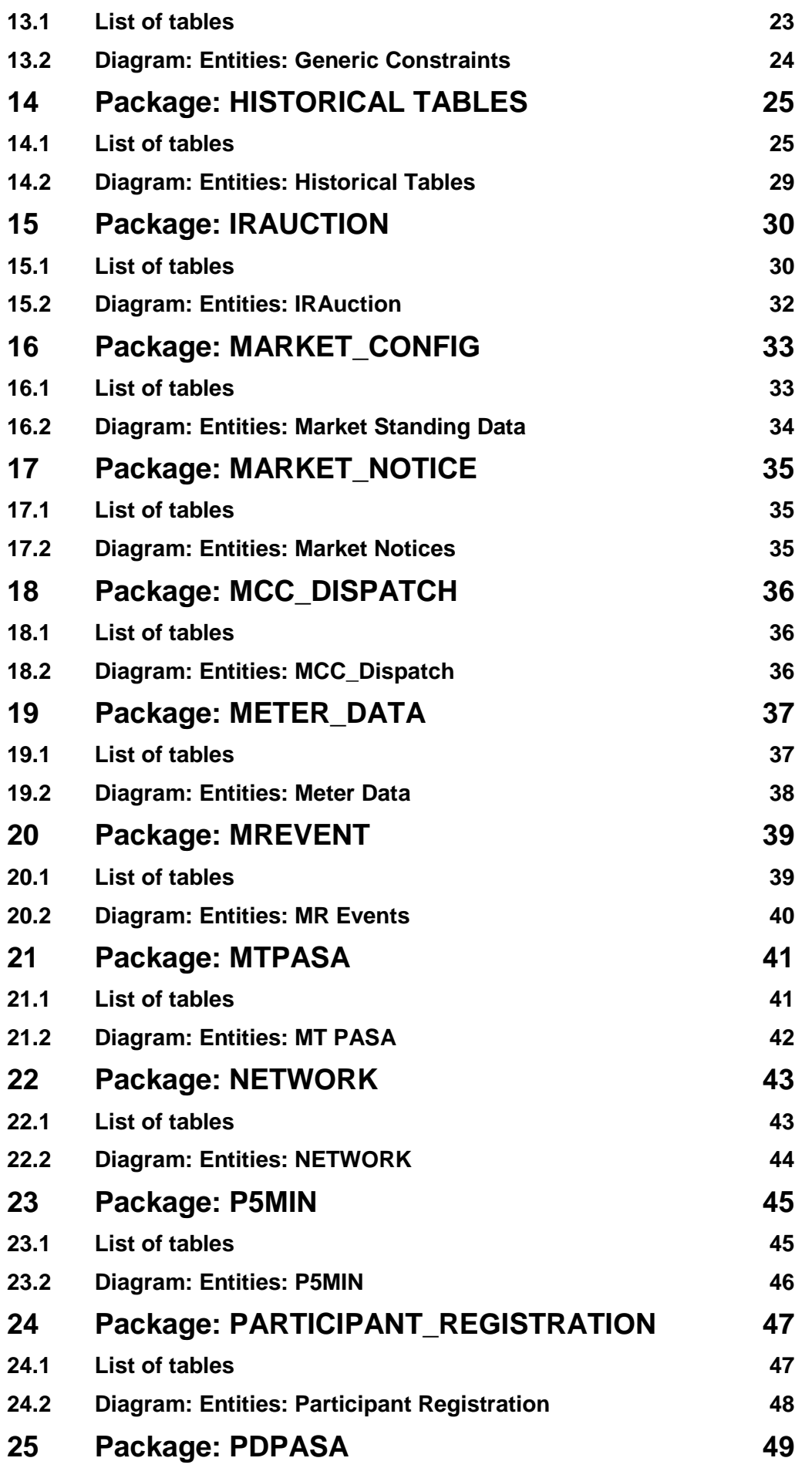

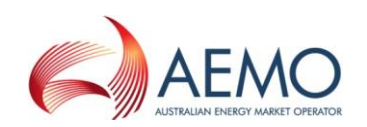

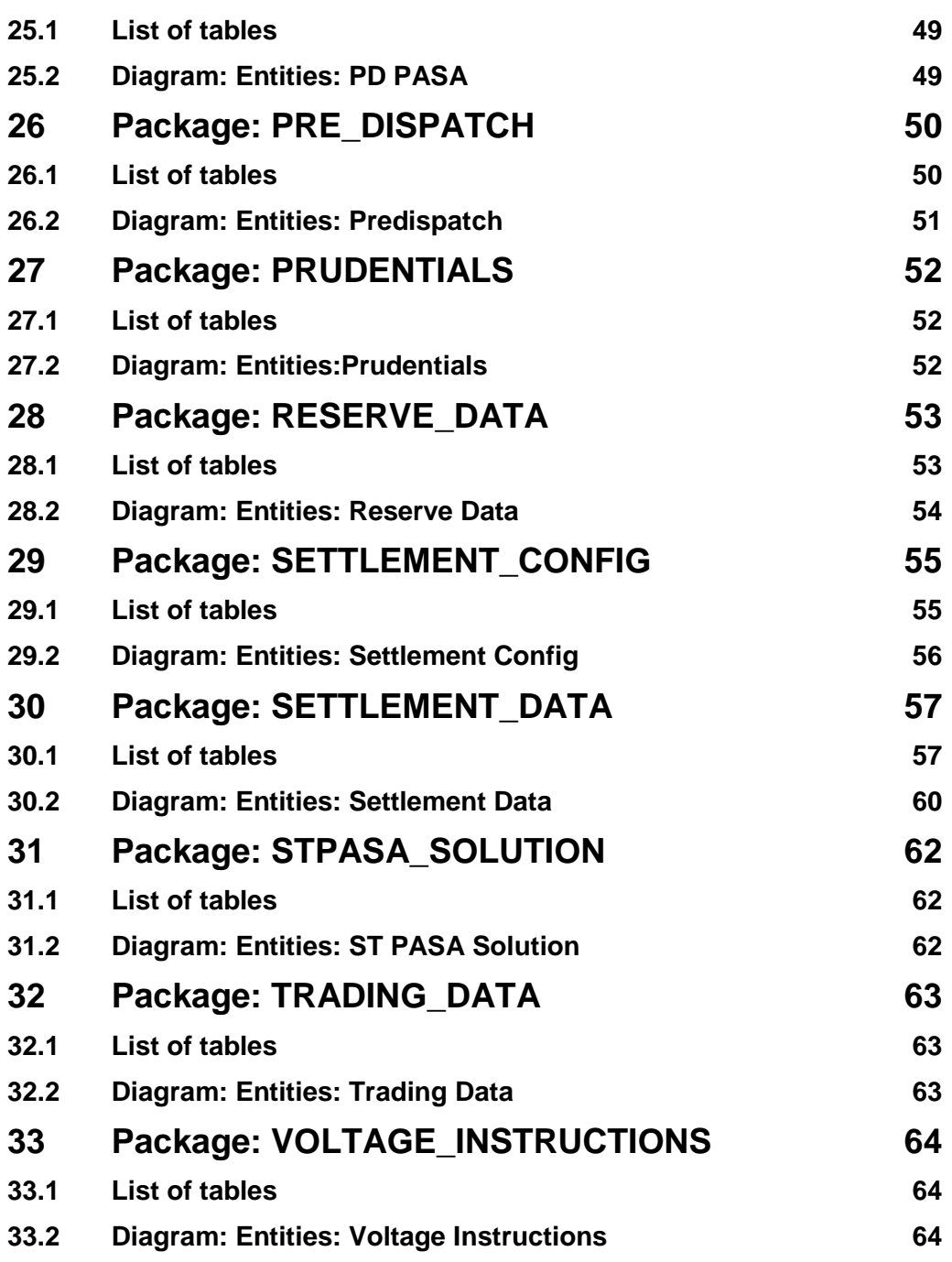

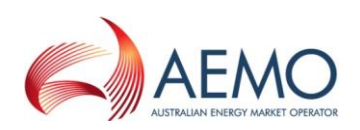

#### **Disclaimer**

This document is made available to you on the following basis:

\_\_\_\_\_\_\_\_\_\_\_\_\_\_\_\_\_\_\_\_\_\_\_\_\_\_\_\_\_\_\_\_\_\_\_\_\_\_\_\_\_\_\_\_\_\_\_\_\_\_\_\_\_\_\_\_\_\_\_\_\_\_\_

(a) Purpose - This document is provided by the Australian Energy Market Operator Limited (AEMO) to you for information purposes only. You are not permitted to commercialise it or any information contained in it.

(b) No Reliance or warranty - This document may be subsequently amended. AEMO does not warrant or represent that the data or information in this document is accurate, reliable, complete or current or that it is suitable for particular purposes. You should verify and check the accuracy, completeness, reliability and suitability of this document for any use to which you intend to put it and seek independent expert advice before using it, or any information contained in it.

(c) Limitation of liability - To the extent permitted by law, AEMO and its advisers, consultants and other contributors to this document (or their respective associated companies, businesses, partners, directors, officers or employees) shall not be liable for any errors, omissions, defects or misrepresentations in the information contained in this document, or for any loss or damage suffered by persons who use or rely on such information (including by reason of negligence, negligent misstatement or otherwise). If any law prohibits the exclusion of such liability, AEMO's liability is limited, at AEMO's option, to the re-supply of the information, provided that this limitation is permitted by law and is fair and reasonable.

© 2010 - All rights reserved.

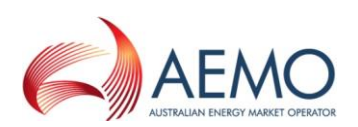

# <span id="page-5-0"></span>**1 List of packages**

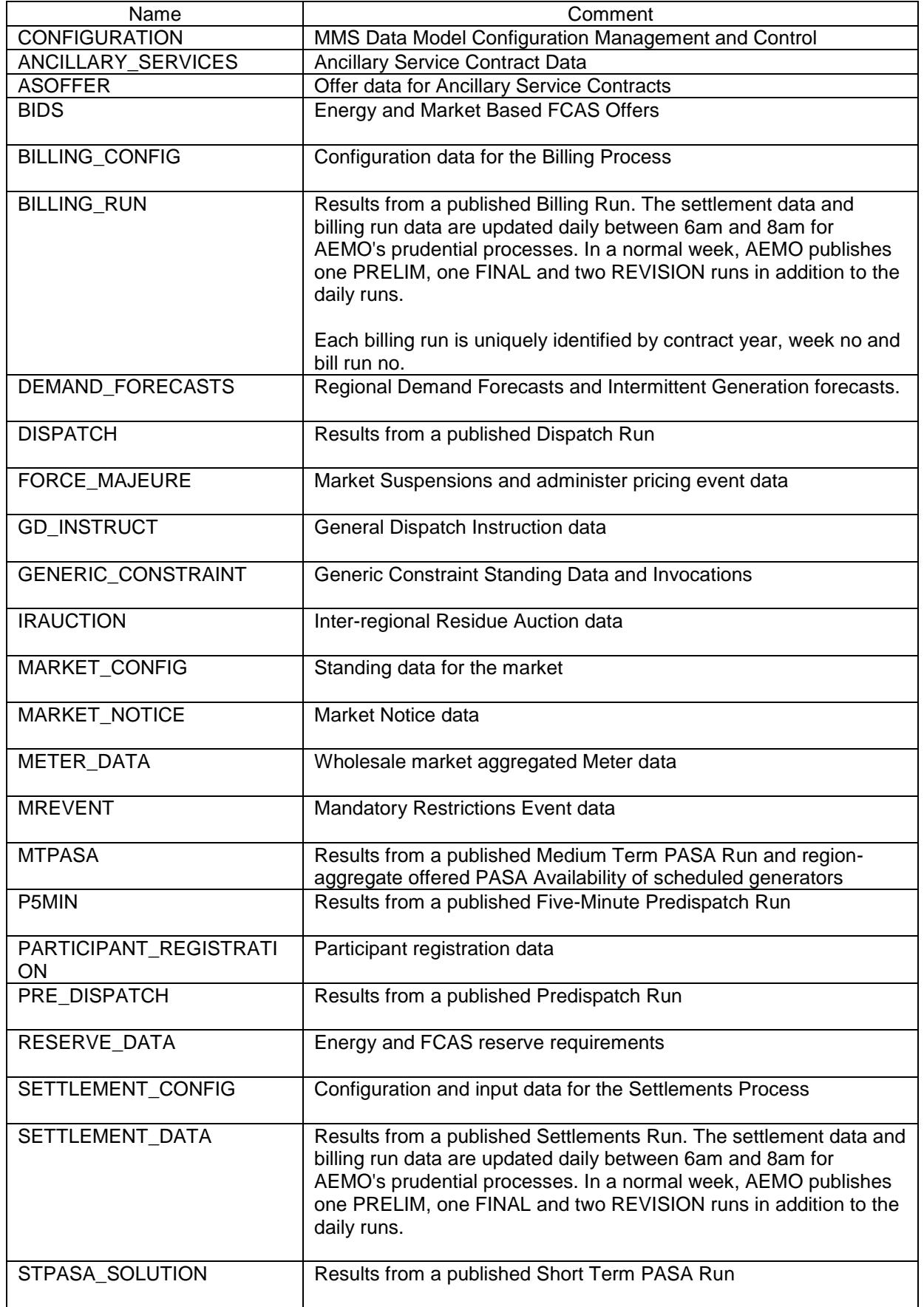

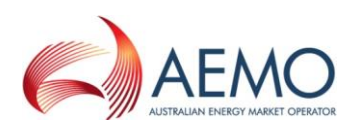

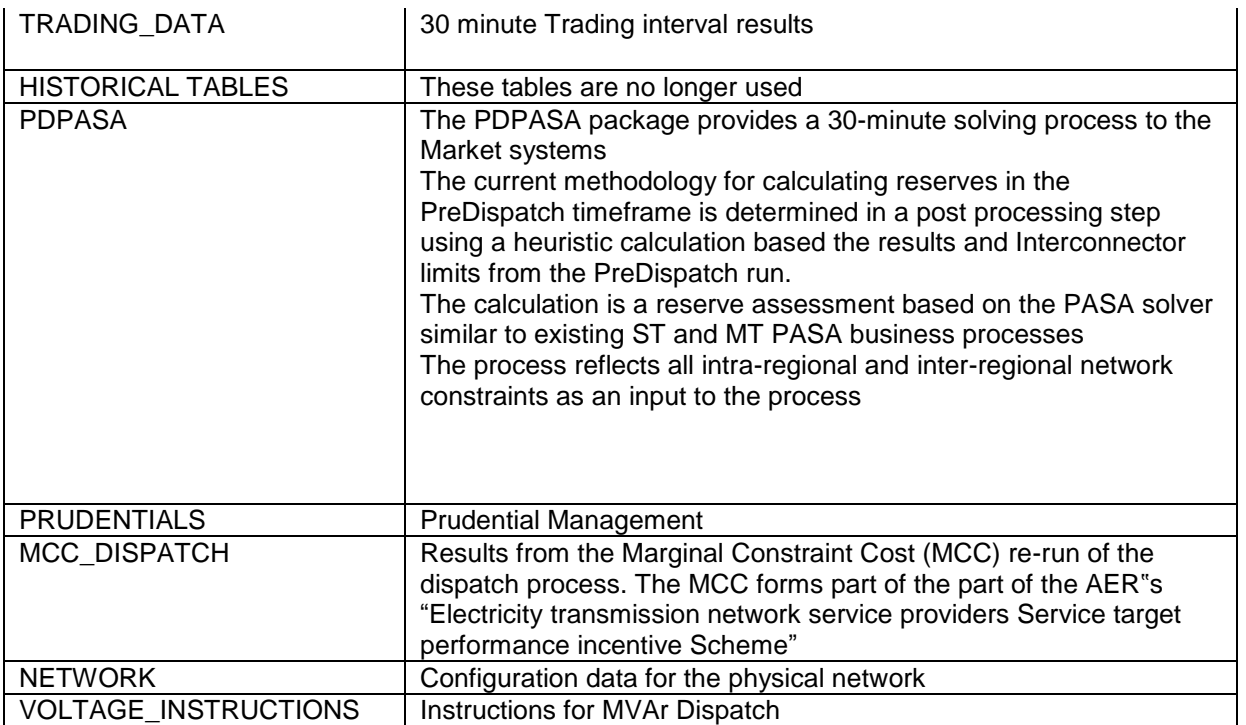

### <span id="page-6-0"></span>**2 Description of MMS Data Model v4.26 Oracle**

#### **Background**

The MMS Data Model is the definition of the interface to participants of data published by AEMO from the NEM system. A database conforming to the MMS Data Model can contain a local copy of all current participant-specific data recorded in the main NEM production database. The target databases have been called such names as the Participant Database, the Participant InfoServer and the Replica Database.

The MMS Data Model includes database tables, indexes and primary keys. The model is currently exposed as a physical model, so is different in presentation for each RDBMS. However, the same logical model underlies all the physical models published by AEMO.

The MMS Data Model is the target model for products transferring data from AEMO to each participant. Current product supplied by AEMO for data transfer is Participant Data Replication (PDR), with some support for the superseded Parser.

Compatibility of the transfer products with the MMS Data Model is the responsibility of those products and their configuration. AEMO's intention is to supply the data transfer products preconfigured to deliver data consistent with the MMS Data Model, noting differences where they occur (e.g. for historical reasons).

#### **Entity Diagrams**

The entity diagrams show the key columns. Relationships have now been included in many cases.

#### **Note:**

The National Electricity Market registration classification of Yarwun Power Station Unit 1 (dispatchable unit ID: YARWUN\_1) is market non-scheduled generating unit. However, it is a condition of the registration of this unit that the Registered Participant complies with some of the obligations of a Scheduled Generator. This unit is dispatched as a scheduled generating unit with respect to its dispatch offers, targets and generation outputs. Accordingly, information about YARWUN\_1 is reported as scheduled generating unit information.

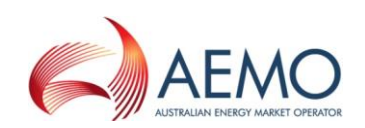

### <span id="page-7-0"></span>**3 Package: ANCILLARY\_SERVICES**

\_\_\_\_\_\_\_\_\_\_\_\_\_\_\_\_\_\_\_\_\_\_\_\_\_\_\_\_\_\_\_\_\_\_\_\_\_\_\_\_\_\_\_\_\_\_\_\_\_\_\_\_\_\_\_\_\_\_\_\_\_\_\_

*Name* ANCILLARY\_SERVICES

*Comment* Ancillary Service Contract Data

#### <span id="page-7-1"></span>**3.1 List of tables**

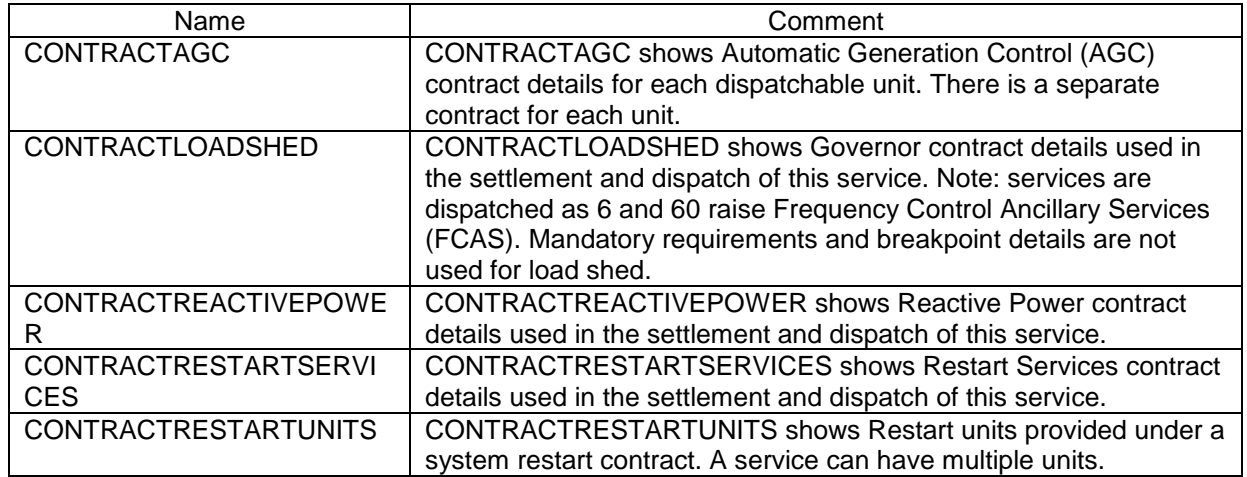

#### <span id="page-7-2"></span>**3.2 Diagram: Entities: Ancillary Services**

CONTRACTREACTIVEPOWER CONTRACTID <pk> VERSIONNO <pk>

CONTRACTLOADSHED CONTRACTID <pk> **VERSIONNO**  $\leq$ pk $\geq$ 

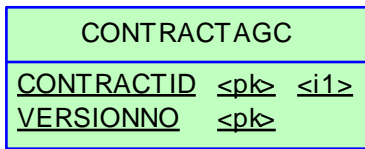

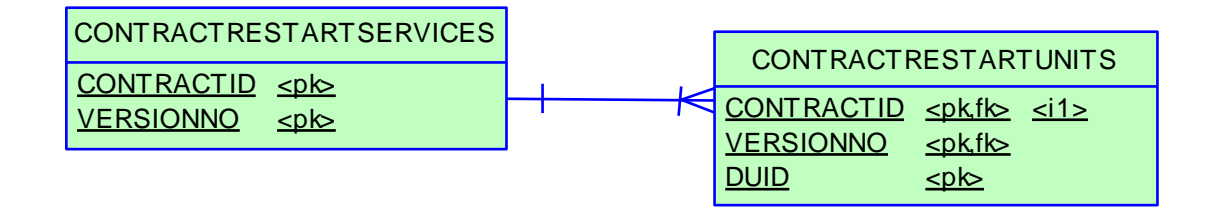

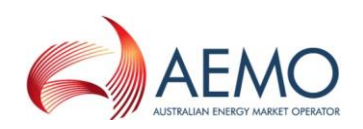

# <span id="page-8-0"></span>**4 Package: ASOFFER**

*Name* ASOFFER

*Comment* Offer data for Ancillary Service Contracts

\_\_\_\_\_\_\_\_\_\_\_\_\_\_\_\_\_\_\_\_\_\_\_\_\_\_\_\_\_\_\_\_\_\_\_\_\_\_\_\_\_\_\_\_\_\_\_\_\_\_\_\_\_\_\_\_\_\_\_\_\_\_\_

#### <span id="page-8-1"></span>**4.1 List of tables**

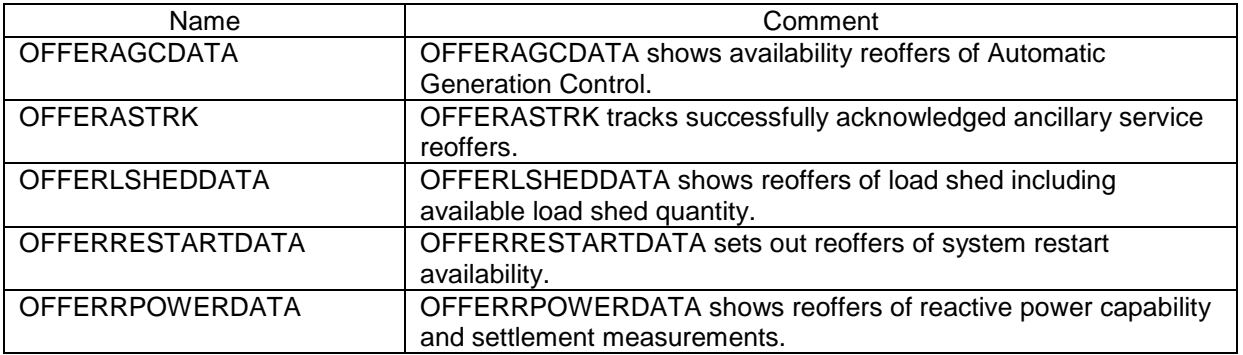

 $$ 

 $\leq p \leq$  $\leq$ 

### <span id="page-8-2"></span>**4.2 Diagram: Entities: Ancillary Service Contracts**

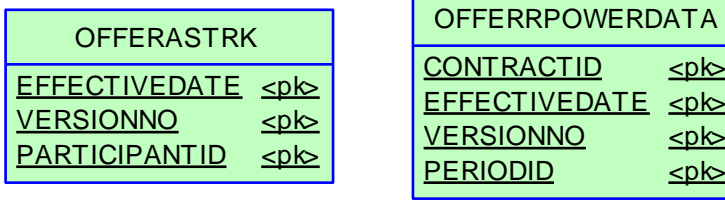

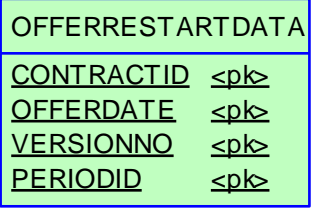

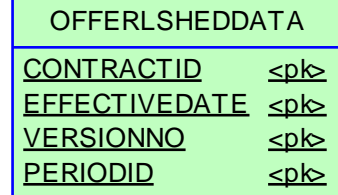

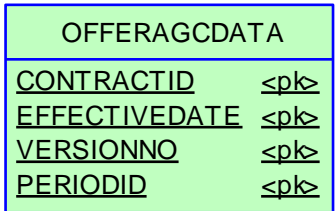

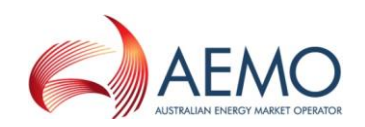

# <span id="page-9-0"></span>**5 Package: BIDS**

\_\_\_\_\_\_\_\_\_\_\_\_\_\_\_\_\_\_\_\_\_\_\_\_\_\_\_\_\_\_\_\_\_\_\_\_\_\_\_\_\_\_\_\_\_\_\_\_\_\_\_\_\_\_\_\_\_\_\_\_\_\_\_

*Name* BIDS

*Comment* Energy and Market Based FCAS Offers

<span id="page-9-1"></span>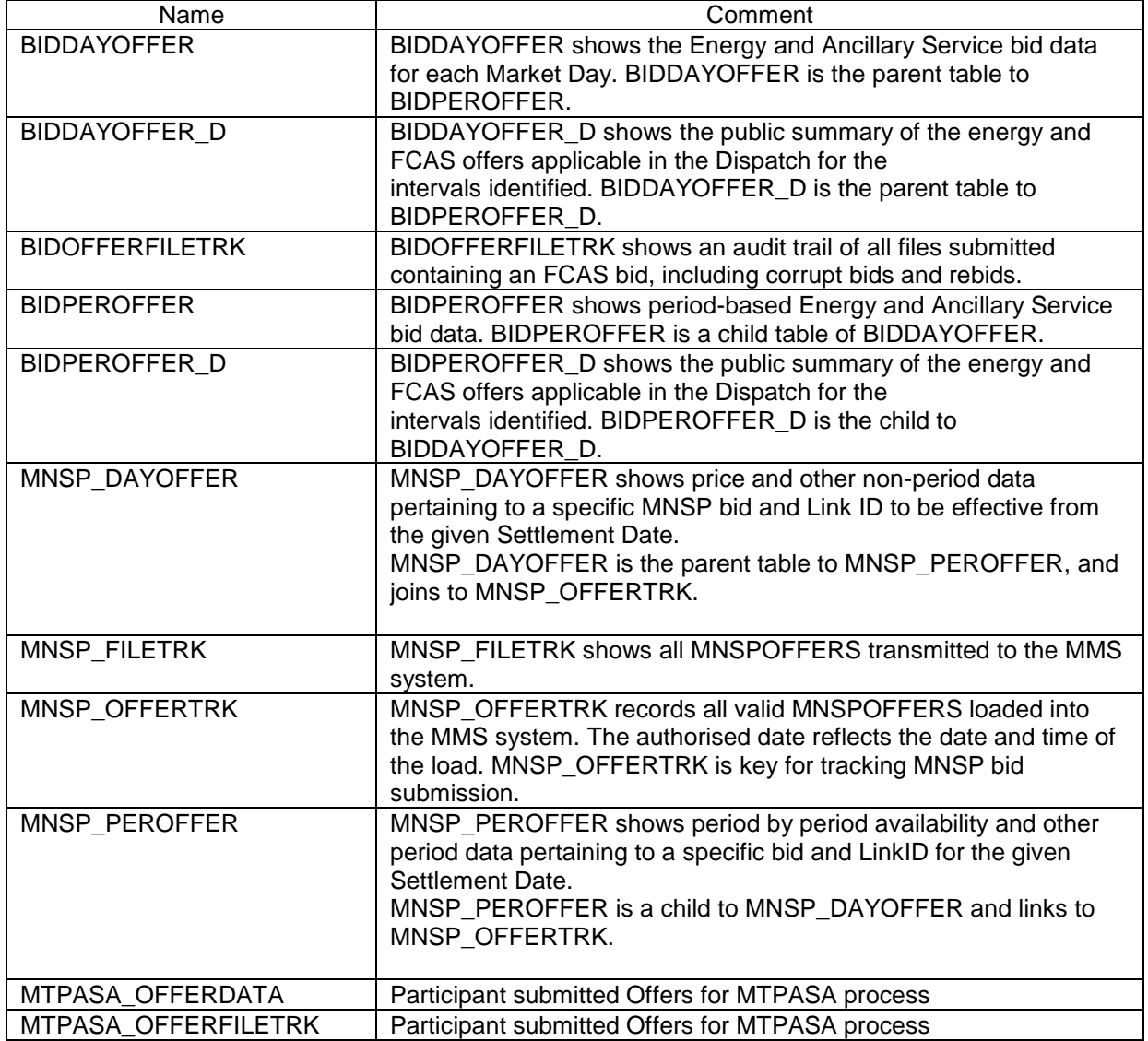

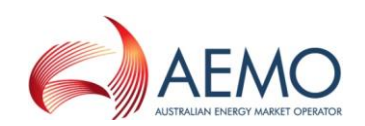

#### <span id="page-10-0"></span>**5.2 Diagram: Entities: Bids**

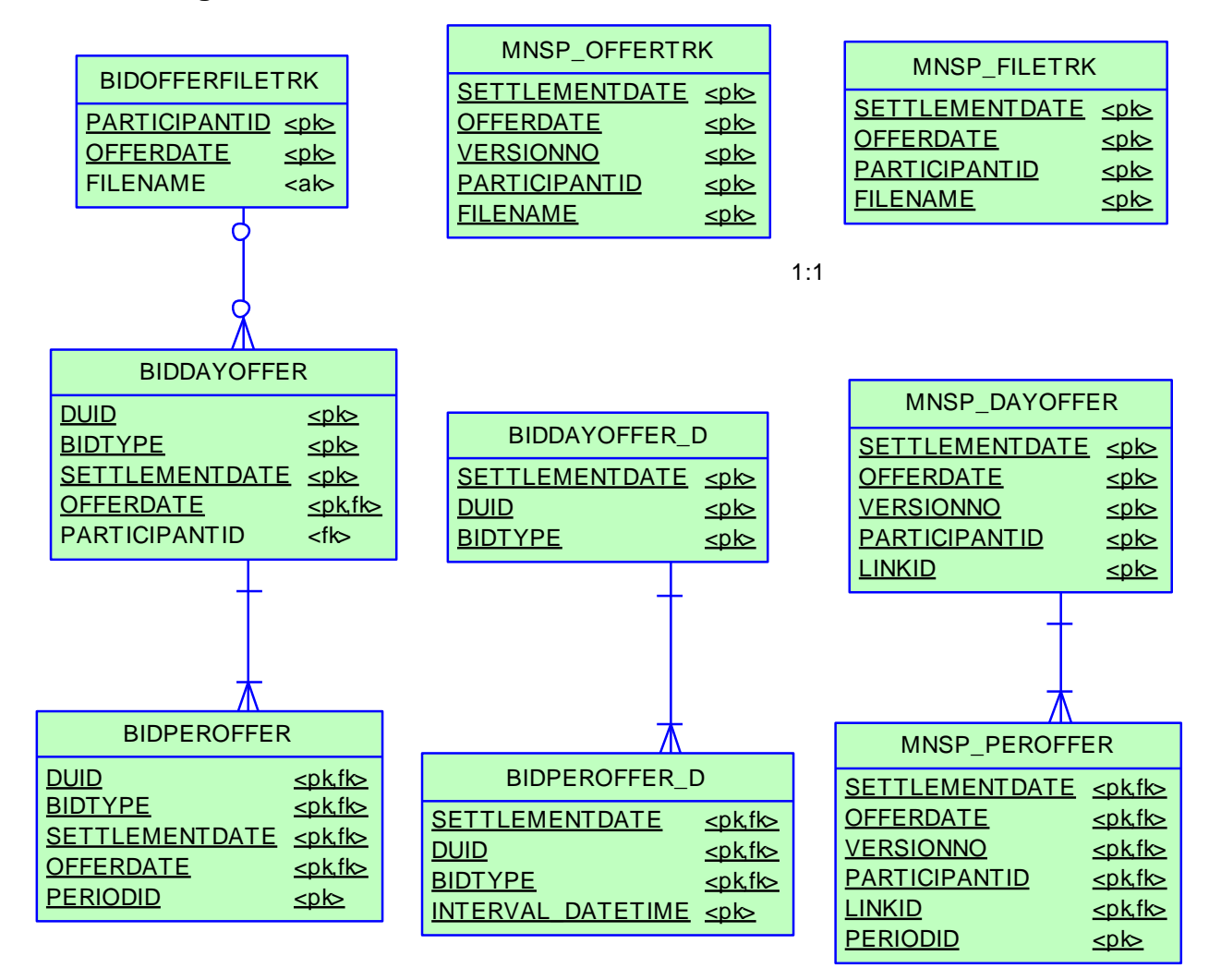

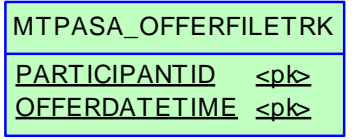

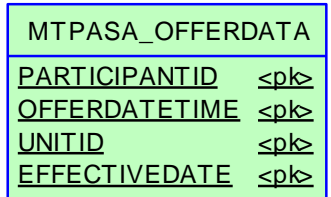

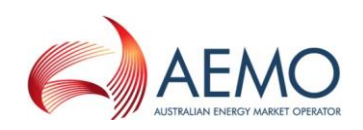

### <span id="page-11-0"></span>**6 Package: BILLING\_CONFIG**

*Name* BILLING\_CONFIG *Comment* Configuration data for the Billing Process

\_\_\_\_\_\_\_\_\_\_\_\_\_\_\_\_\_\_\_\_\_\_\_\_\_\_\_\_\_\_\_\_\_\_\_\_\_\_\_\_\_\_\_\_\_\_\_\_\_\_\_\_\_\_\_\_\_\_\_\_\_\_\_

### <span id="page-11-1"></span>**6.1 List of tables**

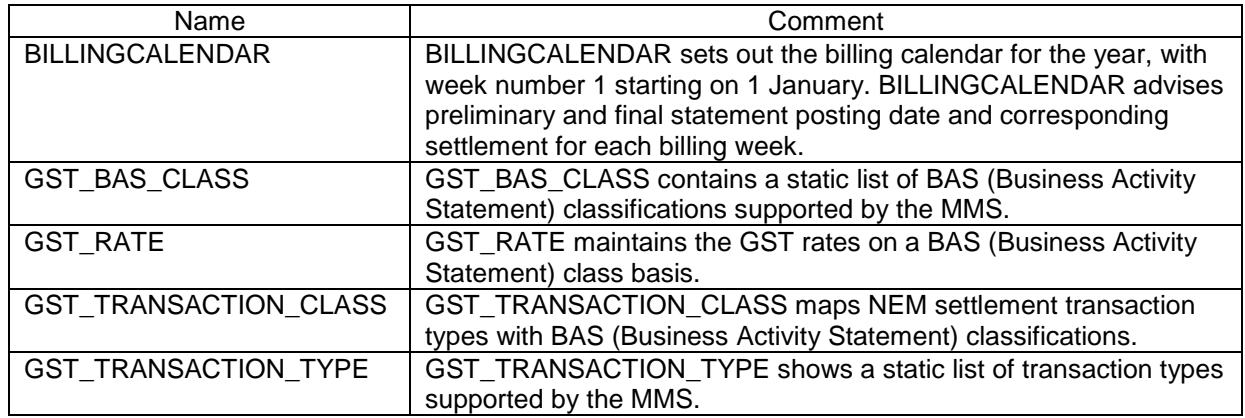

### <span id="page-11-2"></span>**6.2 Diagram: Entities: Billing Config**

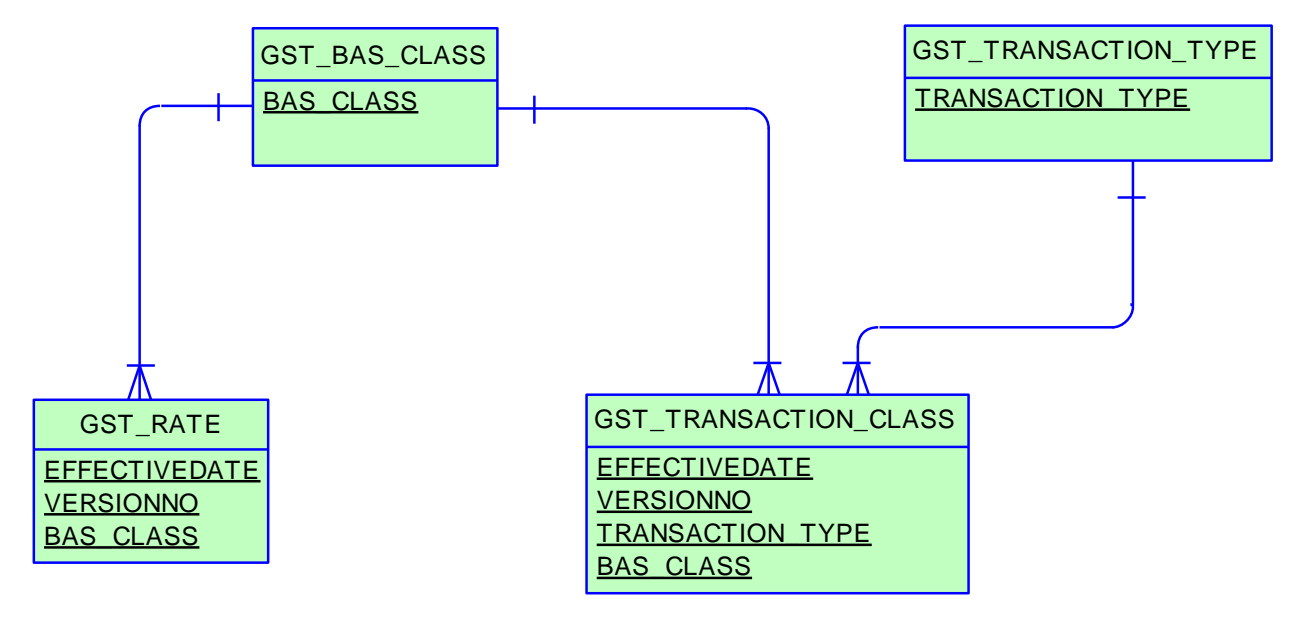

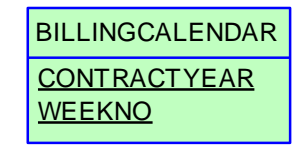

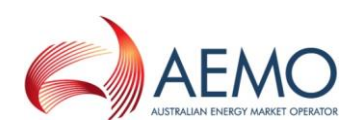

### <span id="page-12-0"></span>**7 Package: BILLING\_RUN**

*Name* BILLING RUN

\_\_\_\_\_\_\_\_\_\_\_\_\_\_\_\_\_\_\_\_\_\_\_\_\_\_\_\_\_\_\_\_\_\_\_\_\_\_\_\_\_\_\_\_\_\_\_\_\_\_\_\_\_\_\_\_\_\_\_\_\_\_\_

**Comment** Results from a published Billing Run. The settlement data and billing run data are updated daily between 6am and 8am for AEMO's prudential processes. In a normal week, AEMO publishes one PRELIM, one FINAL and two REVISION runs in addition to the daily runs.

> Each billing run is uniquely identified by contract year, week no and bill run no.

<span id="page-12-1"></span>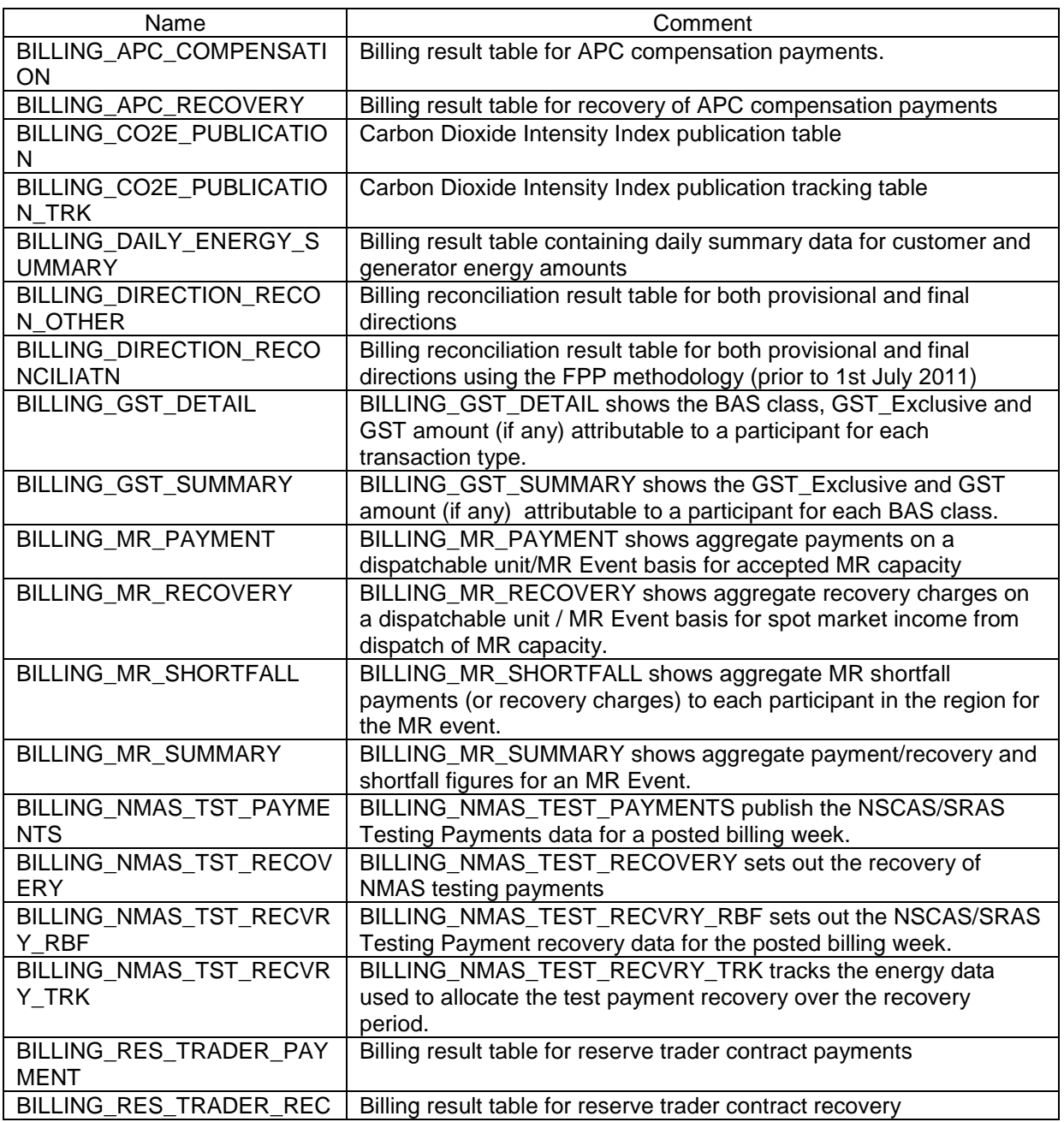

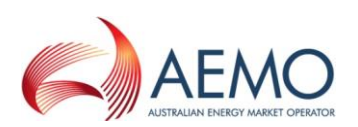

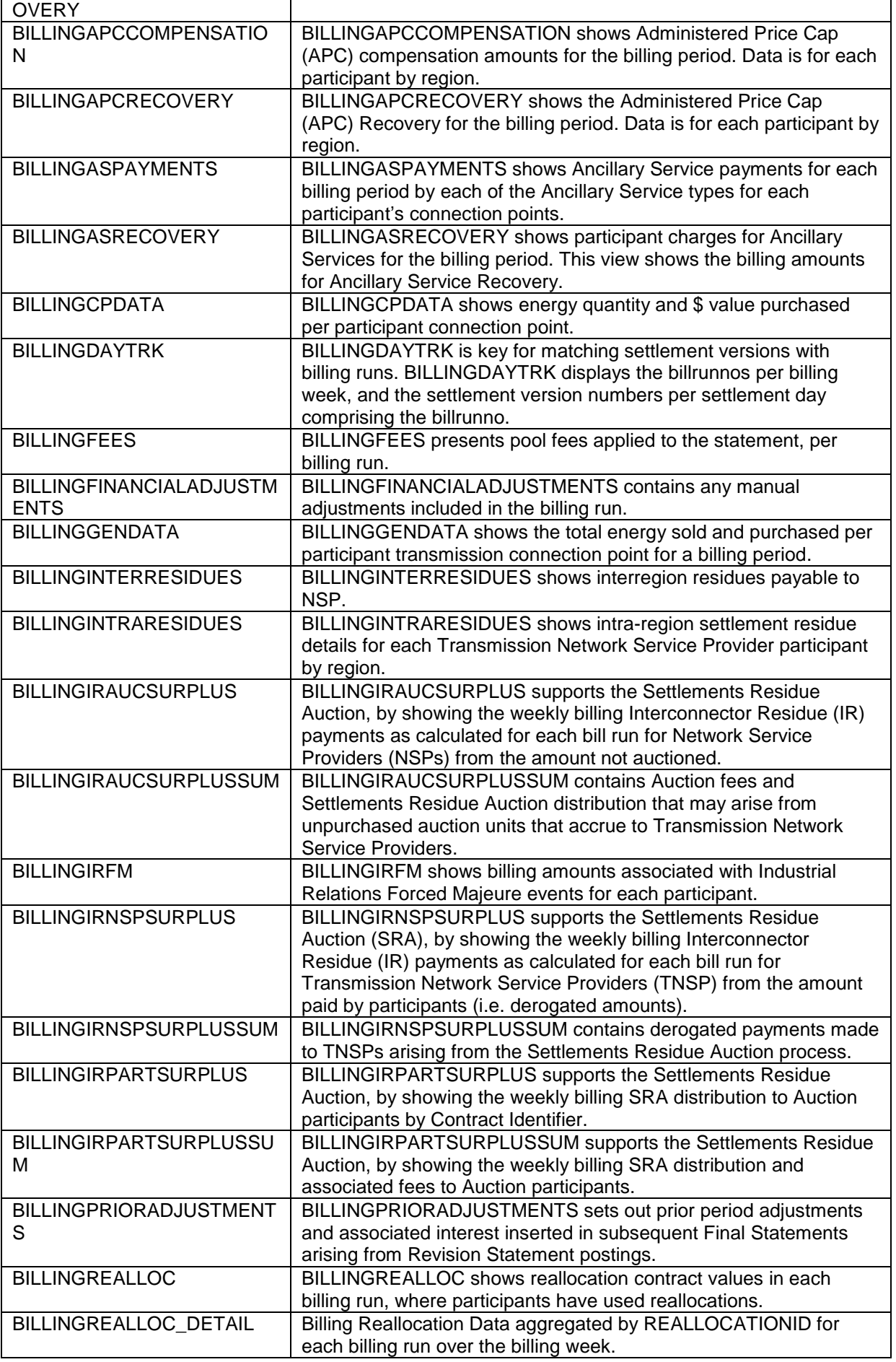

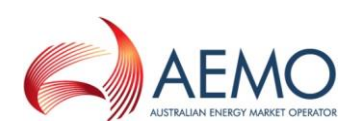

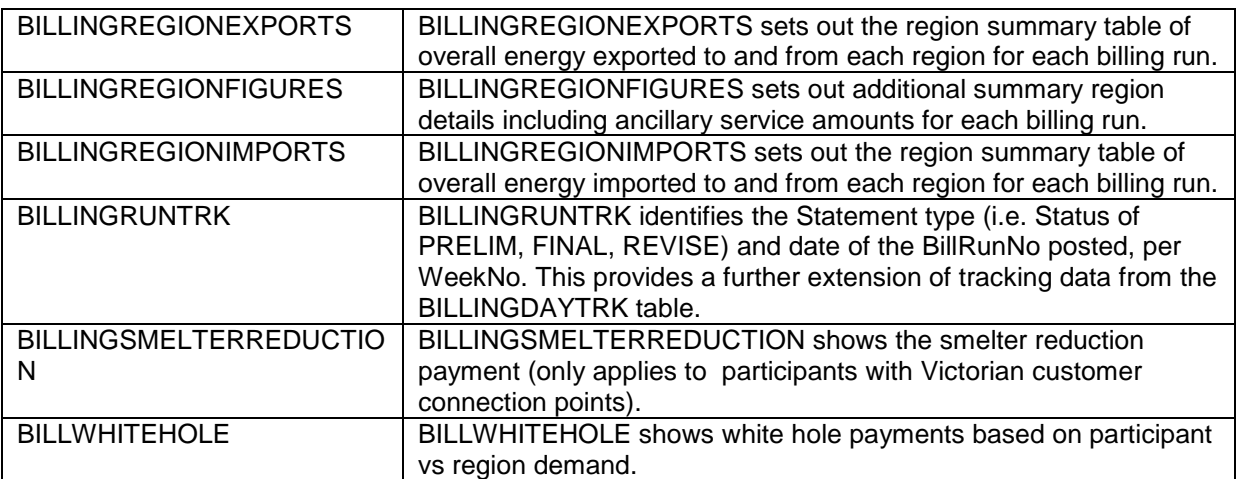

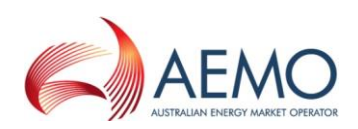

# <span id="page-15-0"></span>**7.2 Diagram: Entities: Billing Run**

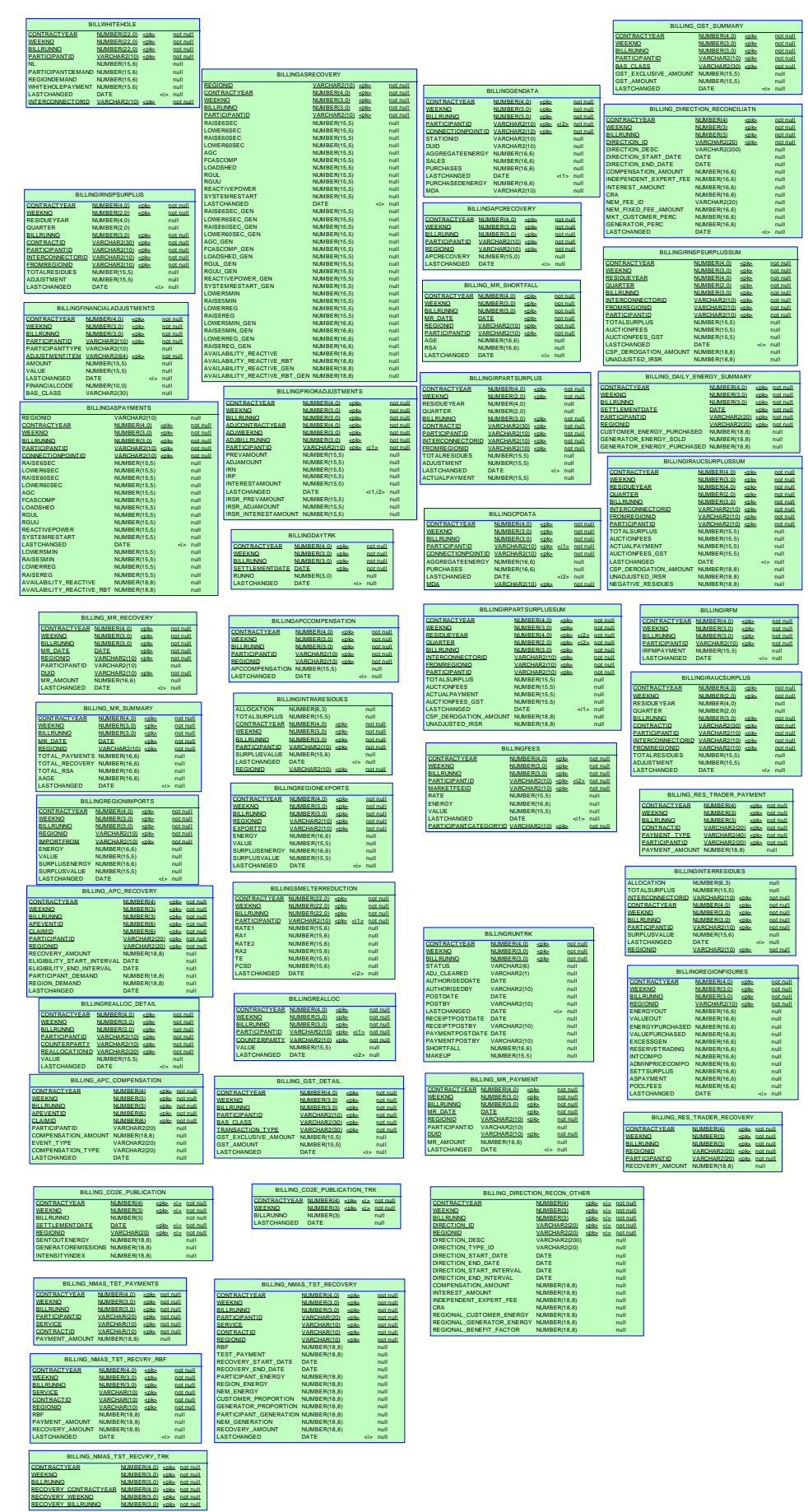

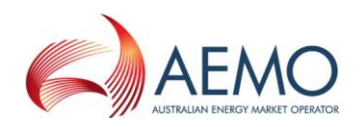

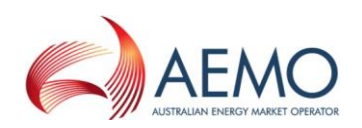

# <span id="page-17-0"></span>**8 Package: CONFIGURATION**

\_\_\_\_\_\_\_\_\_\_\_\_\_\_\_\_\_\_\_\_\_\_\_\_\_\_\_\_\_\_\_\_\_\_\_\_\_\_\_\_\_\_\_\_\_\_\_\_\_\_\_\_\_\_\_\_\_\_\_\_\_\_\_

*Name* CONFIGURATION

*Comment* MMS Data Model Configuration Management and Control

#### <span id="page-17-1"></span>**8.1 List of tables**

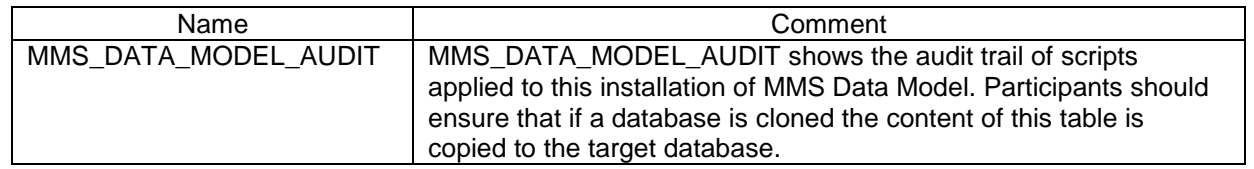

### <span id="page-17-2"></span>**8.2 Diagram: Entities: Configuration**

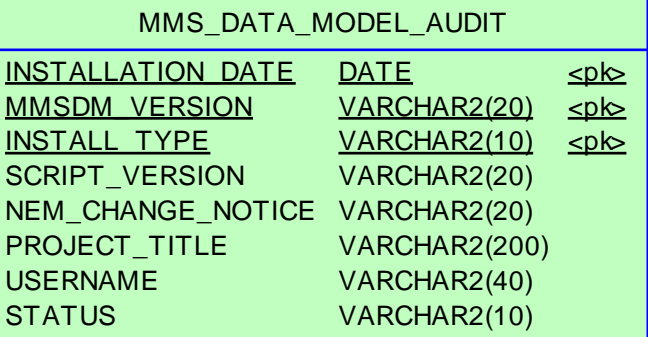

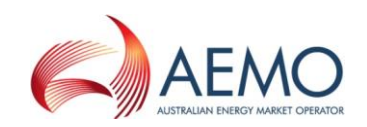

# <span id="page-18-0"></span>**9 Package: DEMAND\_FORECASTS**

\_\_\_\_\_\_\_\_\_\_\_\_\_\_\_\_\_\_\_\_\_\_\_\_\_\_\_\_\_\_\_\_\_\_\_\_\_\_\_\_\_\_\_\_\_\_\_\_\_\_\_\_\_\_\_\_\_\_\_\_\_\_\_

*Name* DEMAND\_FORECASTS

**Comment** Regional Demand Forecasts and Intermittent Generation forecasts.

<span id="page-18-1"></span>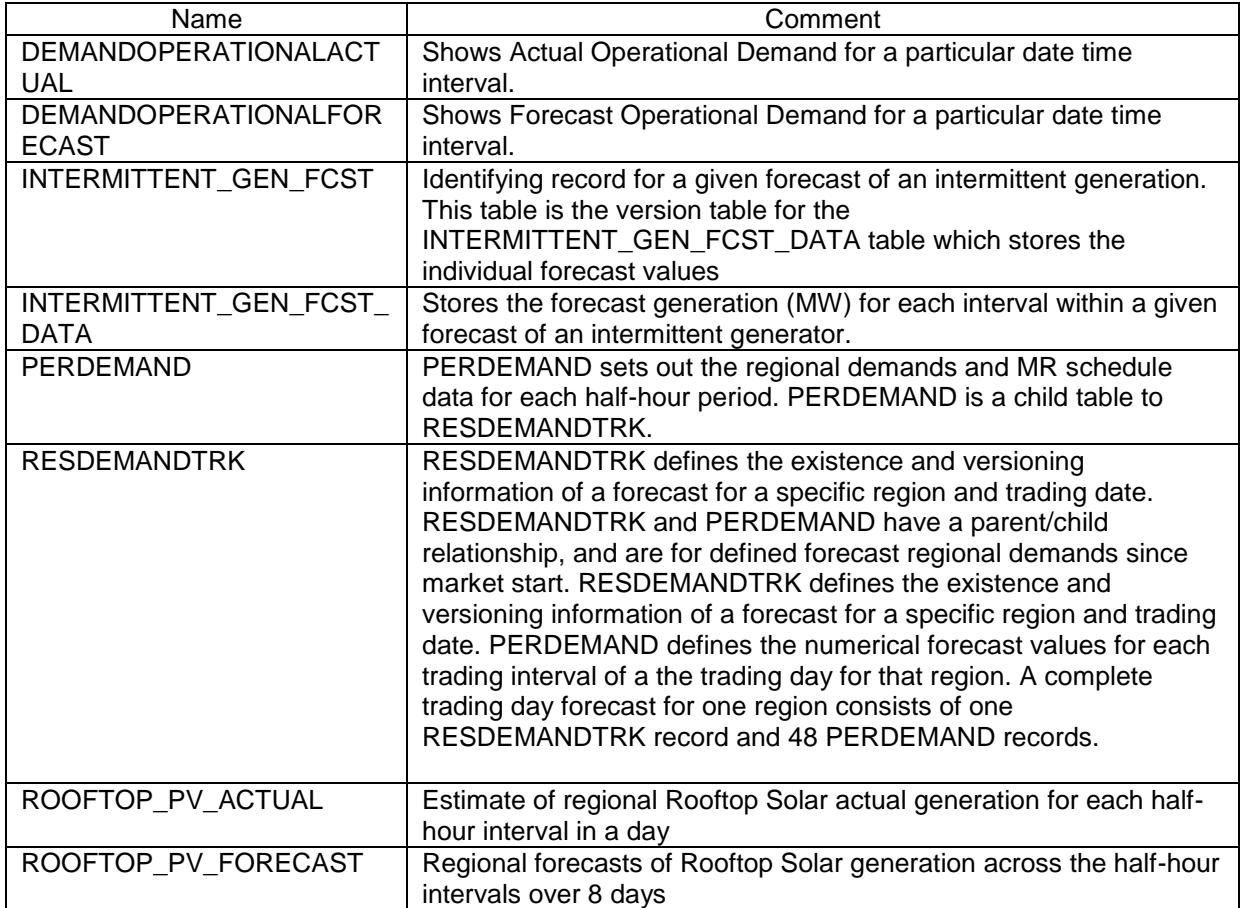

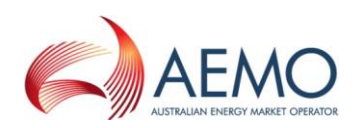

# <span id="page-19-0"></span>**9.2 Diagram: Entities: Demand Forecasts**

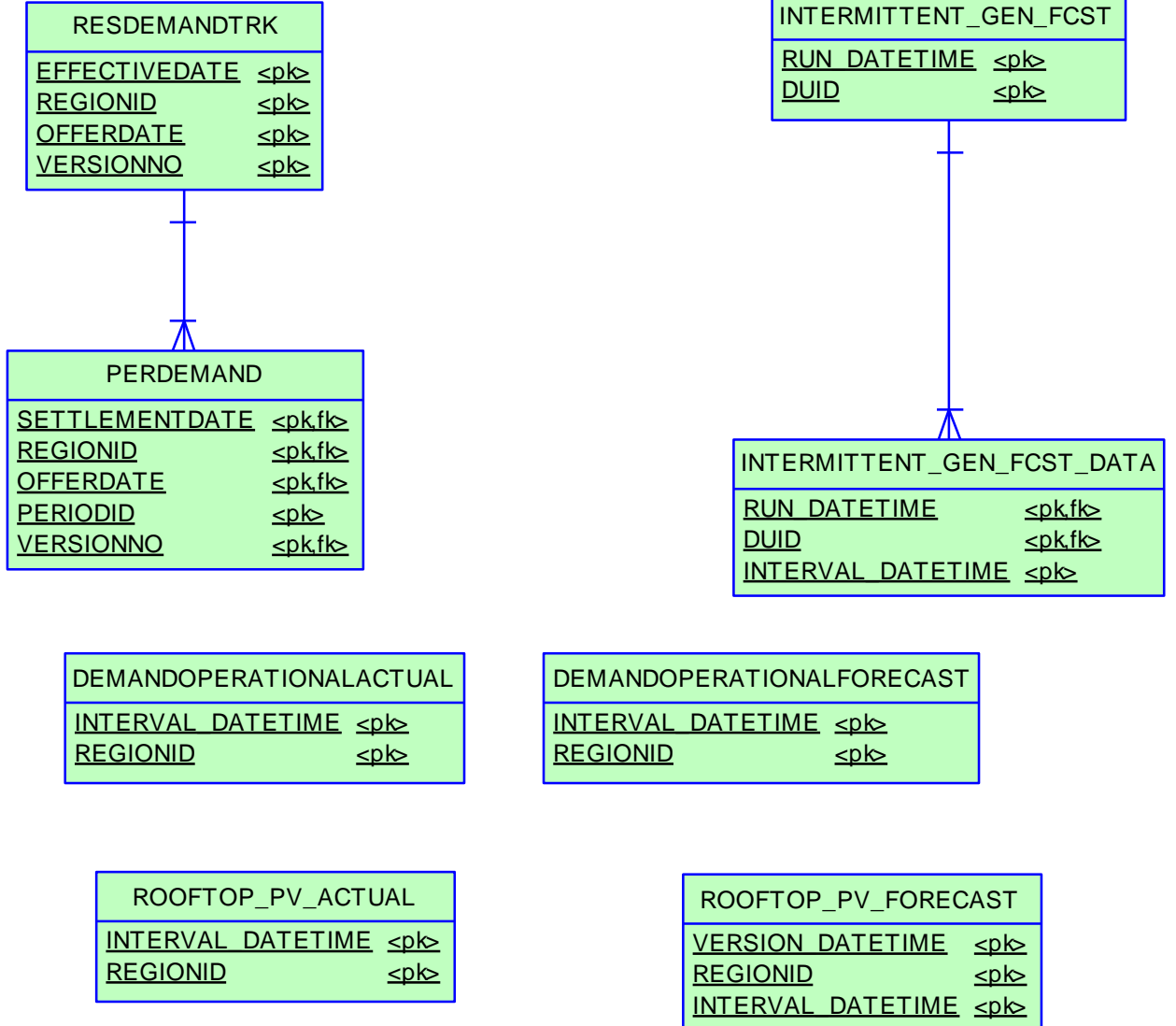

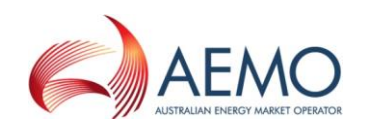

# <span id="page-20-0"></span>**10 Package: DISPATCH**

*Name* DISPATCH **Comment** Results from a published Dispatch Run

\_\_\_\_\_\_\_\_\_\_\_\_\_\_\_\_\_\_\_\_\_\_\_\_\_\_\_\_\_\_\_\_\_\_\_\_\_\_\_\_\_\_\_\_\_\_\_\_\_\_\_\_\_\_\_\_\_\_\_\_\_\_\_

<span id="page-20-1"></span>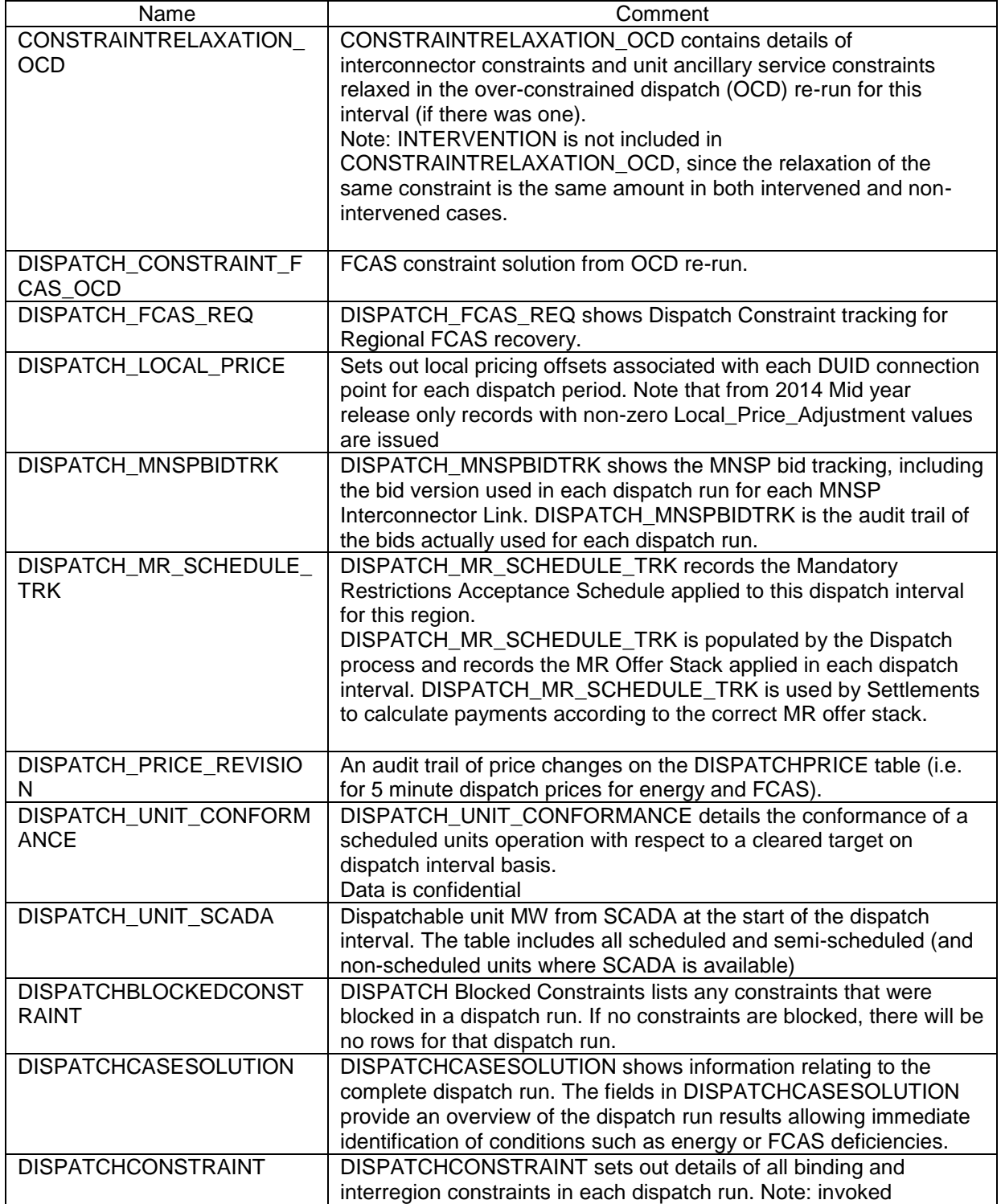

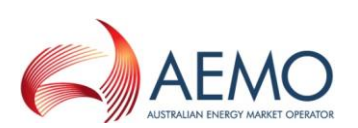

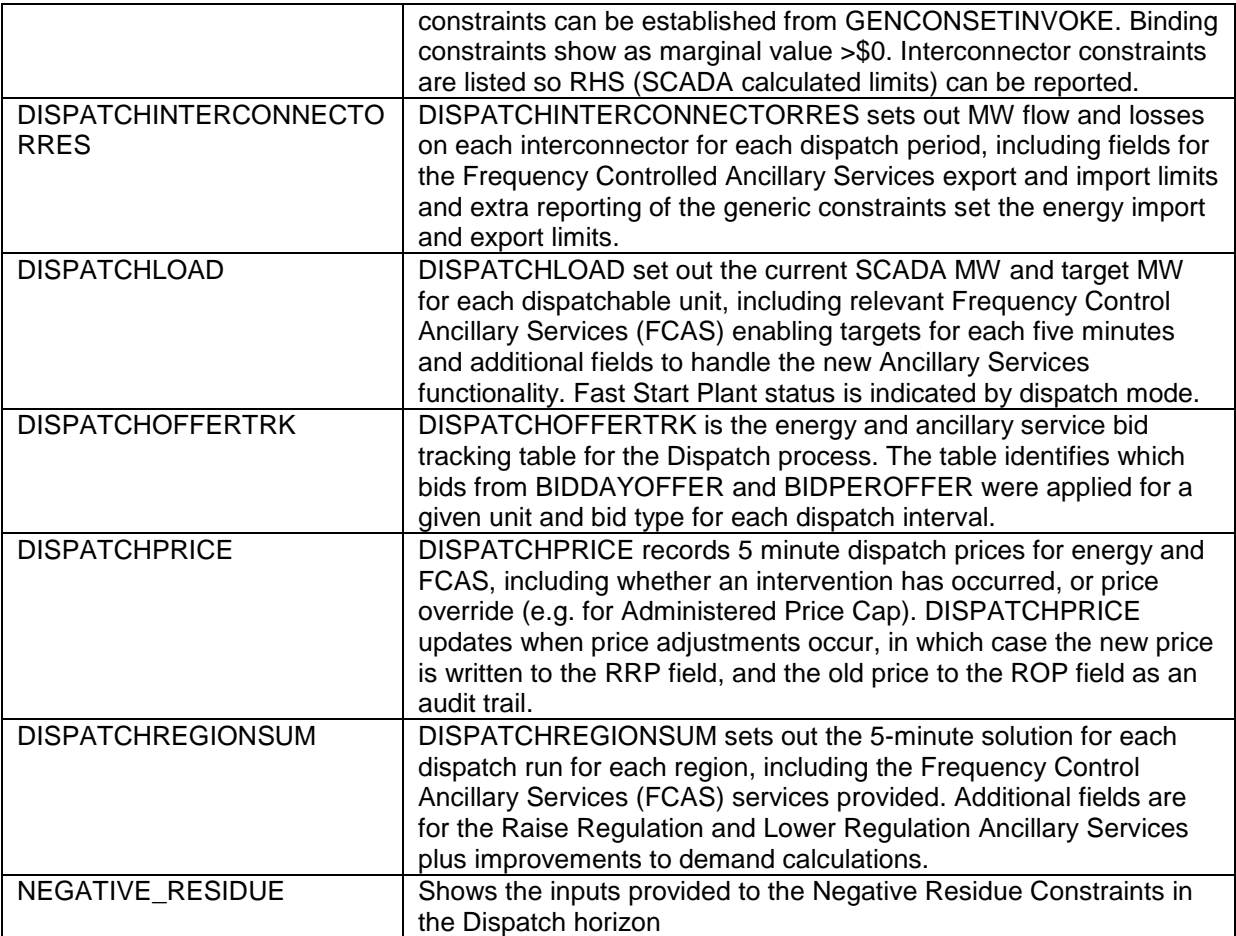

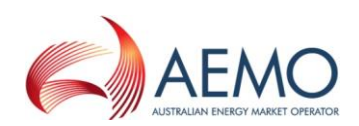

### <span id="page-22-0"></span>**10.2 Diagram: Entities: Dispatch**

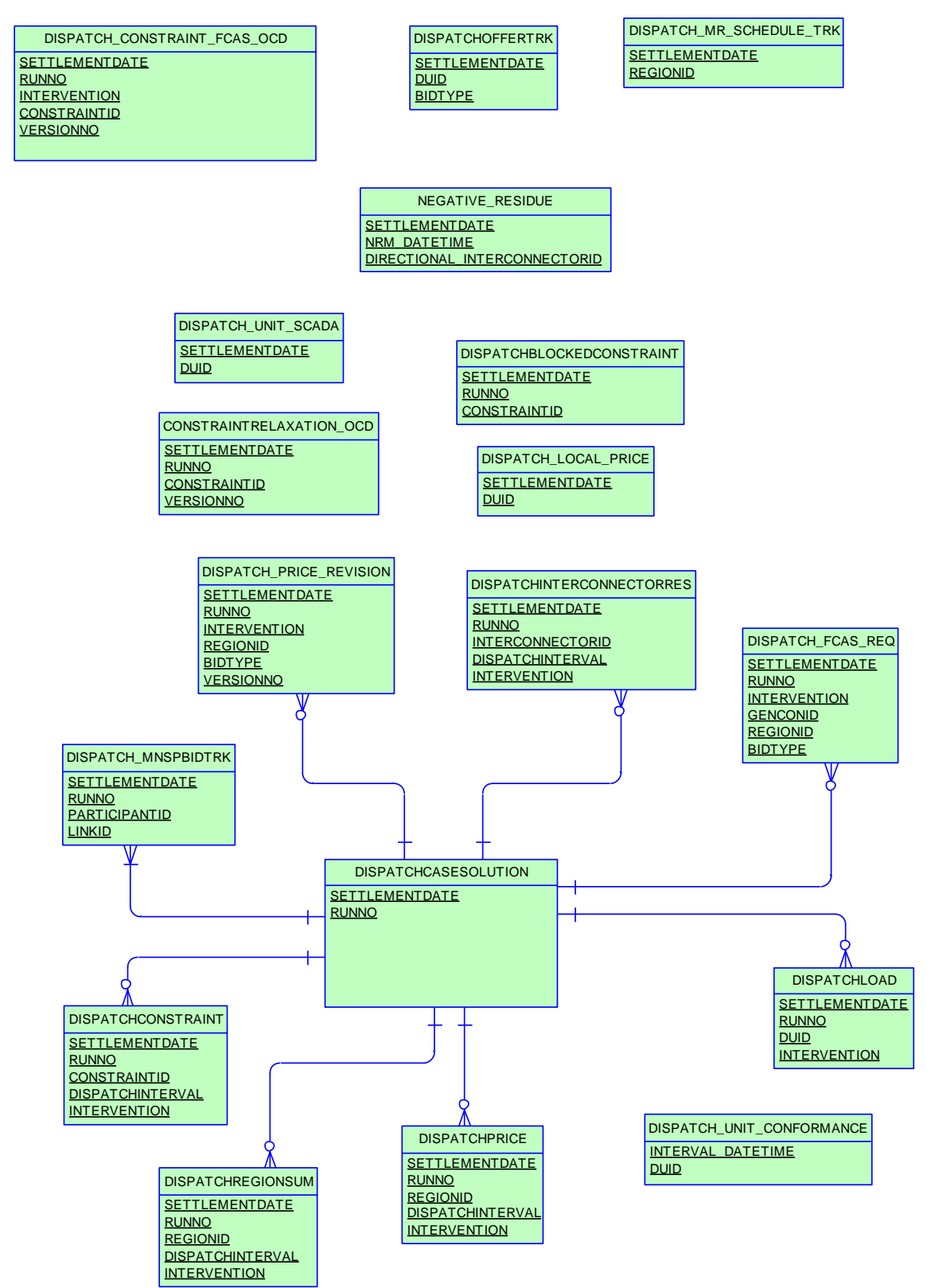

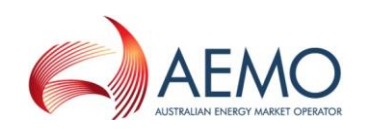

# <span id="page-23-0"></span>**11 Package: FORCE\_MAJEURE**

\_\_\_\_\_\_\_\_\_\_\_\_\_\_\_\_\_\_\_\_\_\_\_\_\_\_\_\_\_\_\_\_\_\_\_\_\_\_\_\_\_\_\_\_\_\_\_\_\_\_\_\_\_\_\_\_\_\_\_\_\_\_\_

*Name* FORCE\_MAJEURE *Comment* Market Suspensions and administer pricing event data

<span id="page-23-1"></span>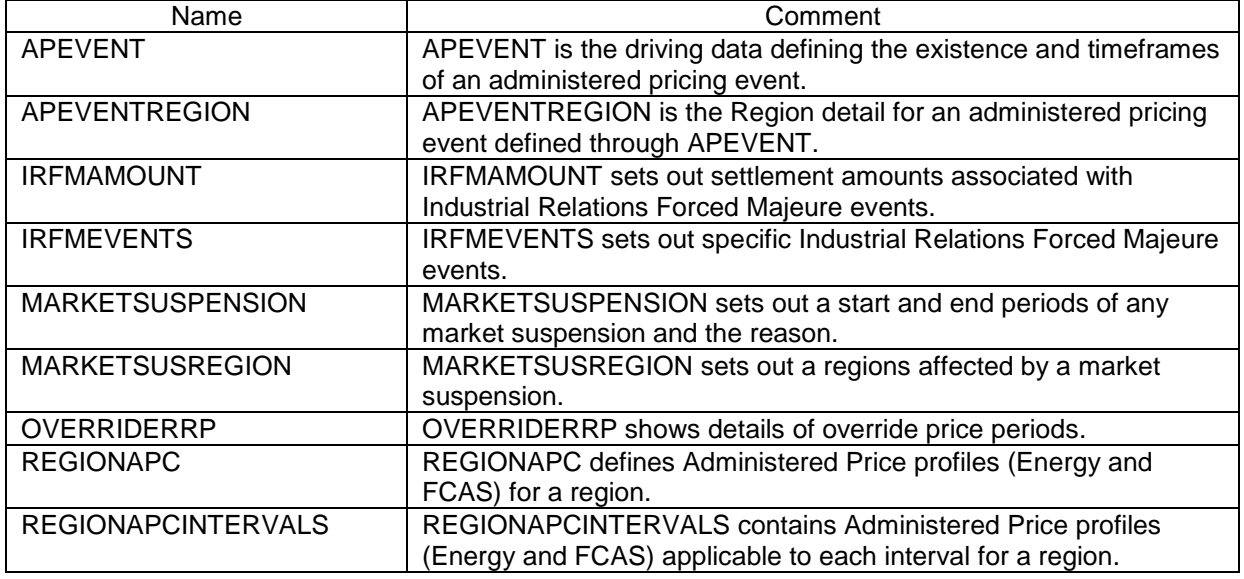

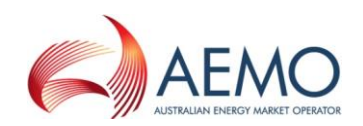

**OVERRIDERRP** 

**REGIONID STARTDATE STARTPERIOD** 

#### <span id="page-24-0"></span>**11.2 Diagram: Entities: Force Majeure**

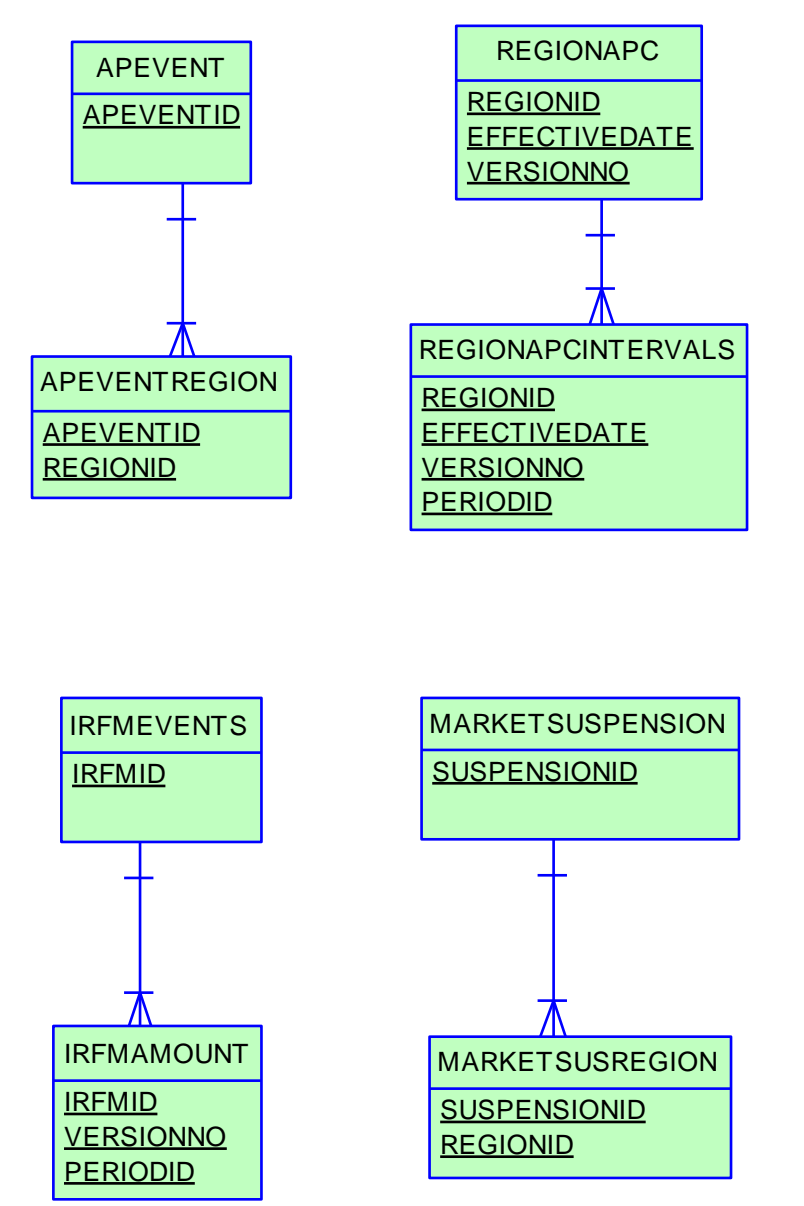

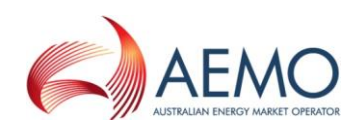

# <span id="page-25-0"></span>**12 Package: GD\_INSTRUCT**

*Name* GD\_INSTRUCT **Comment General Dispatch Instruction data** 

\_\_\_\_\_\_\_\_\_\_\_\_\_\_\_\_\_\_\_\_\_\_\_\_\_\_\_\_\_\_\_\_\_\_\_\_\_\_\_\_\_\_\_\_\_\_\_\_\_\_\_\_\_\_\_\_\_\_\_\_\_\_\_

### <span id="page-25-1"></span>**12.1 List of tables**

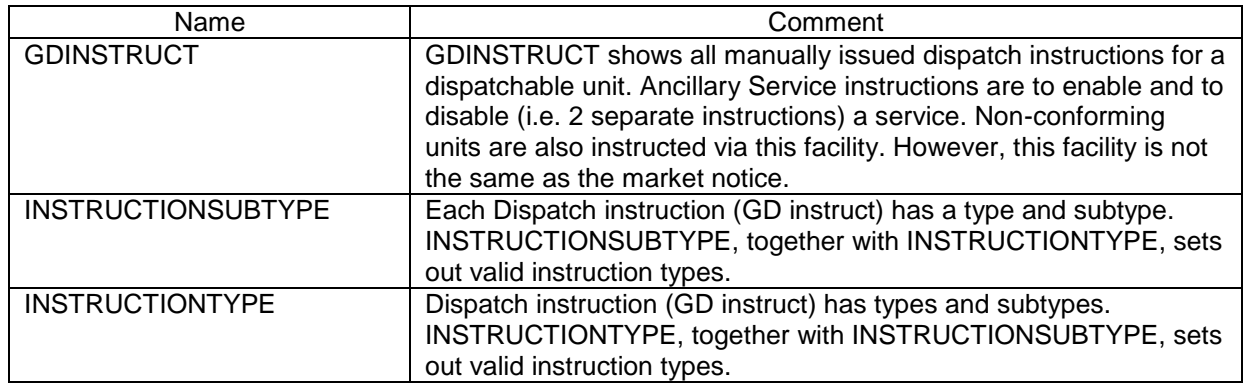

### <span id="page-25-2"></span>**12.2 Diagram: Entities: GD Instruct**

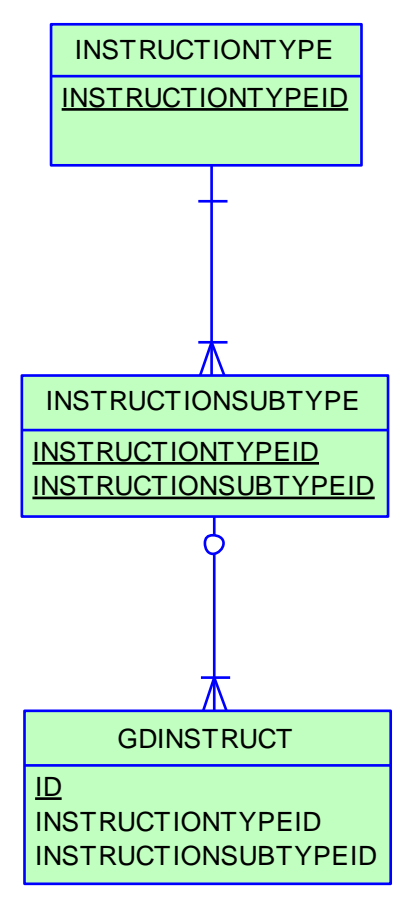

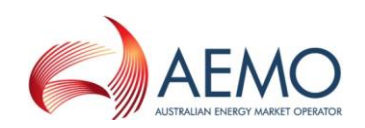

# <span id="page-26-0"></span>**13 Package: GENERIC\_CONSTRAINT**

\_\_\_\_\_\_\_\_\_\_\_\_\_\_\_\_\_\_\_\_\_\_\_\_\_\_\_\_\_\_\_\_\_\_\_\_\_\_\_\_\_\_\_\_\_\_\_\_\_\_\_\_\_\_\_\_\_\_\_\_\_\_\_

*Name* GENERIC\_CONSTRAINT *Comment* Generic Constraint Standing Data and Invocations

<span id="page-26-1"></span>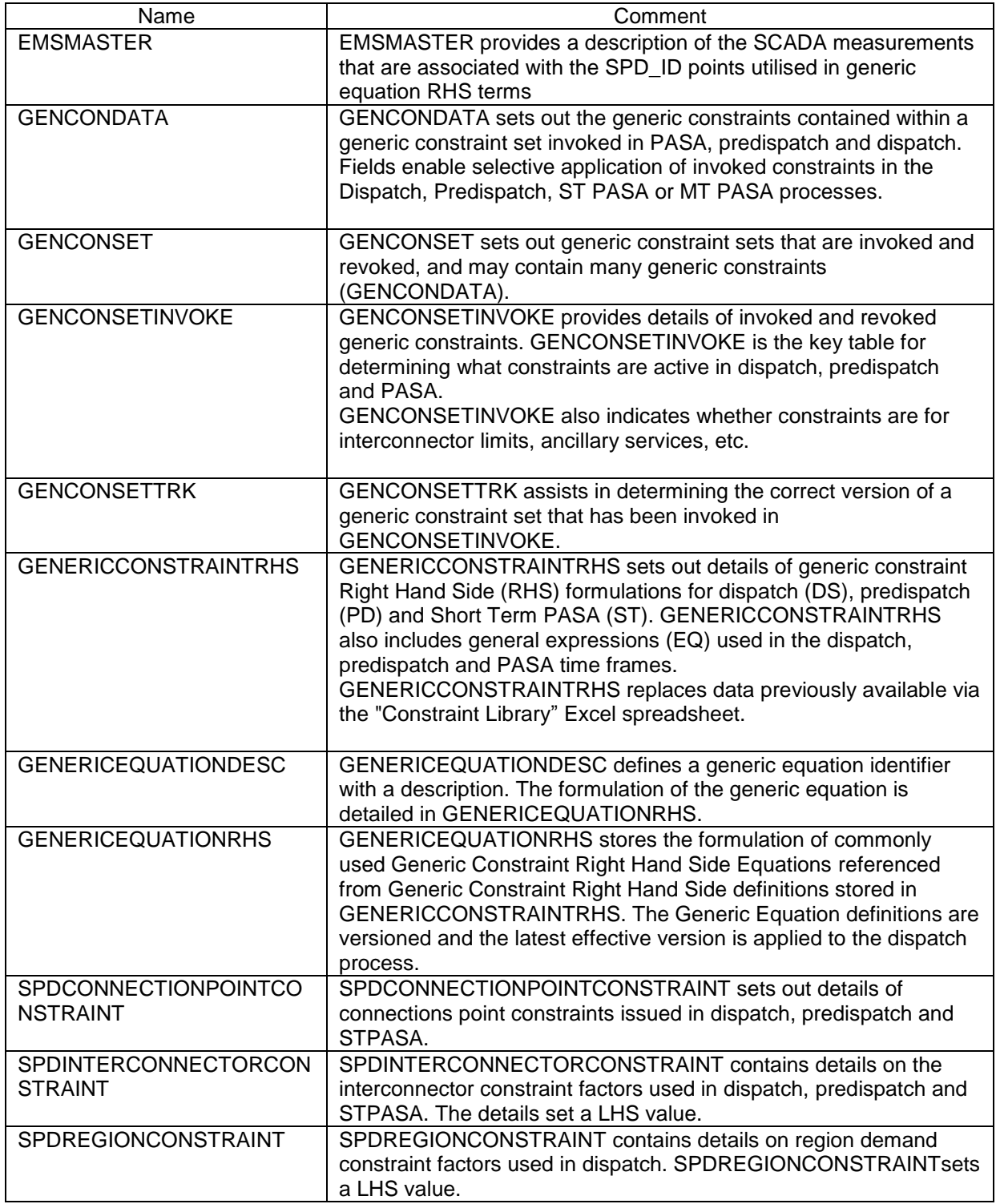

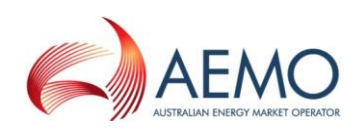

#### <span id="page-27-0"></span>**13.2 Diagram: Entities: Generic Constraints**

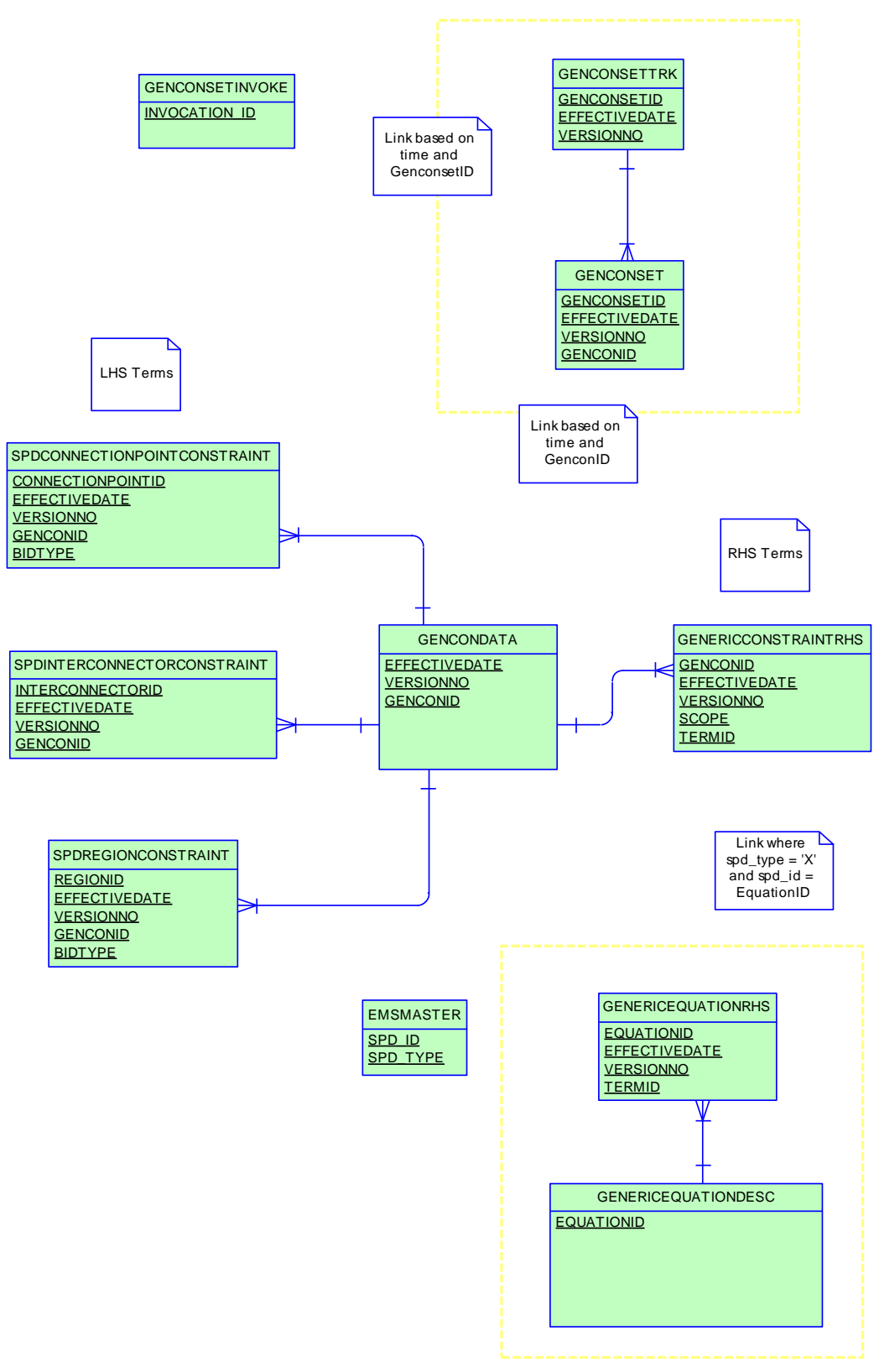

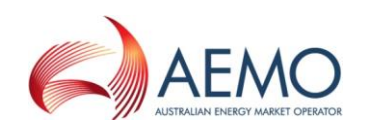

# <span id="page-28-0"></span>**14 Package: HISTORICAL TABLES**

\_\_\_\_\_\_\_\_\_\_\_\_\_\_\_\_\_\_\_\_\_\_\_\_\_\_\_\_\_\_\_\_\_\_\_\_\_\_\_\_\_\_\_\_\_\_\_\_\_\_\_\_\_\_\_\_\_\_\_\_\_\_\_

**Name** HISTORICAL TABLES

<span id="page-28-1"></span>*Comment* These tables are no longer used

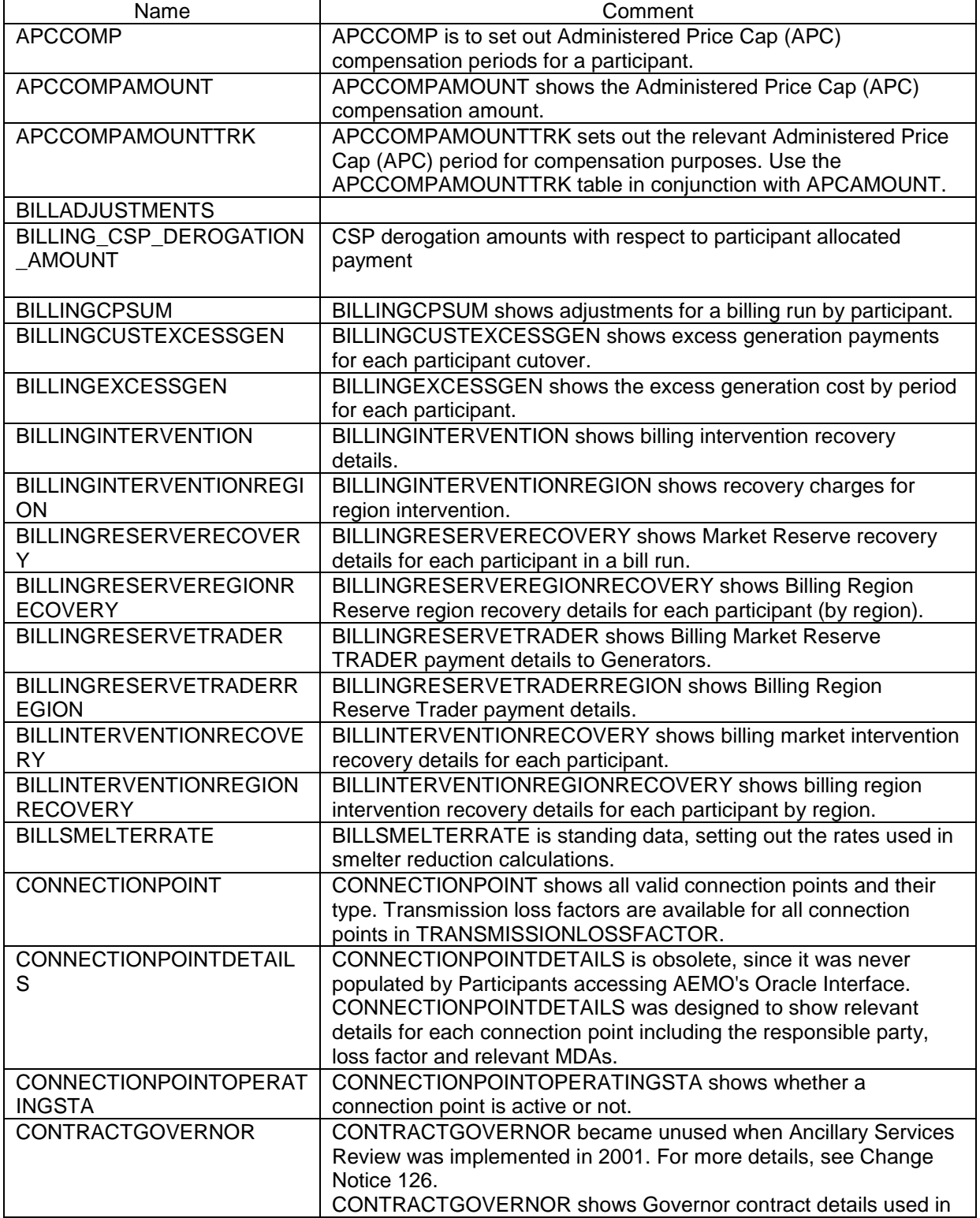

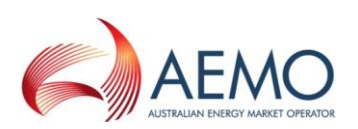

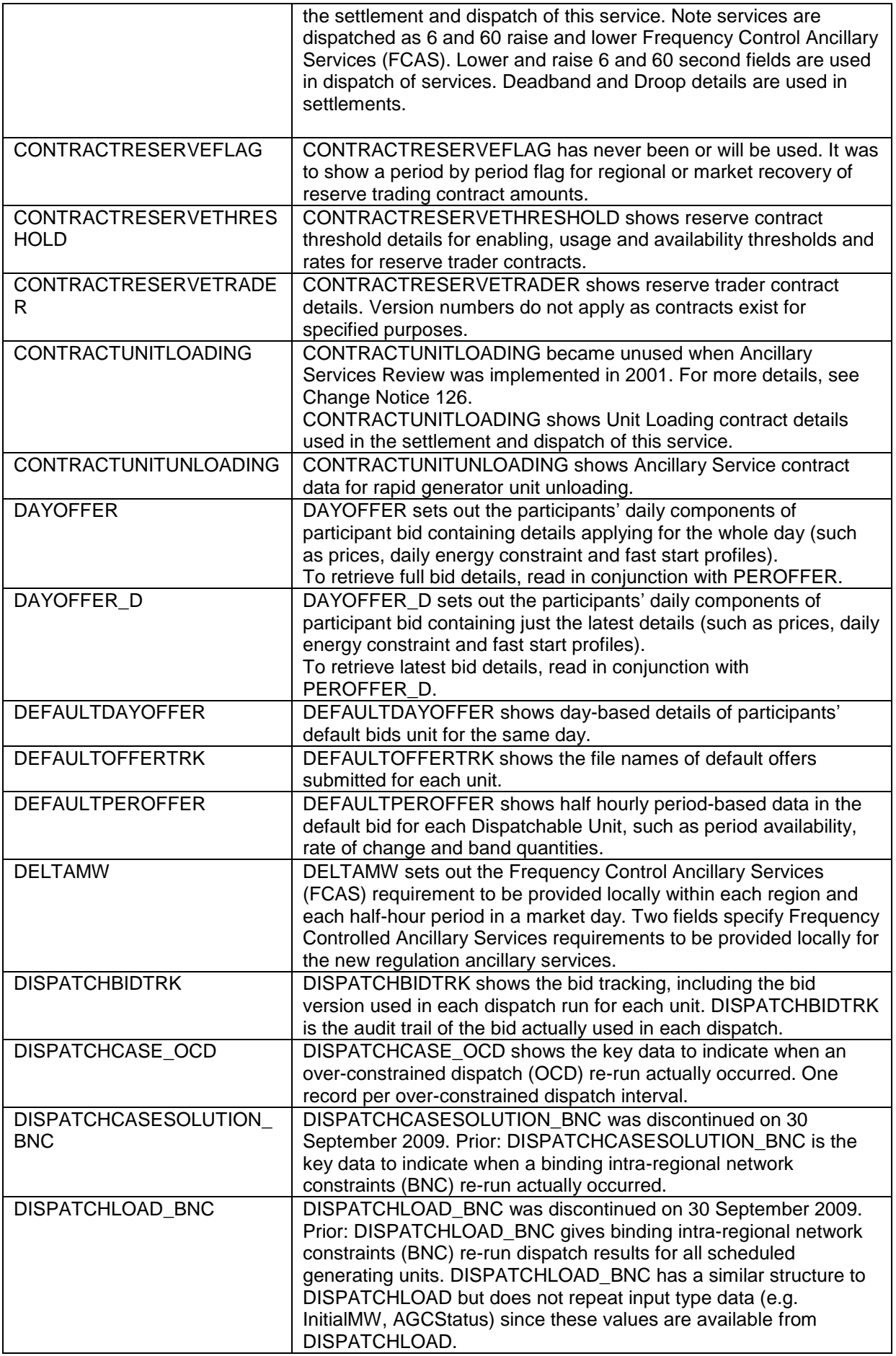

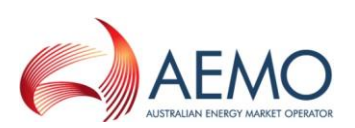

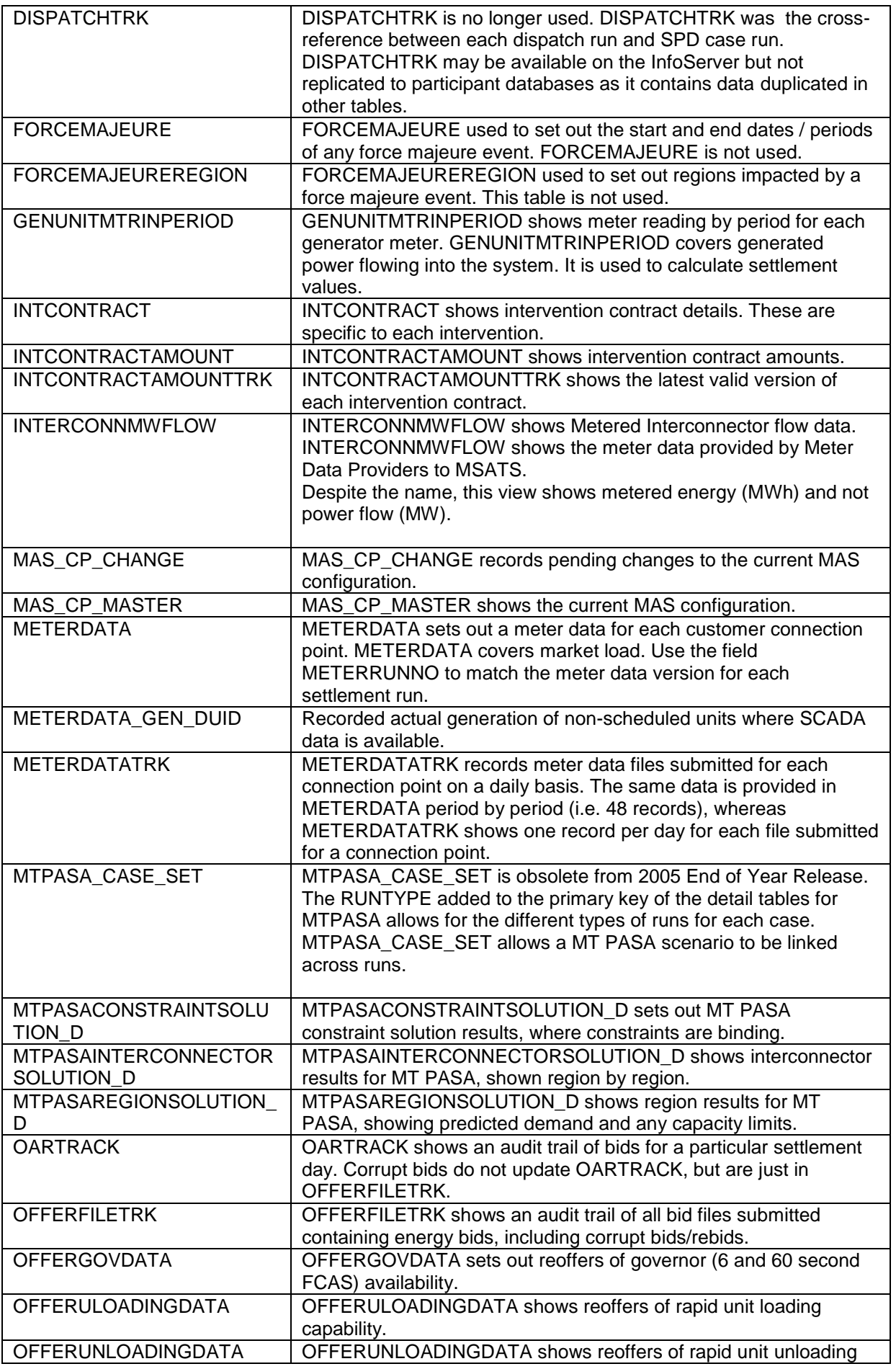

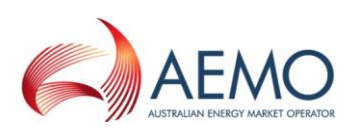

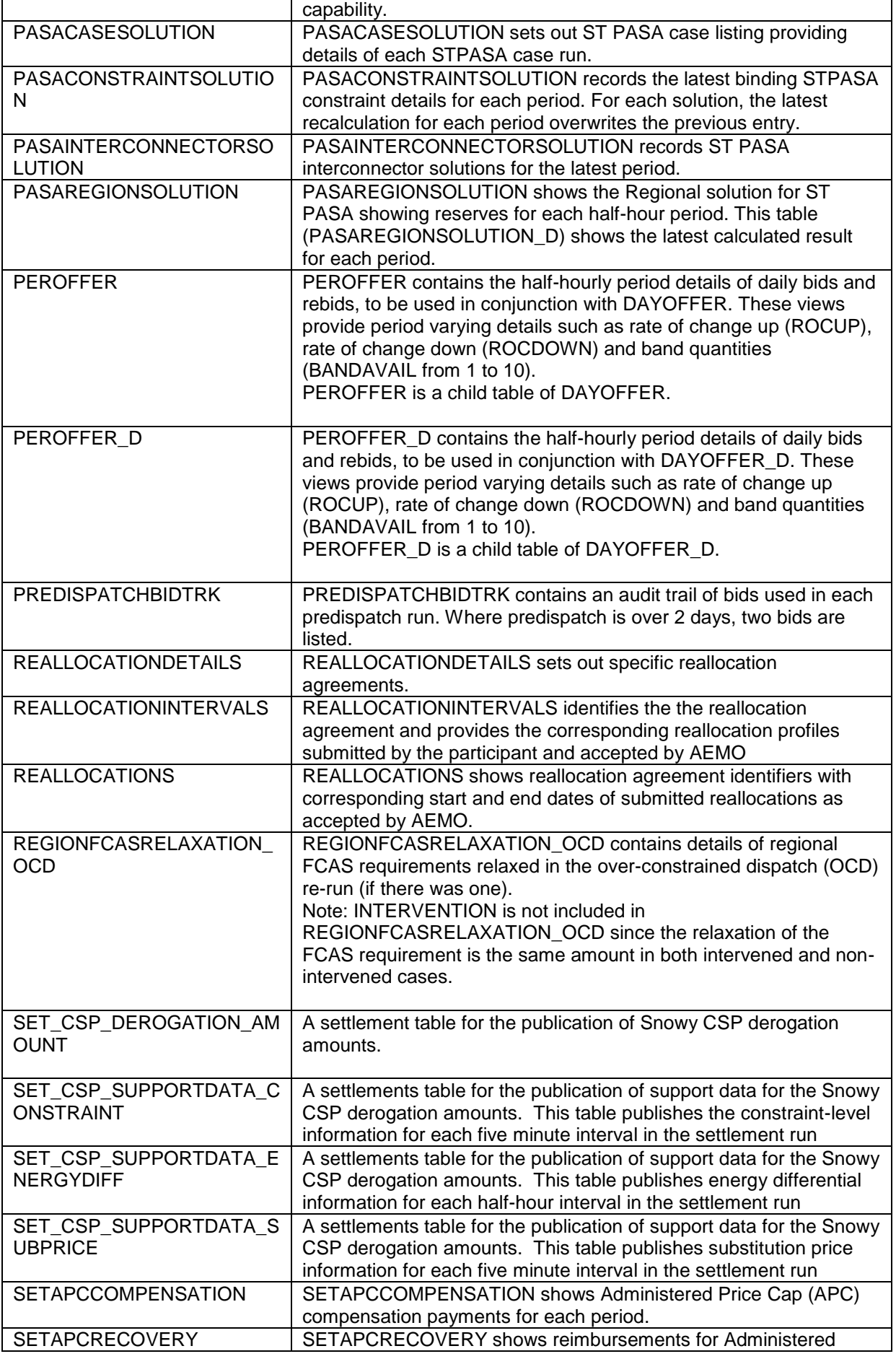

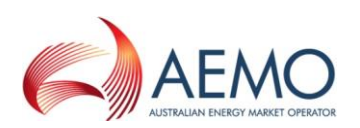

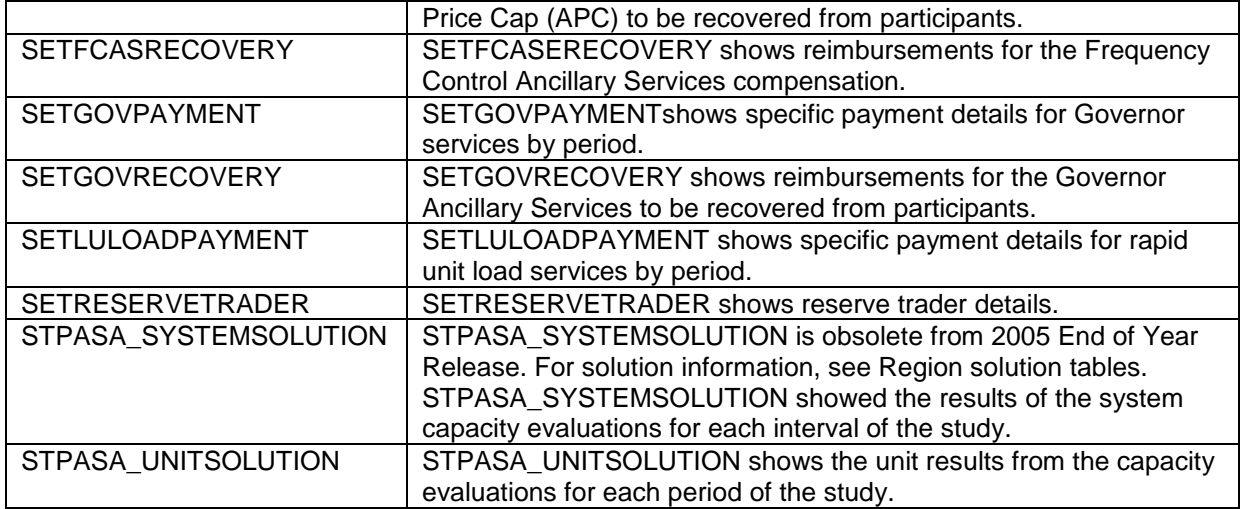

# <span id="page-32-0"></span>**14.2 Diagram: Entities: Historical Tables**

\_\_\_\_\_\_\_\_\_\_\_\_\_\_\_\_\_\_\_\_\_\_\_\_\_\_\_\_\_\_\_\_\_\_\_\_\_\_\_\_\_\_\_\_\_\_\_\_\_\_\_\_\_\_\_\_\_\_\_\_\_\_\_

These are not shown as the tables are no longer used

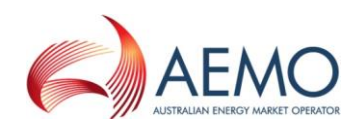

# <span id="page-33-0"></span>**15 Package: IRAUCTION**

\_\_\_\_\_\_\_\_\_\_\_\_\_\_\_\_\_\_\_\_\_\_\_\_\_\_\_\_\_\_\_\_\_\_\_\_\_\_\_\_\_\_\_\_\_\_\_\_\_\_\_\_\_\_\_\_\_\_\_\_\_\_\_

*Name* IRAUCTION

**Comment Inter-regional Residue Auction data** 

<span id="page-33-1"></span>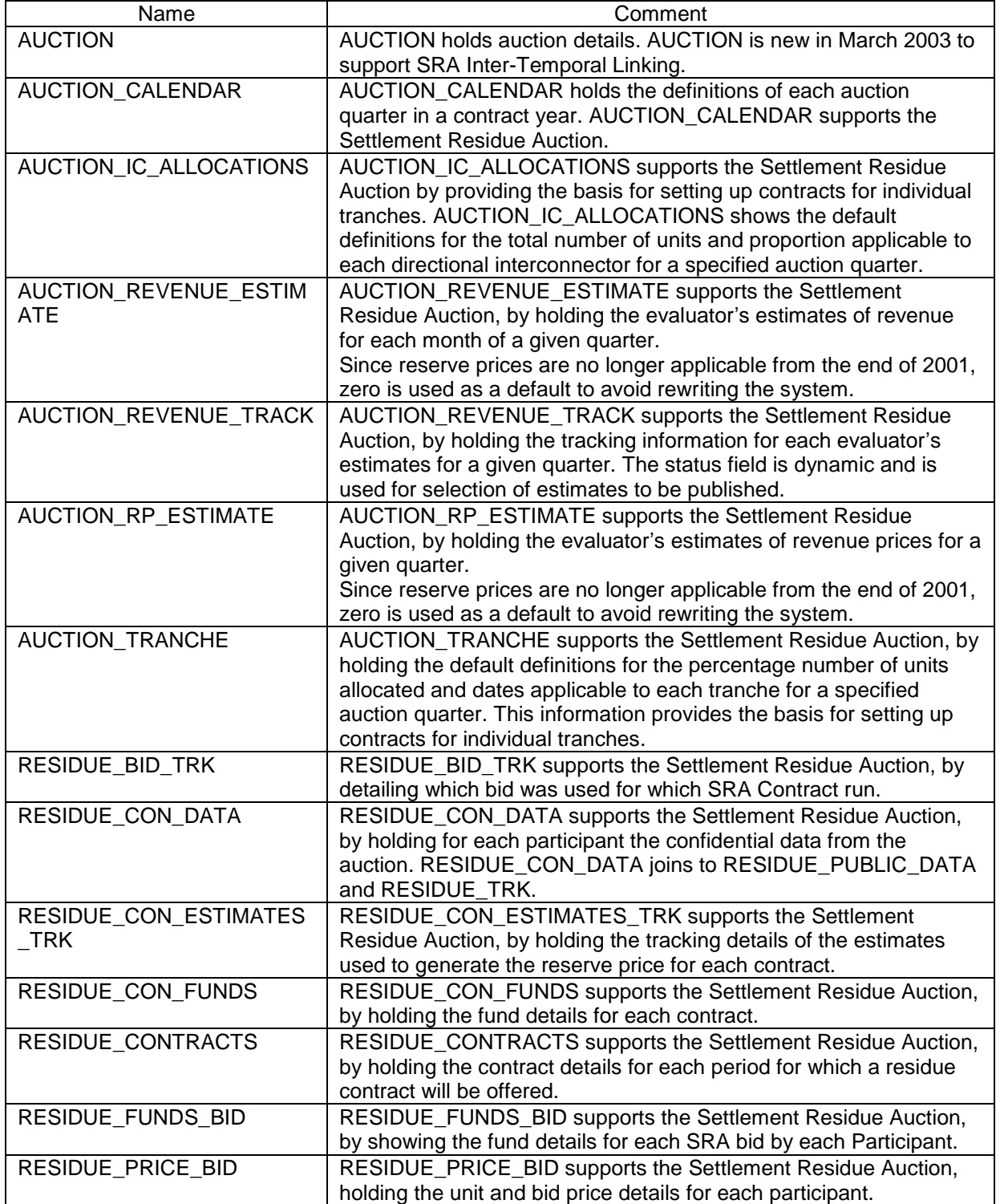

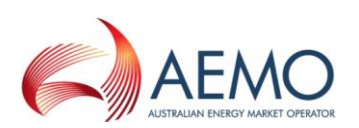

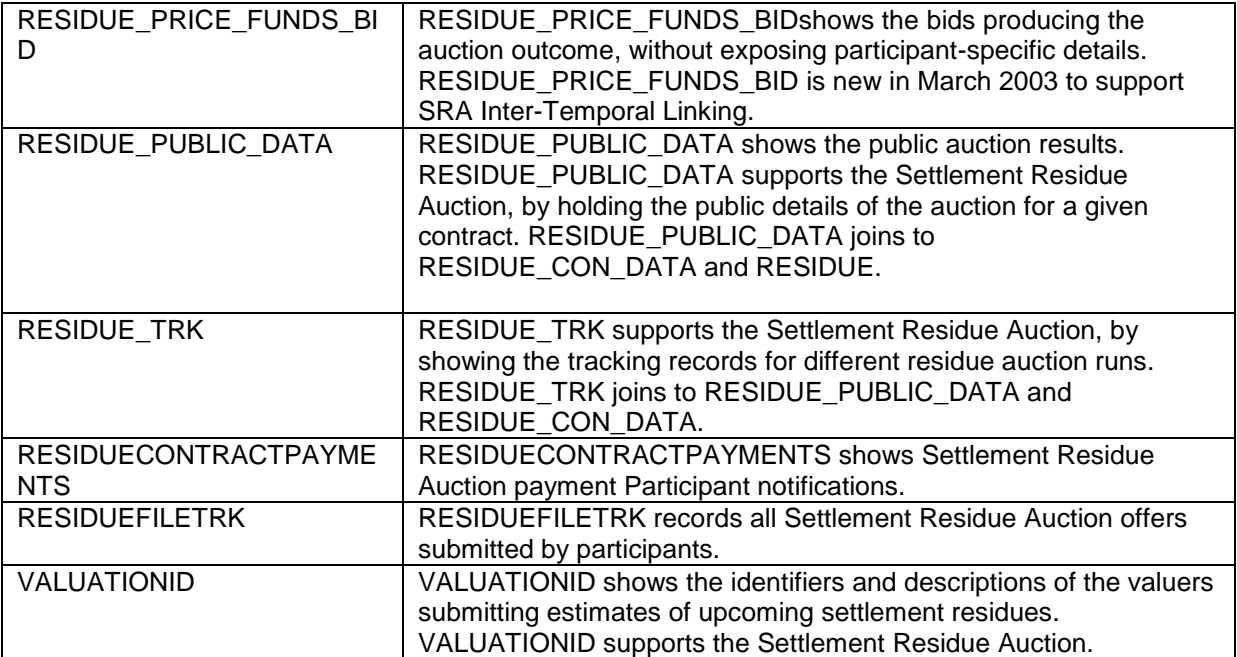

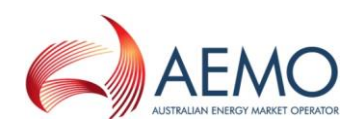

#### <span id="page-35-0"></span>**15.2 Diagram: Entities: IRAuction**

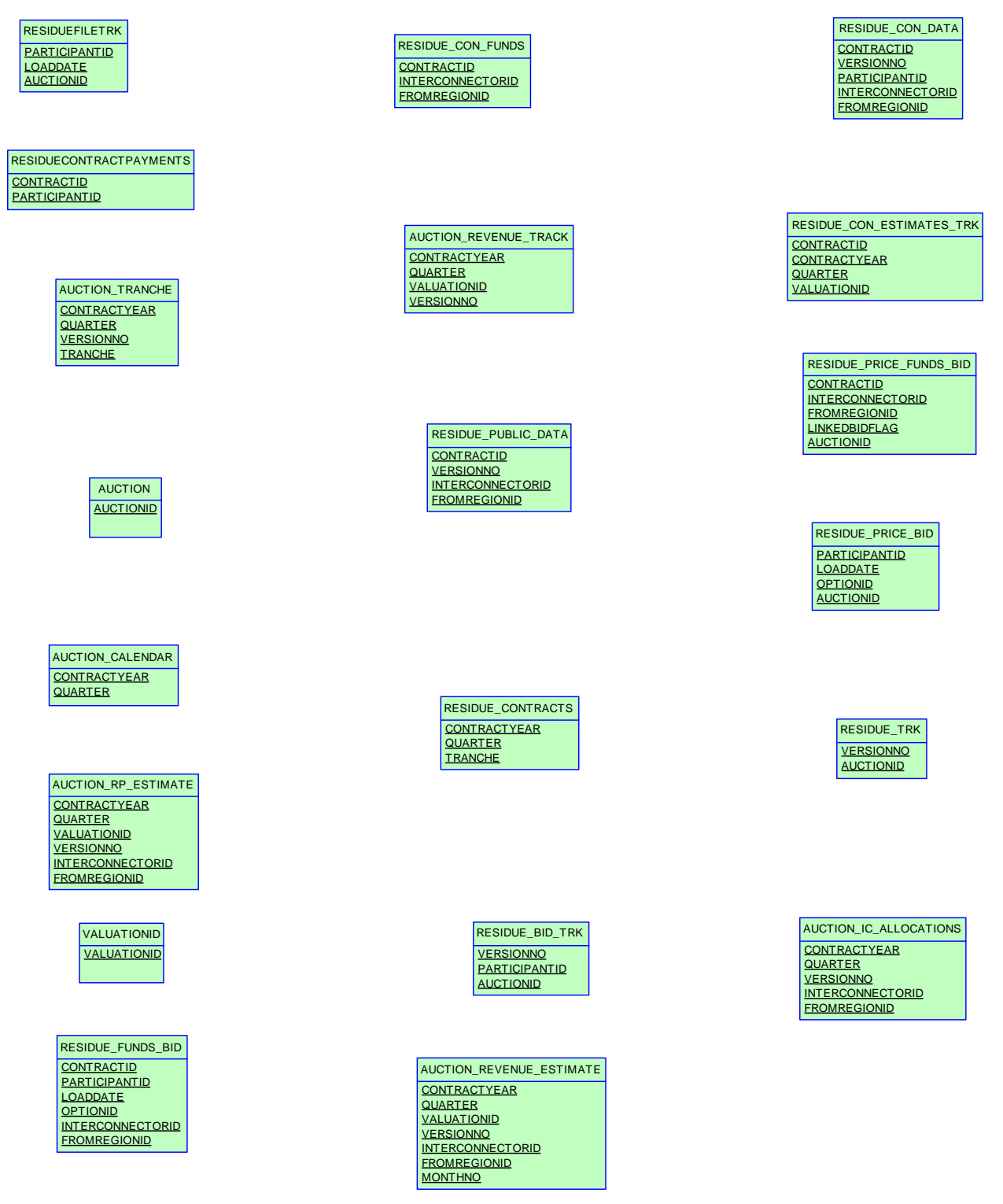

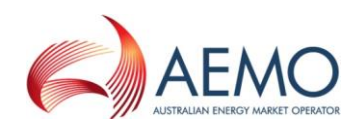

# <span id="page-36-0"></span>**16 Package: MARKET\_CONFIG**

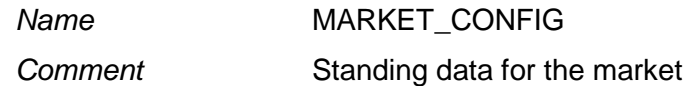

\_\_\_\_\_\_\_\_\_\_\_\_\_\_\_\_\_\_\_\_\_\_\_\_\_\_\_\_\_\_\_\_\_\_\_\_\_\_\_\_\_\_\_\_\_\_\_\_\_\_\_\_\_\_\_\_\_\_\_\_\_\_\_

<span id="page-36-1"></span>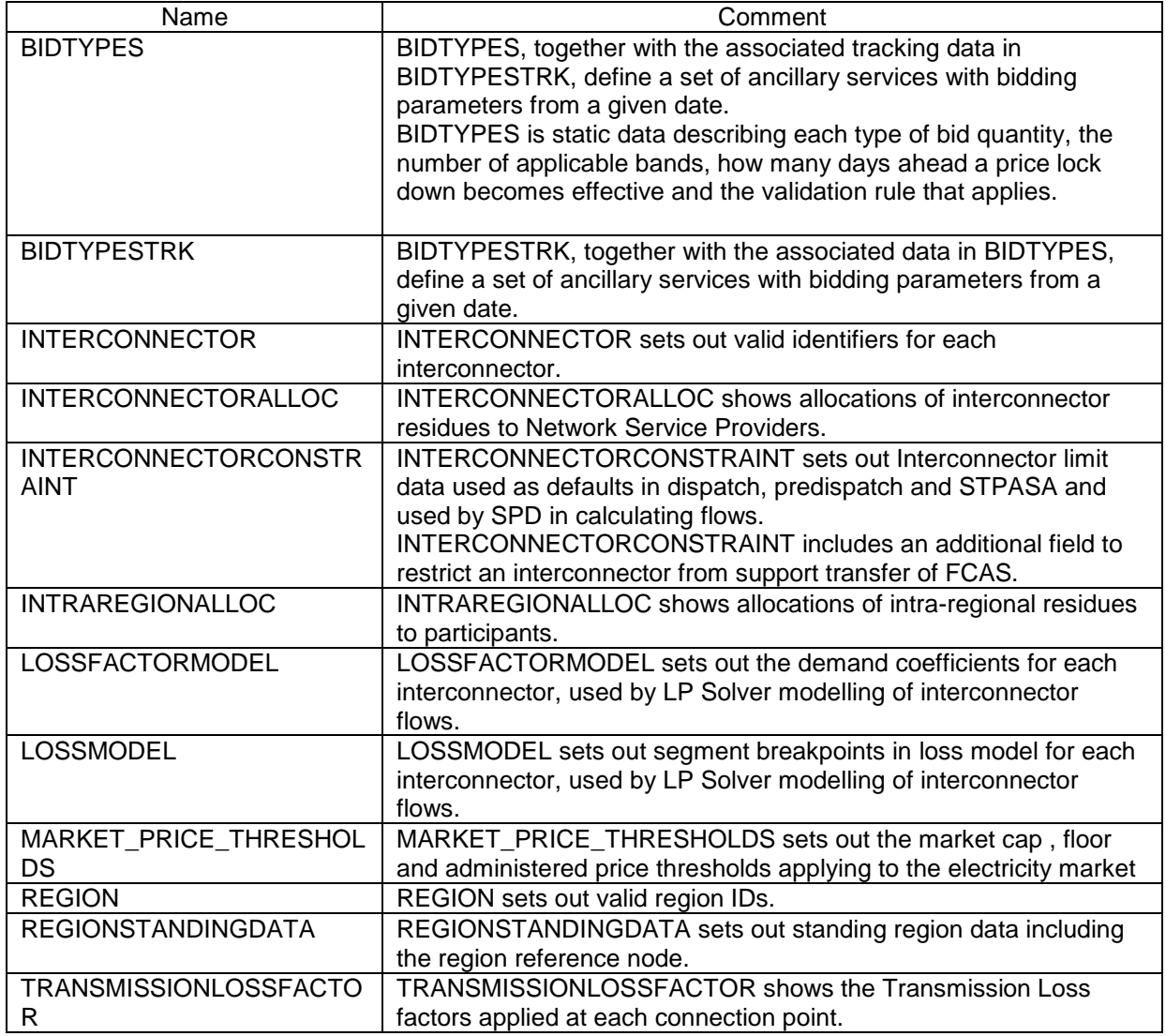

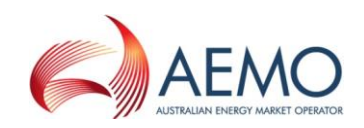

#### <span id="page-37-0"></span>**16.2 Diagram: Entities: Market Standing Data**

\_\_\_\_\_\_\_\_\_\_\_\_\_\_\_\_\_\_\_\_\_\_\_\_\_\_\_\_\_\_\_\_\_\_\_\_\_\_\_\_\_\_\_\_\_\_\_\_\_\_\_\_\_\_\_\_\_\_\_\_\_\_\_

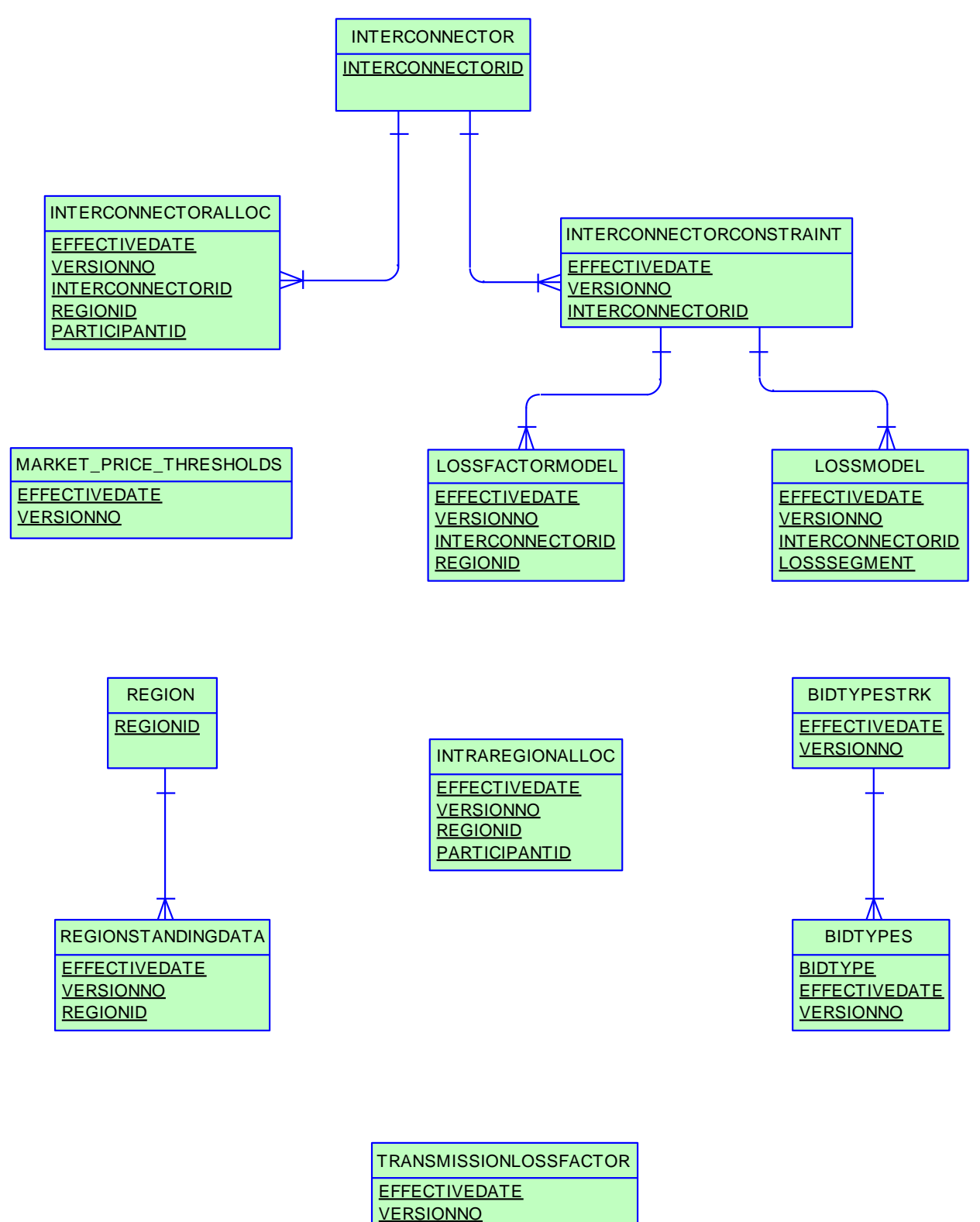

**CONNECTIONPOINTID** 

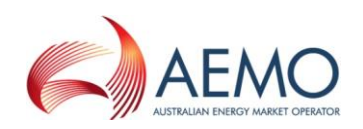

# <span id="page-38-0"></span>**17 Package: MARKET\_NOTICE**

\_\_\_\_\_\_\_\_\_\_\_\_\_\_\_\_\_\_\_\_\_\_\_\_\_\_\_\_\_\_\_\_\_\_\_\_\_\_\_\_\_\_\_\_\_\_\_\_\_\_\_\_\_\_\_\_\_\_\_\_\_\_\_

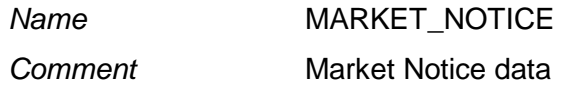

### <span id="page-38-1"></span>**17.1 List of tables**

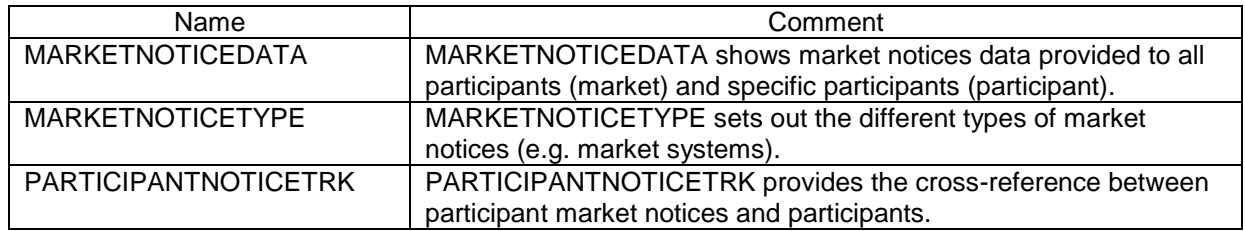

#### <span id="page-38-2"></span>**17.2 Diagram: Entities: Market Notices**

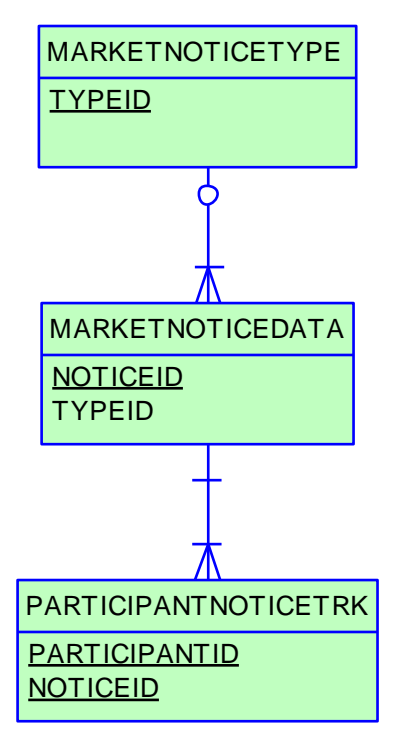

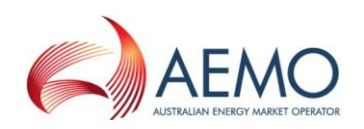

### <span id="page-39-0"></span>**18 Package: MCC\_DISPATCH**

*Name* MCC\_DISPATCH

\_\_\_\_\_\_\_\_\_\_\_\_\_\_\_\_\_\_\_\_\_\_\_\_\_\_\_\_\_\_\_\_\_\_\_\_\_\_\_\_\_\_\_\_\_\_\_\_\_\_\_\_\_\_\_\_\_\_\_\_\_\_\_

*Comment* Results from the Marginal Constraint Cost (MCC) re-run of the dispatch process. The MCC forms part of the part of the AER"s "Electricity transmission network service providers Service target performance incentive Scheme"

#### <span id="page-39-1"></span>**18.1 List of tables**

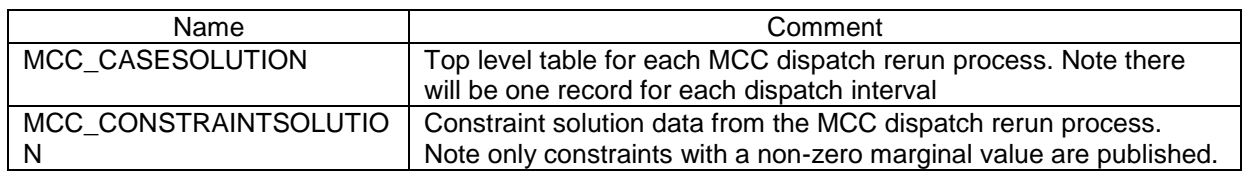

### <span id="page-39-2"></span>**18.2 Diagram: Entities: MCC\_Dispatch**

MCC\_CASESOLUTION

RUN\_DATETIME DATE <pk>

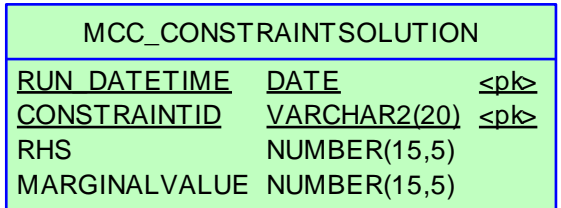

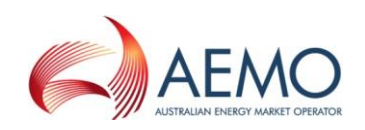

# <span id="page-40-0"></span>**19 Package: METER\_DATA**

\_\_\_\_\_\_\_\_\_\_\_\_\_\_\_\_\_\_\_\_\_\_\_\_\_\_\_\_\_\_\_\_\_\_\_\_\_\_\_\_\_\_\_\_\_\_\_\_\_\_\_\_\_\_\_\_\_\_\_\_\_\_\_

*Name* METER\_DATA *Comment* Wholesale market aggregated Meter data

<span id="page-40-1"></span>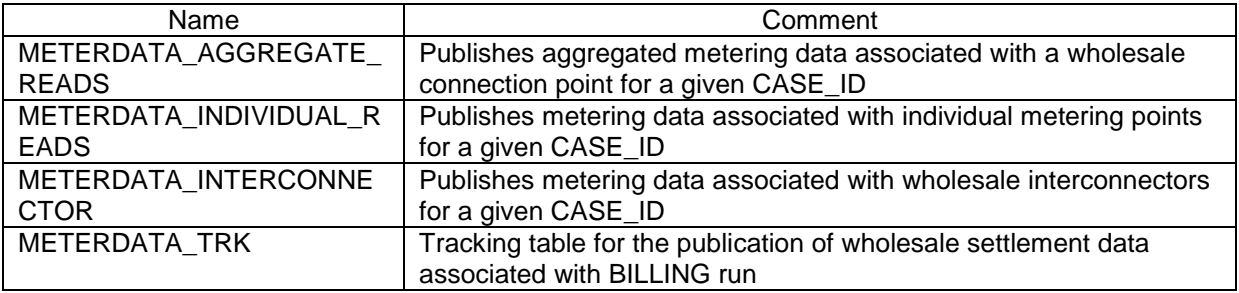

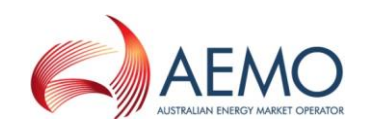

#### <span id="page-41-0"></span>**19.2 Diagram: Entities: Meter Data**

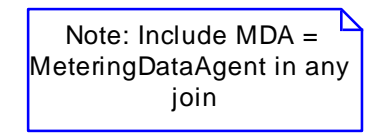

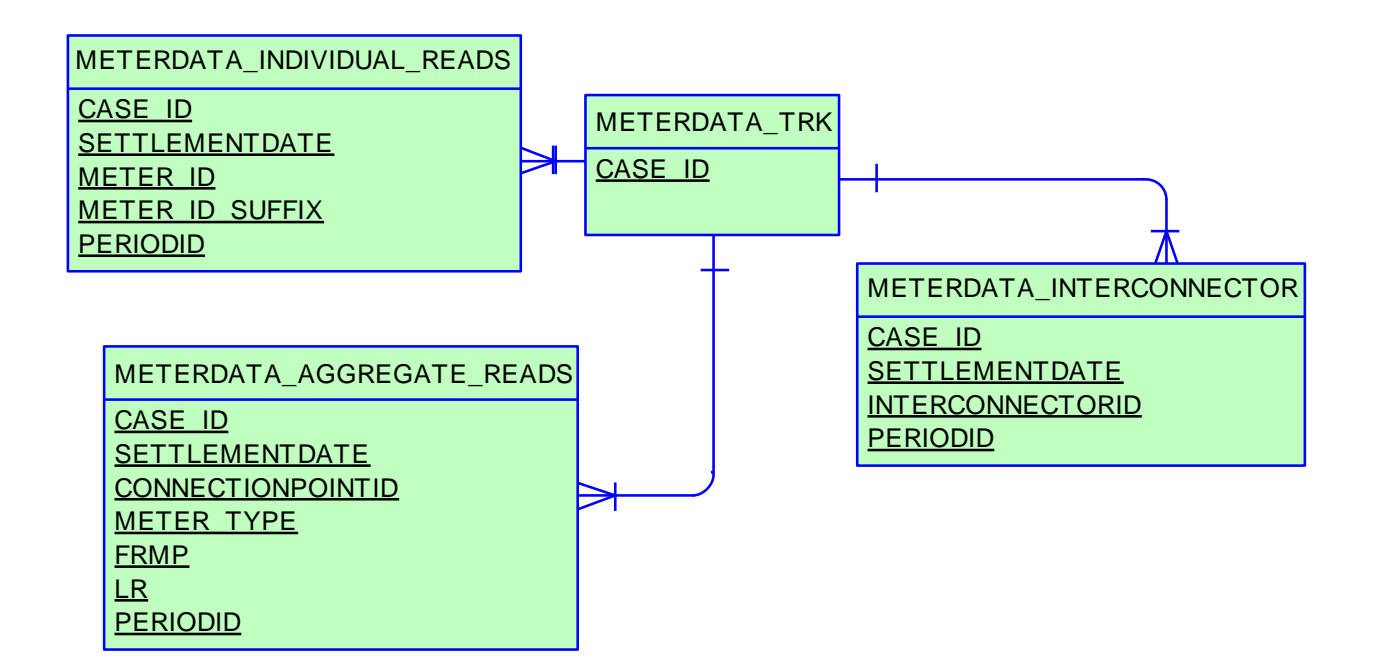

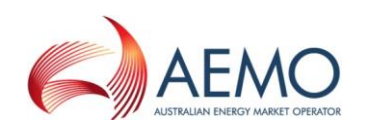

# <span id="page-42-0"></span>**20 Package: MREVENT**

*Name* MREVENT **Comment** Mandatory Restrictions Event data

\_\_\_\_\_\_\_\_\_\_\_\_\_\_\_\_\_\_\_\_\_\_\_\_\_\_\_\_\_\_\_\_\_\_\_\_\_\_\_\_\_\_\_\_\_\_\_\_\_\_\_\_\_\_\_\_\_\_\_\_\_\_\_

<span id="page-42-1"></span>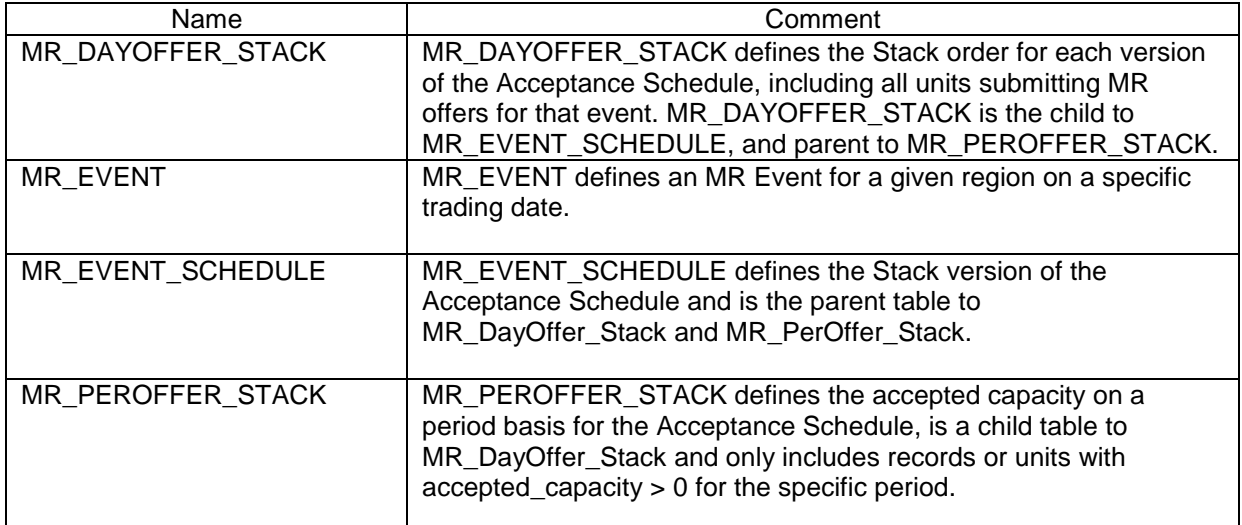

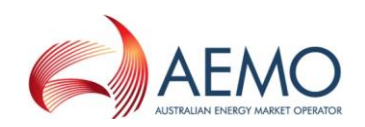

### <span id="page-43-0"></span>**20.2 Diagram: Entities: MR Events**

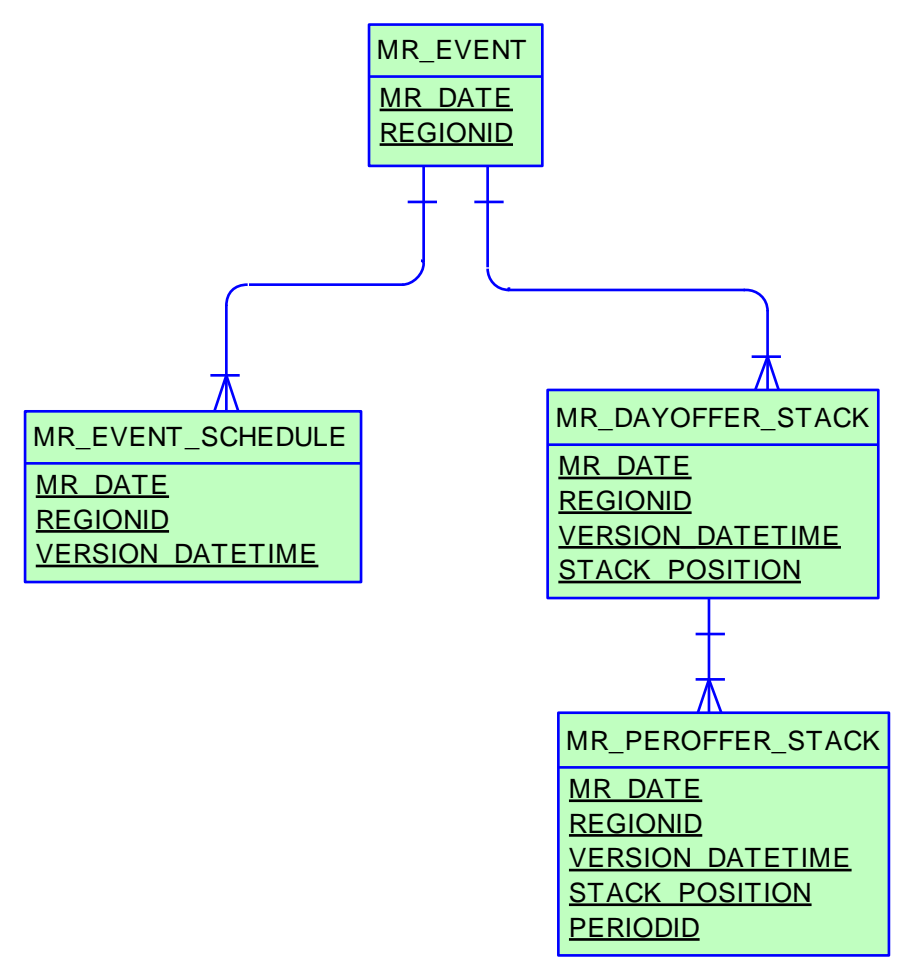

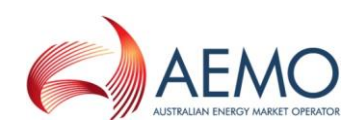

# <span id="page-44-0"></span>**21 Package: MTPASA**

\_\_\_\_\_\_\_\_\_\_\_\_\_\_\_\_\_\_\_\_\_\_\_\_\_\_\_\_\_\_\_\_\_\_\_\_\_\_\_\_\_\_\_\_\_\_\_\_\_\_\_\_\_\_\_\_\_\_\_\_\_\_\_

*Name* MTPASA

**Comment** Results from a published Medium Term PASA Run and regionaggregate offered PASA Availability of scheduled generators

<span id="page-44-1"></span>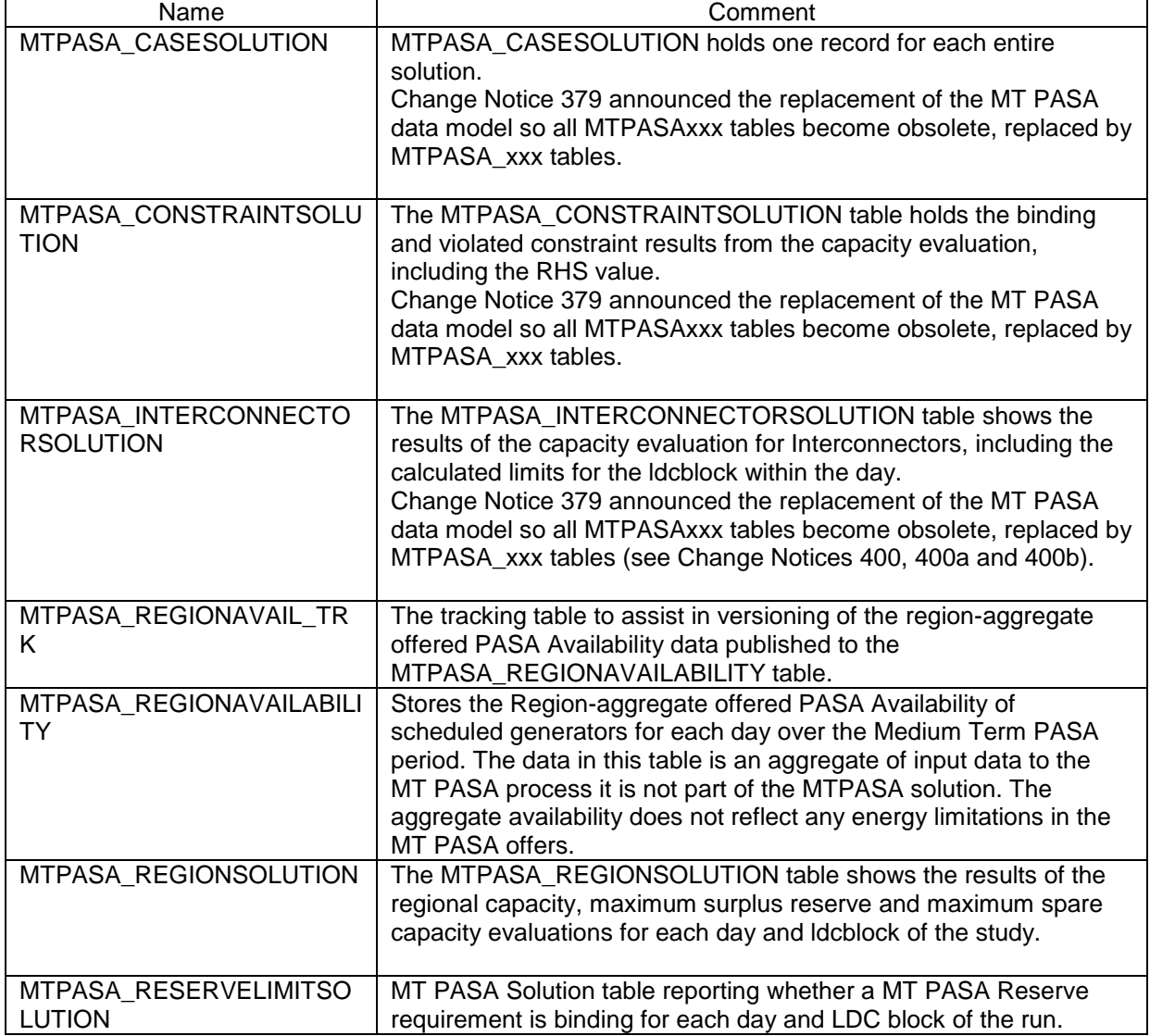

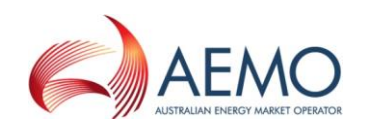

### <span id="page-45-0"></span>**21.2 Diagram: Entities: MT PASA**

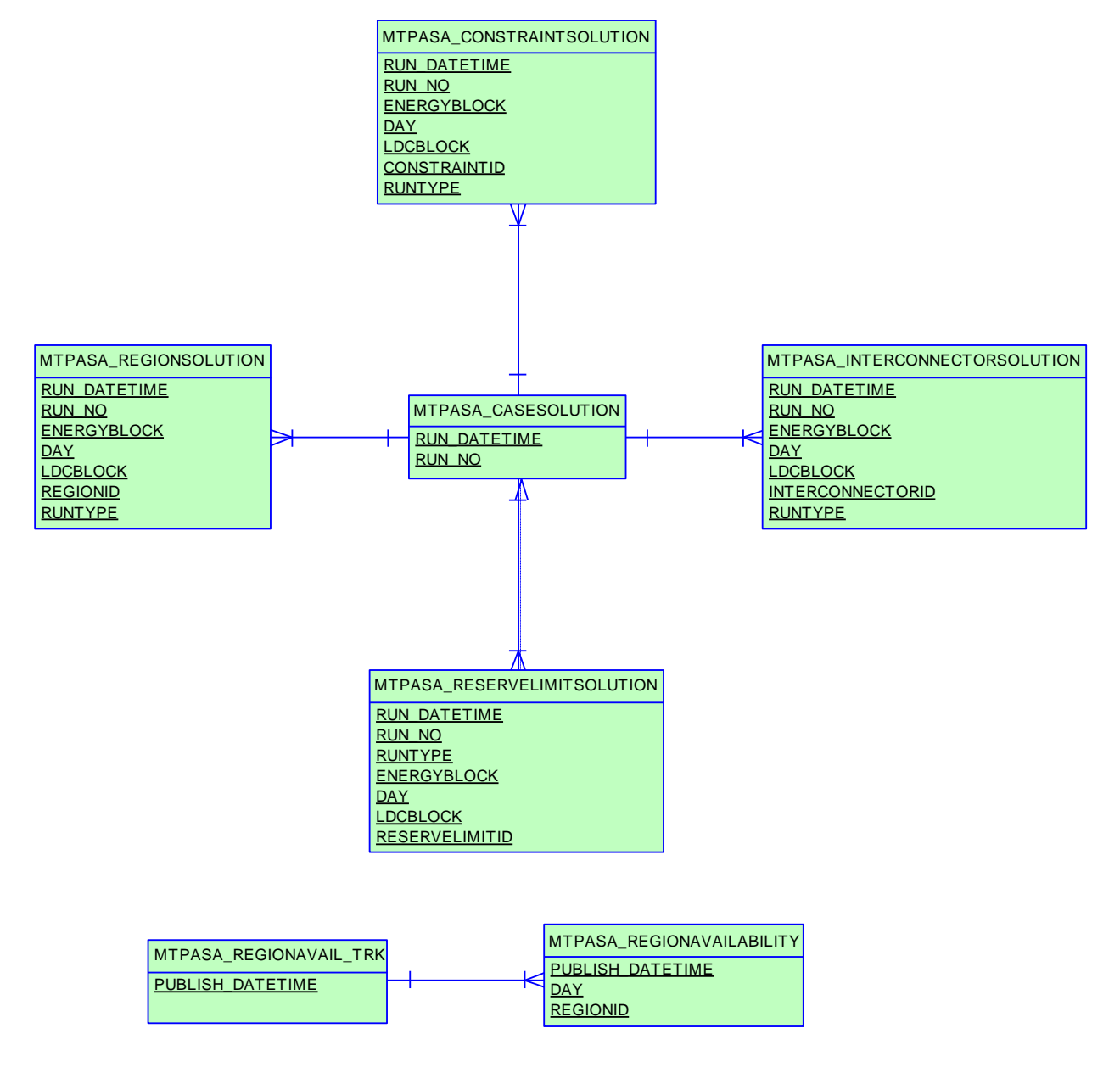

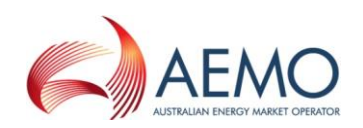

# <span id="page-46-0"></span>**22 Package: NETWORK**

\_\_\_\_\_\_\_\_\_\_\_\_\_\_\_\_\_\_\_\_\_\_\_\_\_\_\_\_\_\_\_\_\_\_\_\_\_\_\_\_\_\_\_\_\_\_\_\_\_\_\_\_\_\_\_\_\_\_\_\_\_\_\_

*Name* NETWORK

<span id="page-46-1"></span>*Comment* Configuration data for the physical network

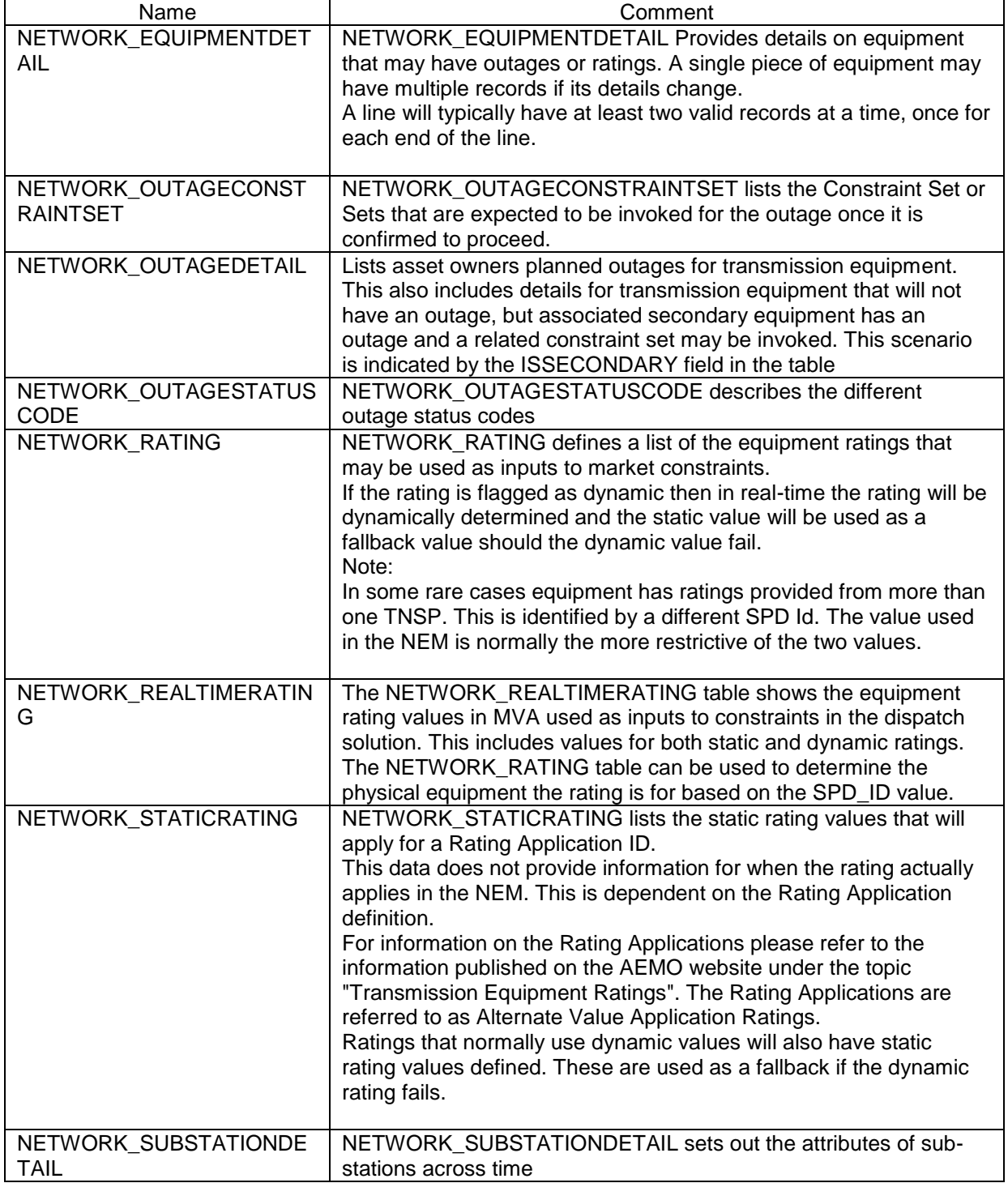

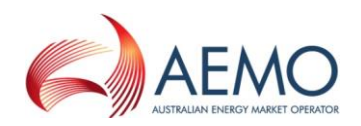

### <span id="page-47-0"></span>**22.2 Diagram: Entities: NETWORK**

\_\_\_\_\_\_\_\_\_\_\_\_\_\_\_\_\_\_\_\_\_\_\_\_\_\_\_\_\_\_\_\_\_\_\_\_\_\_\_\_\_\_\_\_\_\_\_\_\_\_\_\_\_\_\_\_\_\_\_\_\_\_\_

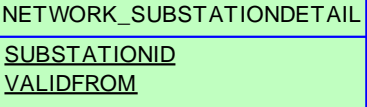

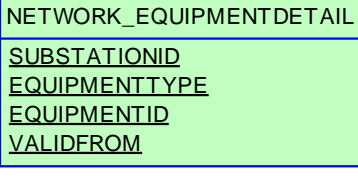

NETWORK\_OUTAGEDETAIL **OUTAGEID SUBSTATIONID EQUIPMENTTYPE EQUIPMENTID STARTTIME** 

NETWORK\_OUTAGESTATUSCODE **OUTAGESTATUSCODE** 

NETWORK\_OUTAGECONSTRAINTSET **OUTAGEID GENCONSETID** 

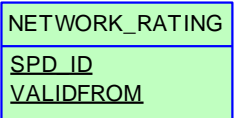

NETWORK\_STATICRATING **SUBSTATIONID EQUIPMENTTYPE EQUIPMENTID RATINGLEVEL APPLICATIONID** VALIDFROM

NETWORK\_REALTIMERATING **SETTLEMENTDATE** SPD\_ID

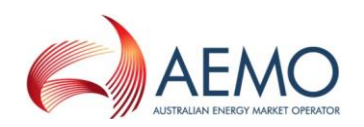

# <span id="page-48-0"></span>**23 Package: P5MIN**

\_\_\_\_\_\_\_\_\_\_\_\_\_\_\_\_\_\_\_\_\_\_\_\_\_\_\_\_\_\_\_\_\_\_\_\_\_\_\_\_\_\_\_\_\_\_\_\_\_\_\_\_\_\_\_\_\_\_\_\_\_\_\_

*Name* P5MIN

**Comment** Results from a published Five-Minute Predispatch Run

<span id="page-48-1"></span>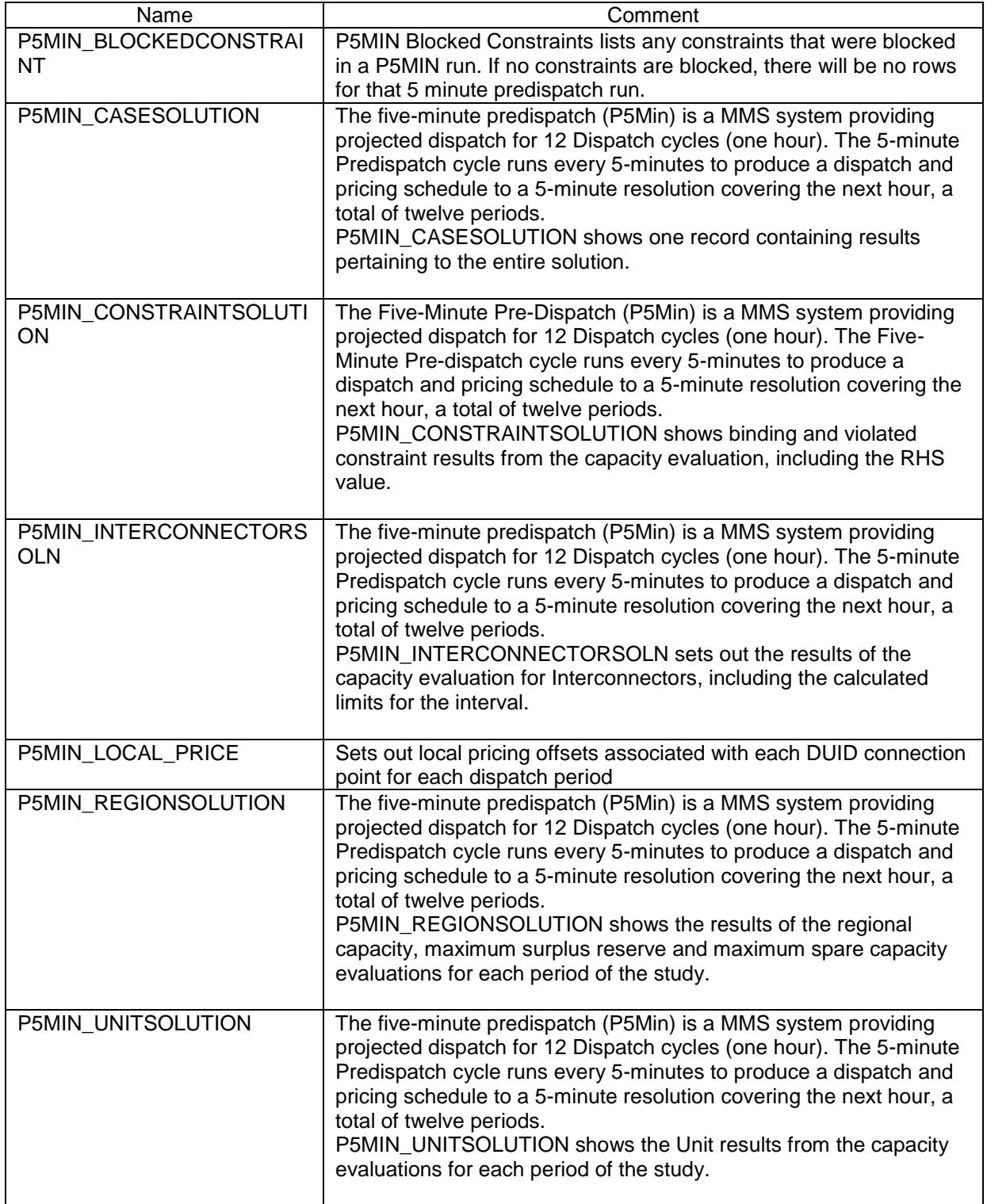

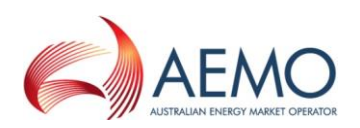

#### <span id="page-49-0"></span>**23.2 Diagram: Entities: P5MIN**

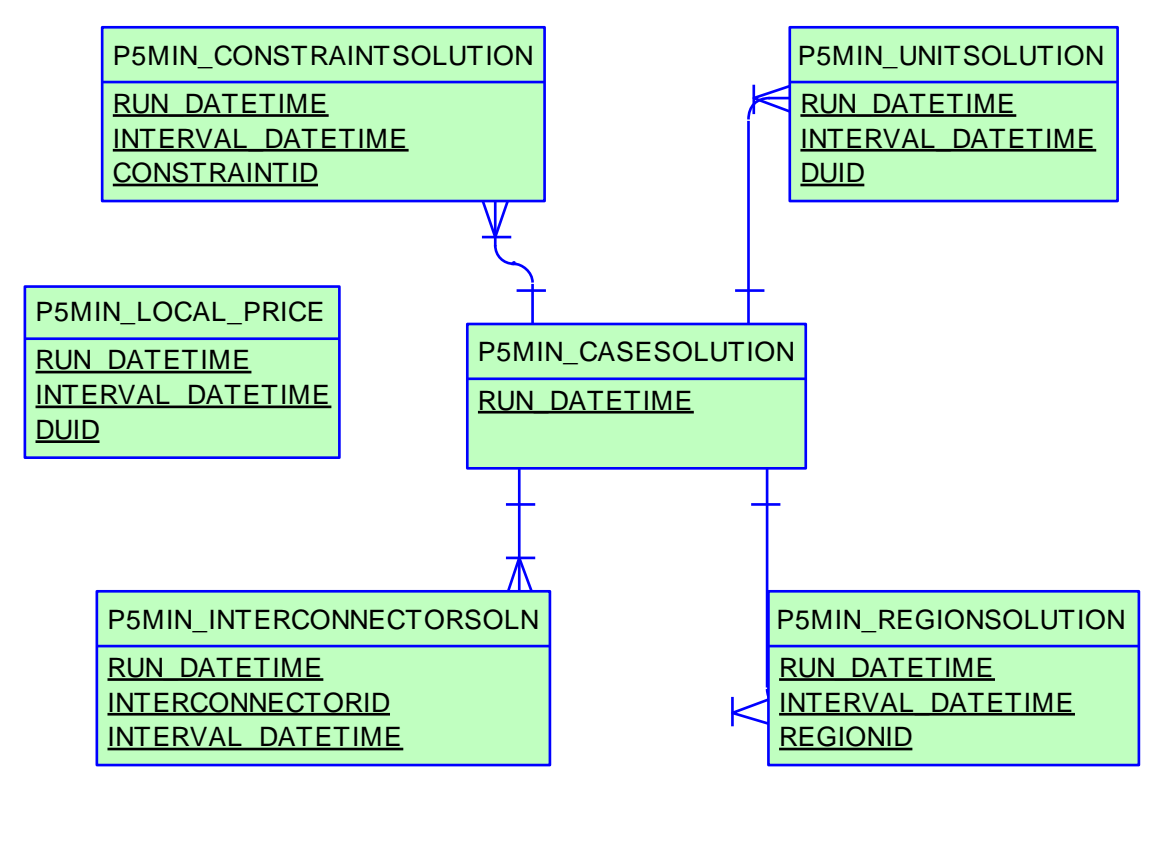

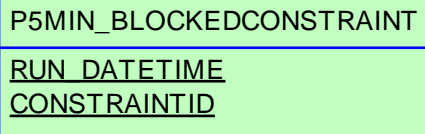

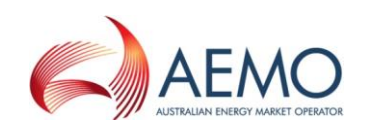

# <span id="page-50-0"></span>**24 Package: PARTICIPANT\_REGISTRATION**

*Name* PARTICIPANT\_REGISTRATION

\_\_\_\_\_\_\_\_\_\_\_\_\_\_\_\_\_\_\_\_\_\_\_\_\_\_\_\_\_\_\_\_\_\_\_\_\_\_\_\_\_\_\_\_\_\_\_\_\_\_\_\_\_\_\_\_\_\_\_\_\_\_\_

**Comment** Participant registration data

<span id="page-50-1"></span>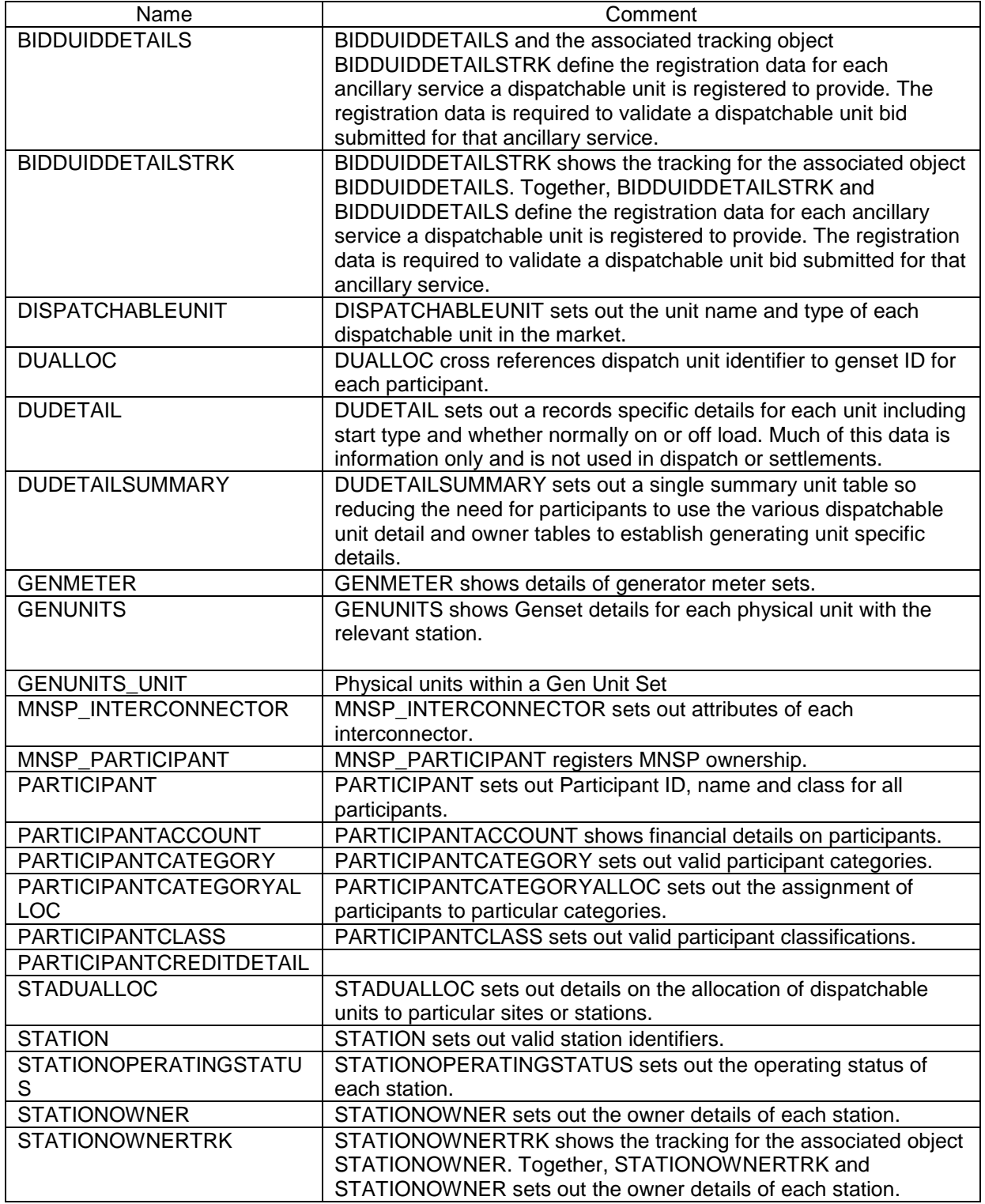

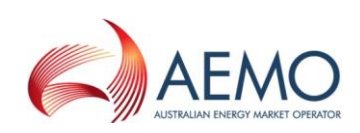

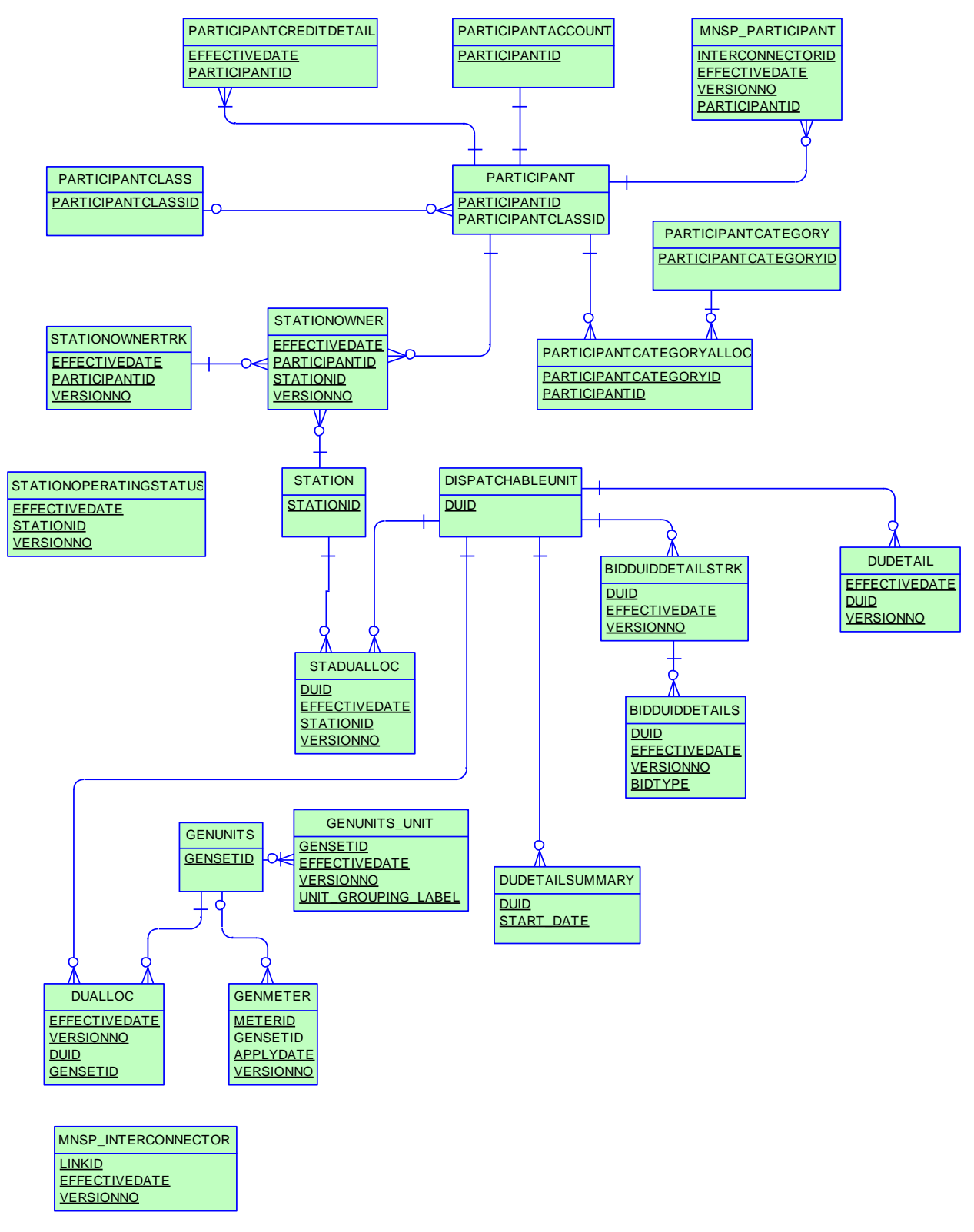

#### <span id="page-51-0"></span>**24.2 Diagram: Entities: Participant Registration**

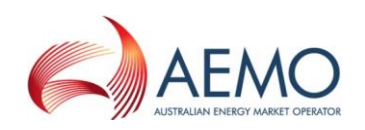

### <span id="page-52-0"></span>**25 Package: PDPASA**

*Name* PDPASA

\_\_\_\_\_\_\_\_\_\_\_\_\_\_\_\_\_\_\_\_\_\_\_\_\_\_\_\_\_\_\_\_\_\_\_\_\_\_\_\_\_\_\_\_\_\_\_\_\_\_\_\_\_\_\_\_\_\_\_\_\_\_\_

**Comment** The PDPASA package provides a 30-minute solving process to the Market systems

> The current methodology for calculating reserves in the PreDispatch timeframe is determined in a post processing step using a heuristic calculation based the results and Interconnector limits from the PreDispatch run.

The calculation is a reserve assessment based on the PASA solver similar to existing ST and MT PASA business processes

The process reflects all intra-regional and inter-regional network constraints as an input to the process

#### <span id="page-52-1"></span>**25.1 List of tables**

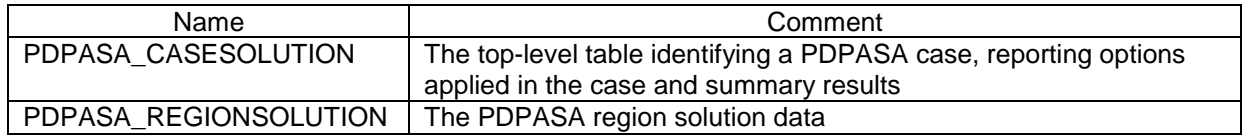

#### <span id="page-52-2"></span>**25.2 Diagram: Entities: PD PASA**

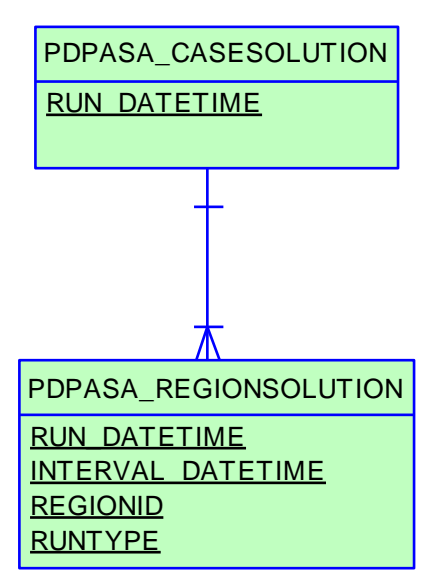

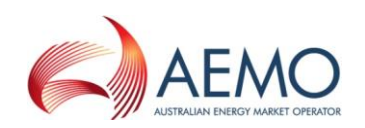

# <span id="page-53-0"></span>**26 Package: PRE\_DISPATCH**

\_\_\_\_\_\_\_\_\_\_\_\_\_\_\_\_\_\_\_\_\_\_\_\_\_\_\_\_\_\_\_\_\_\_\_\_\_\_\_\_\_\_\_\_\_\_\_\_\_\_\_\_\_\_\_\_\_\_\_\_\_\_\_

*Name* PRE\_DISPATCH **Comment** Results from a published Predispatch Run

<span id="page-53-1"></span>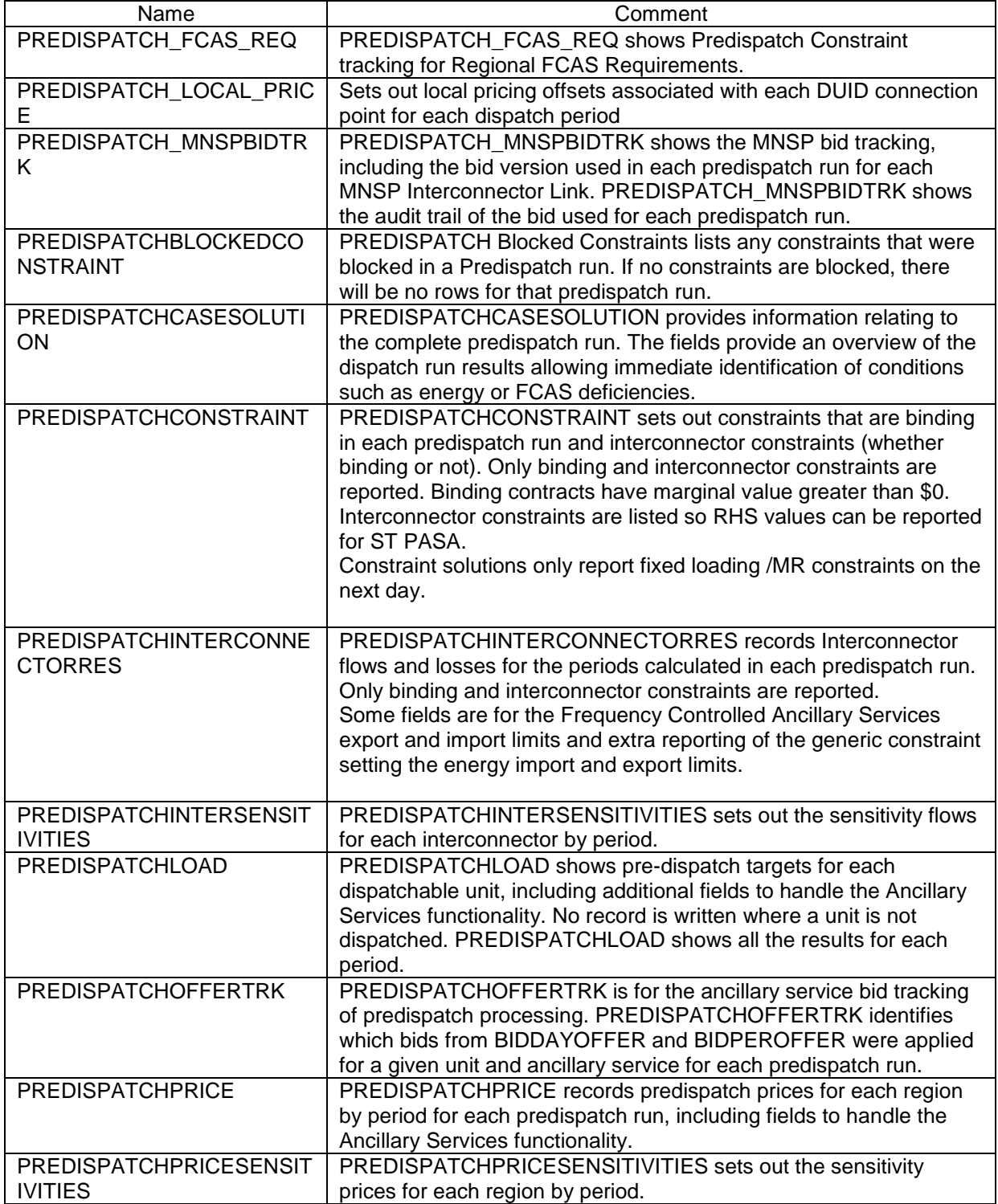

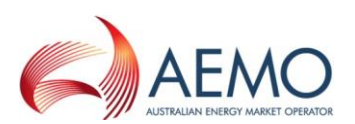

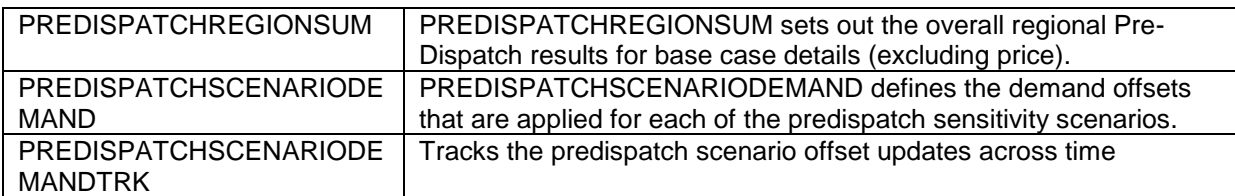

# <span id="page-54-0"></span>**26.2 Diagram: Entities: Predispatch**

\_\_\_\_\_\_\_\_\_\_\_\_\_\_\_\_\_\_\_\_\_\_\_\_\_\_\_\_\_\_\_\_\_\_\_\_\_\_\_\_\_\_\_\_\_\_\_\_\_\_\_\_\_\_\_\_\_\_\_\_\_\_\_

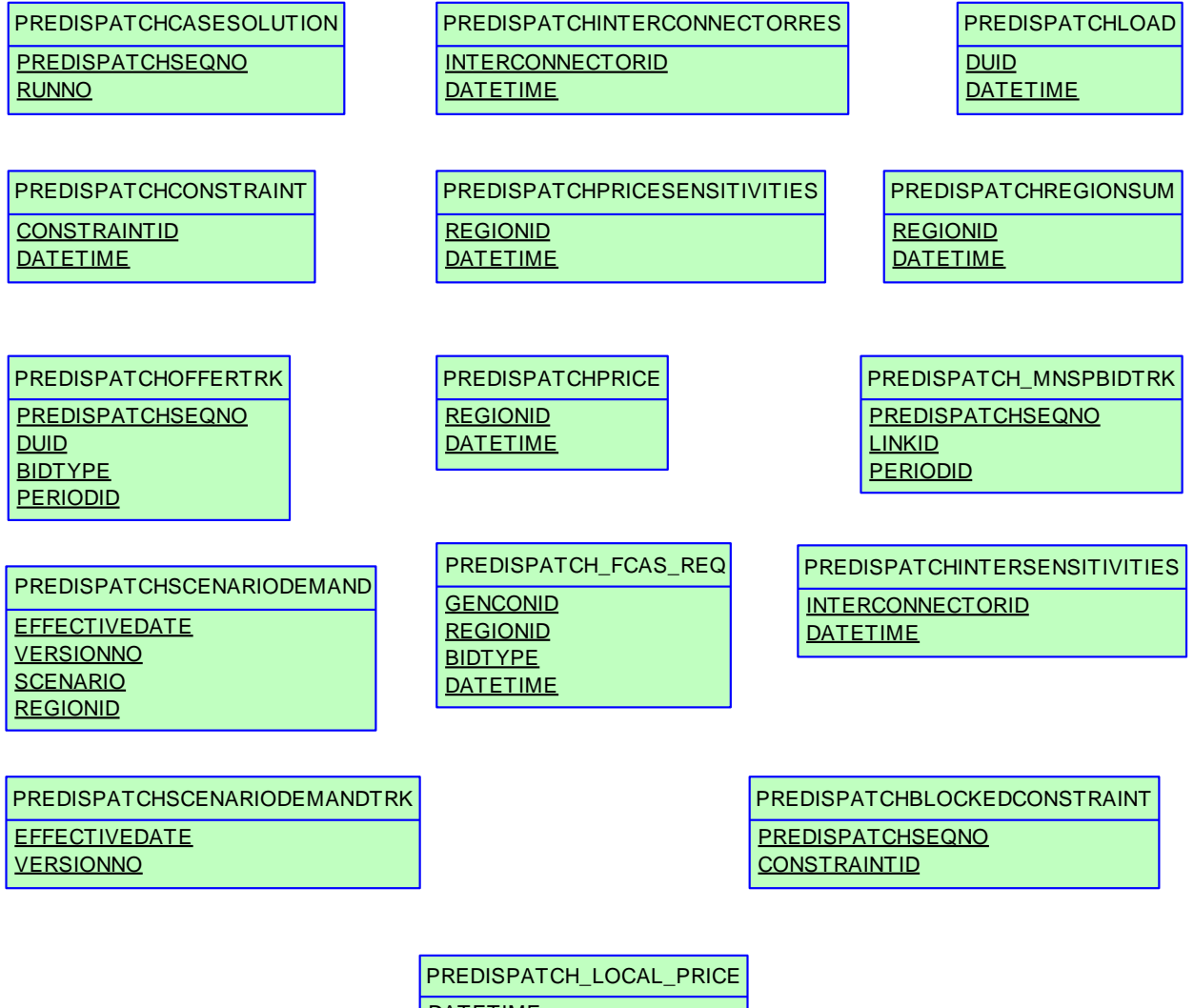

**DATETIME DUID** 

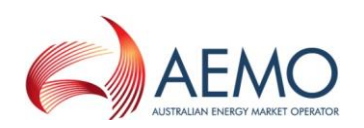

### <span id="page-55-0"></span>**27 Package: PRUDENTIALS**

*Name* PRUDENTIALS

**Comment** Prudential Management

\_\_\_\_\_\_\_\_\_\_\_\_\_\_\_\_\_\_\_\_\_\_\_\_\_\_\_\_\_\_\_\_\_\_\_\_\_\_\_\_\_\_\_\_\_\_\_\_\_\_\_\_\_\_\_\_\_\_\_\_\_\_\_

#### <span id="page-55-1"></span>**27.1 List of tables**

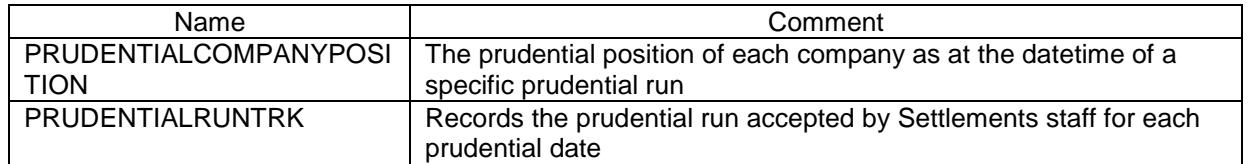

#### <span id="page-55-2"></span>**27.2 Diagram: Entities:Prudentials**

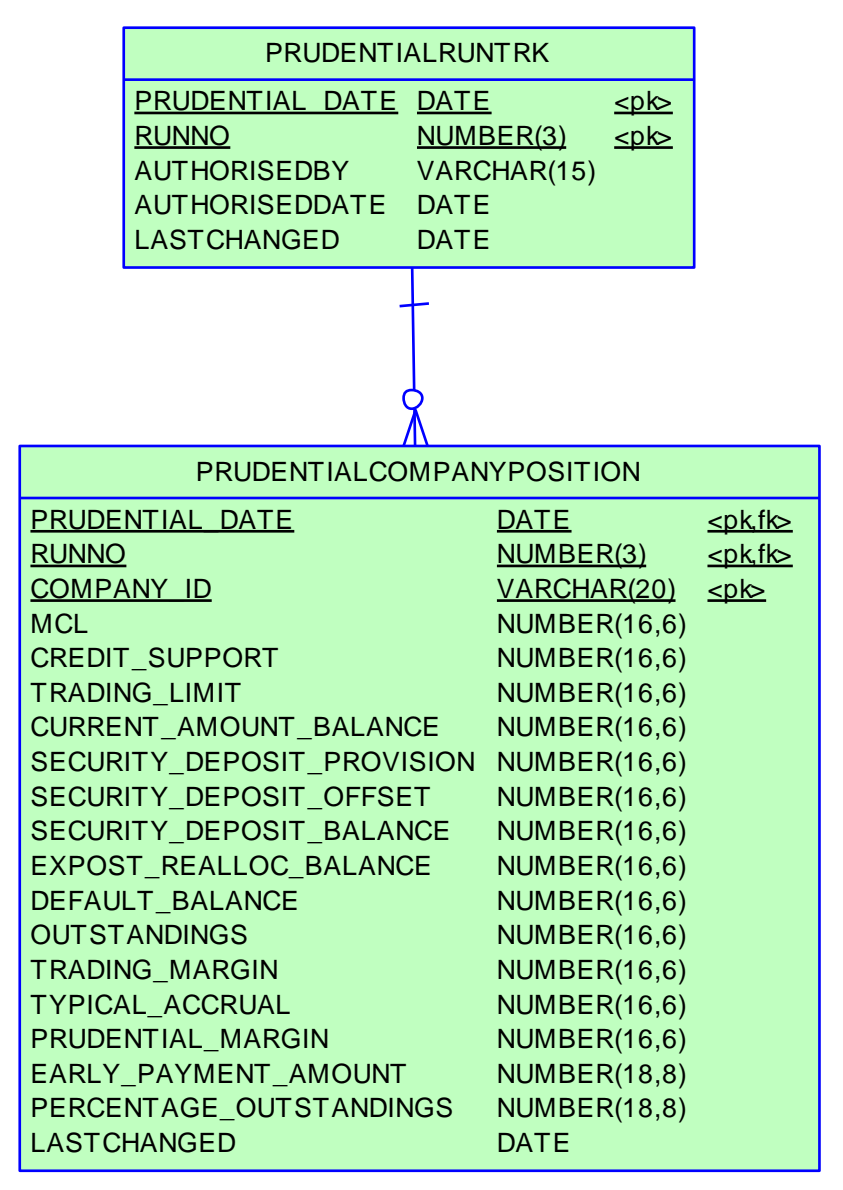

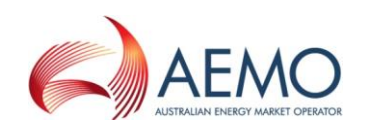

# <span id="page-56-0"></span>**28 Package: RESERVE\_DATA**

\_\_\_\_\_\_\_\_\_\_\_\_\_\_\_\_\_\_\_\_\_\_\_\_\_\_\_\_\_\_\_\_\_\_\_\_\_\_\_\_\_\_\_\_\_\_\_\_\_\_\_\_\_\_\_\_\_\_\_\_\_\_\_

*Name* RESERVE\_DATA *Comment* Energy and FCAS reserve requirements

<span id="page-56-1"></span>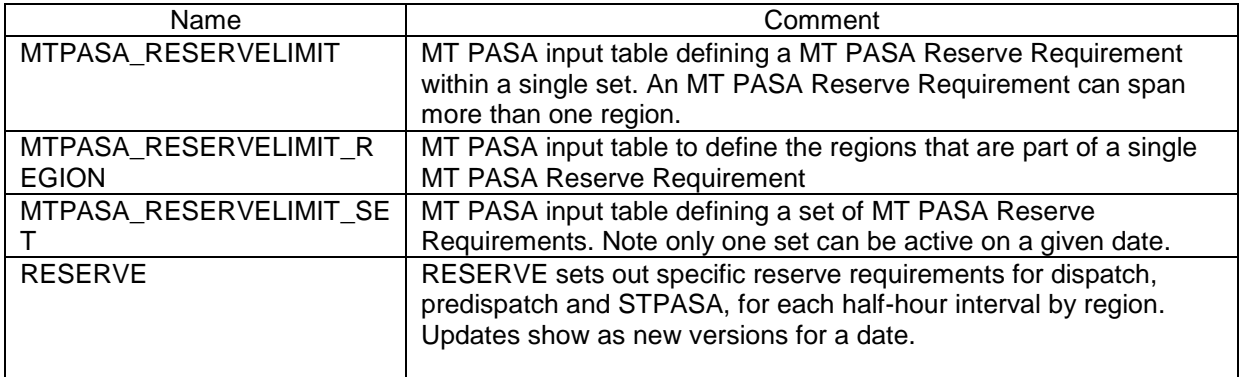

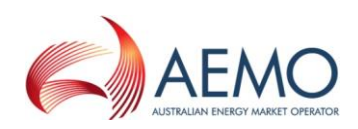

#### <span id="page-57-0"></span>**28.2 Diagram: Entities: Reserve Data**

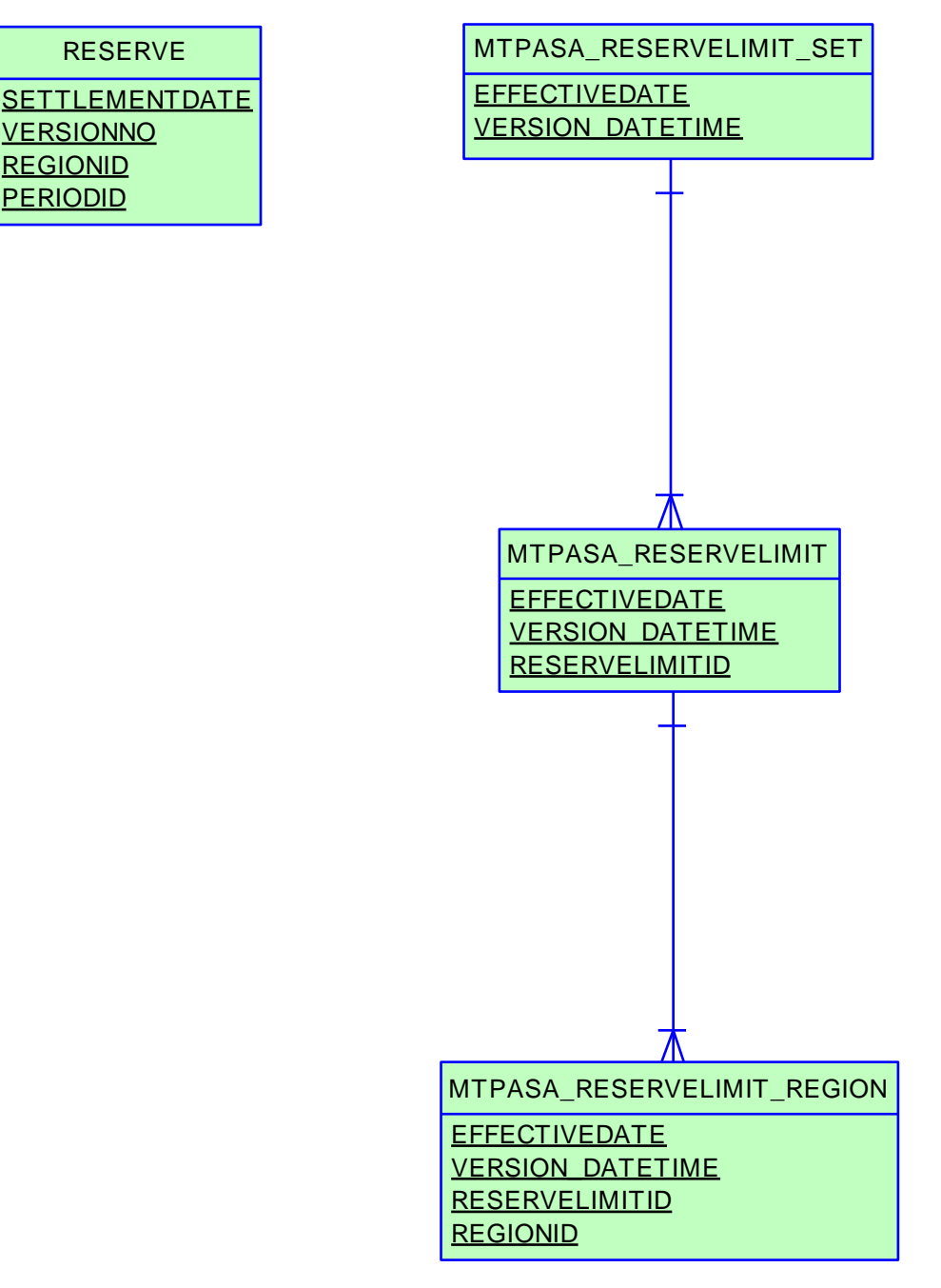

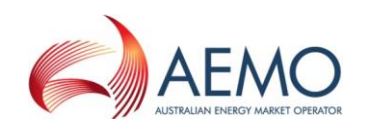

# <span id="page-58-0"></span>**29 Package: SETTLEMENT\_CONFIG**

\_\_\_\_\_\_\_\_\_\_\_\_\_\_\_\_\_\_\_\_\_\_\_\_\_\_\_\_\_\_\_\_\_\_\_\_\_\_\_\_\_\_\_\_\_\_\_\_\_\_\_\_\_\_\_\_\_\_\_\_\_\_\_

*Name* SETTLEMENT\_CONFIG

*Comment* Configuration and input data for the Settlements Process

<span id="page-58-1"></span>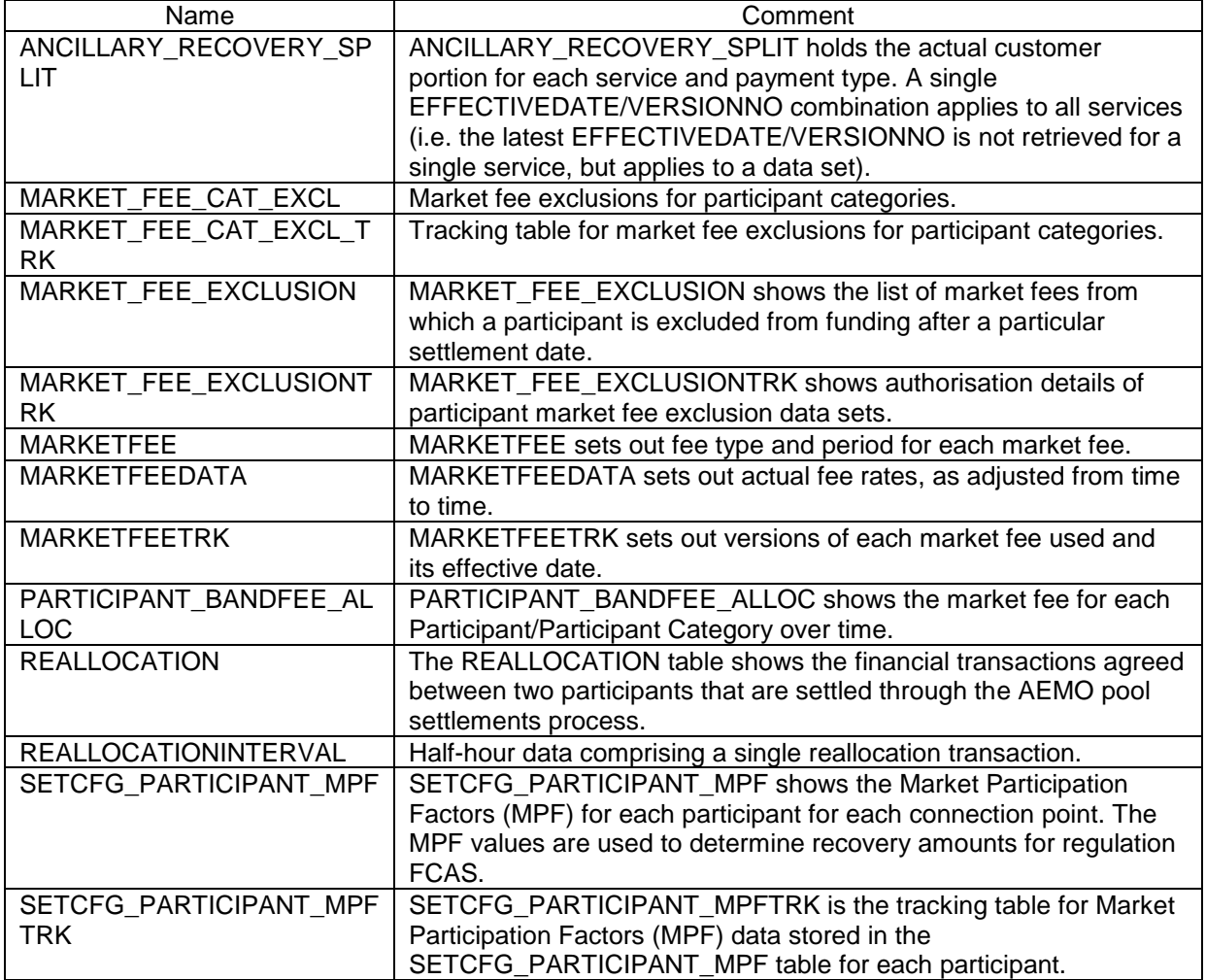

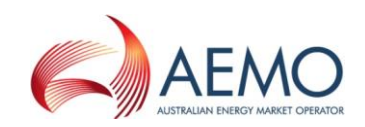

### <span id="page-59-0"></span>**29.2 Diagram: Entities: Settlement Config**

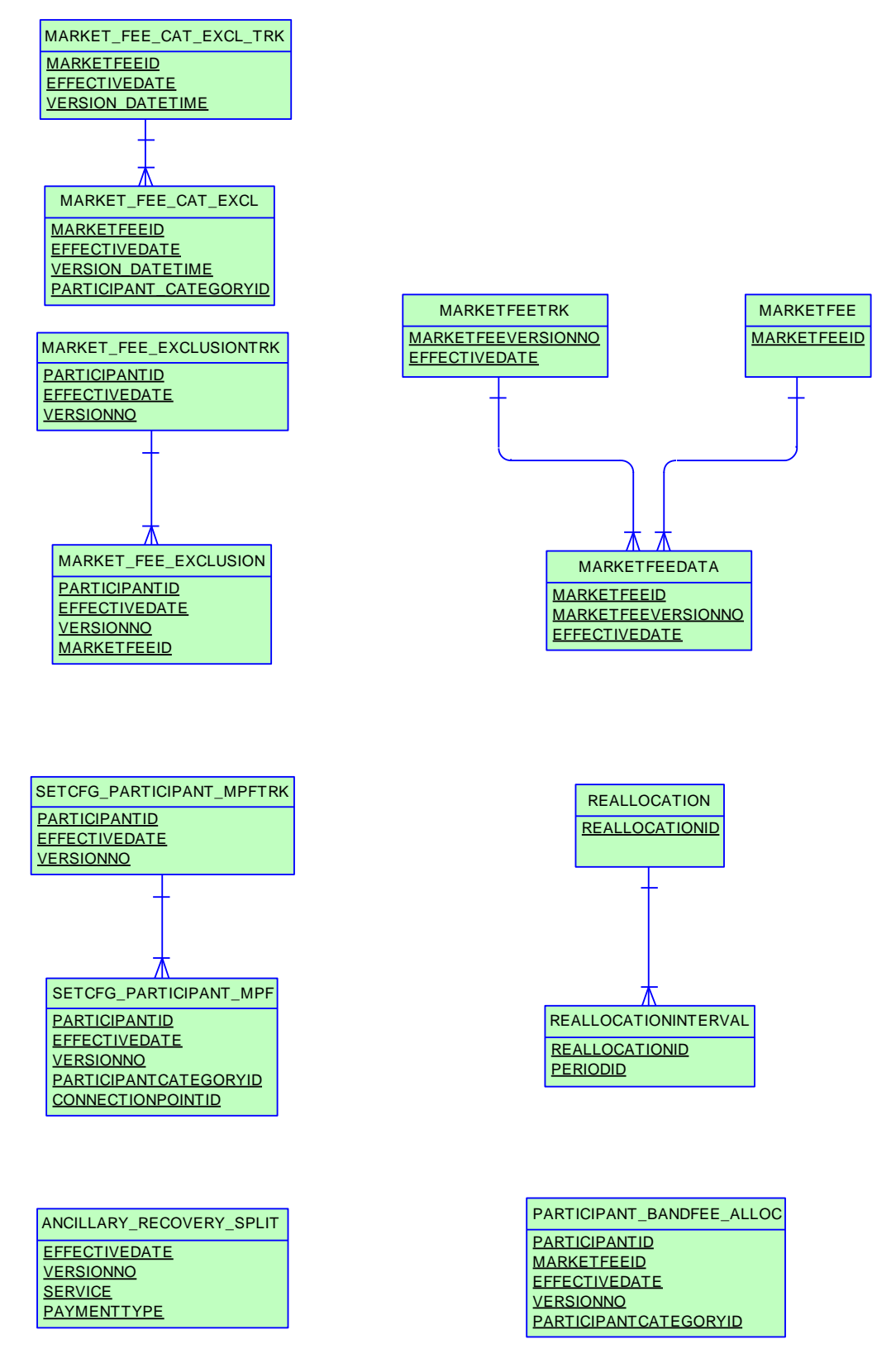

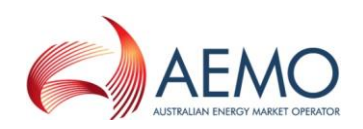

# <span id="page-60-0"></span>**30 Package: SETTLEMENT\_DATA**

\_\_\_\_\_\_\_\_\_\_\_\_\_\_\_\_\_\_\_\_\_\_\_\_\_\_\_\_\_\_\_\_\_\_\_\_\_\_\_\_\_\_\_\_\_\_\_\_\_\_\_\_\_\_\_\_\_\_\_\_\_\_\_

*Name* SETTLEMENT\_DATA

**Comment** Results from a published Settlements Run. The settlement data and billing run data are updated daily between 6am and 8am for AEMO's prudential processes. In a normal week, AEMO publishes one PRELIM, one FINAL and two REVISION runs in addition to the daily runs.

<span id="page-60-1"></span>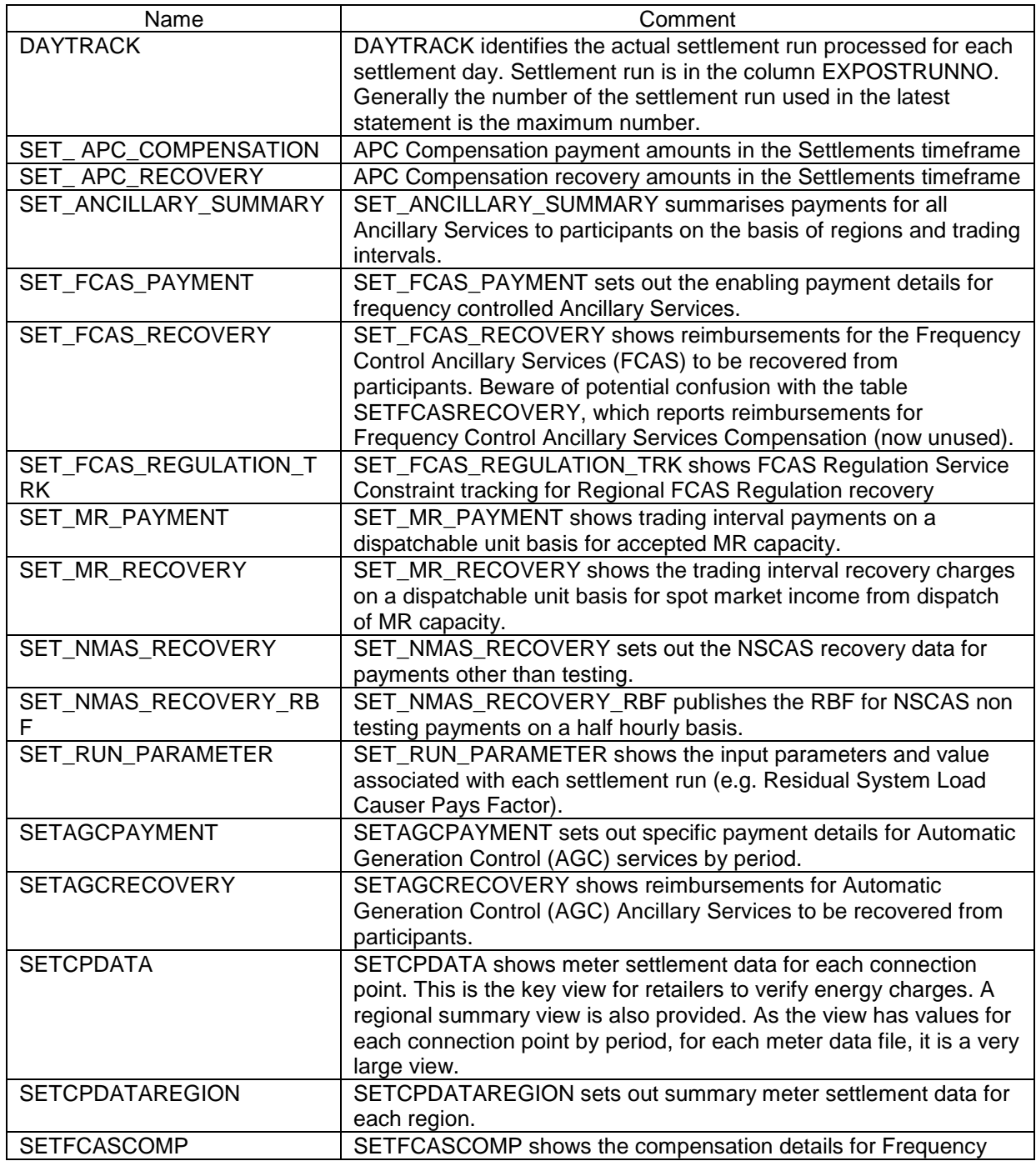

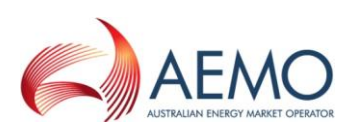

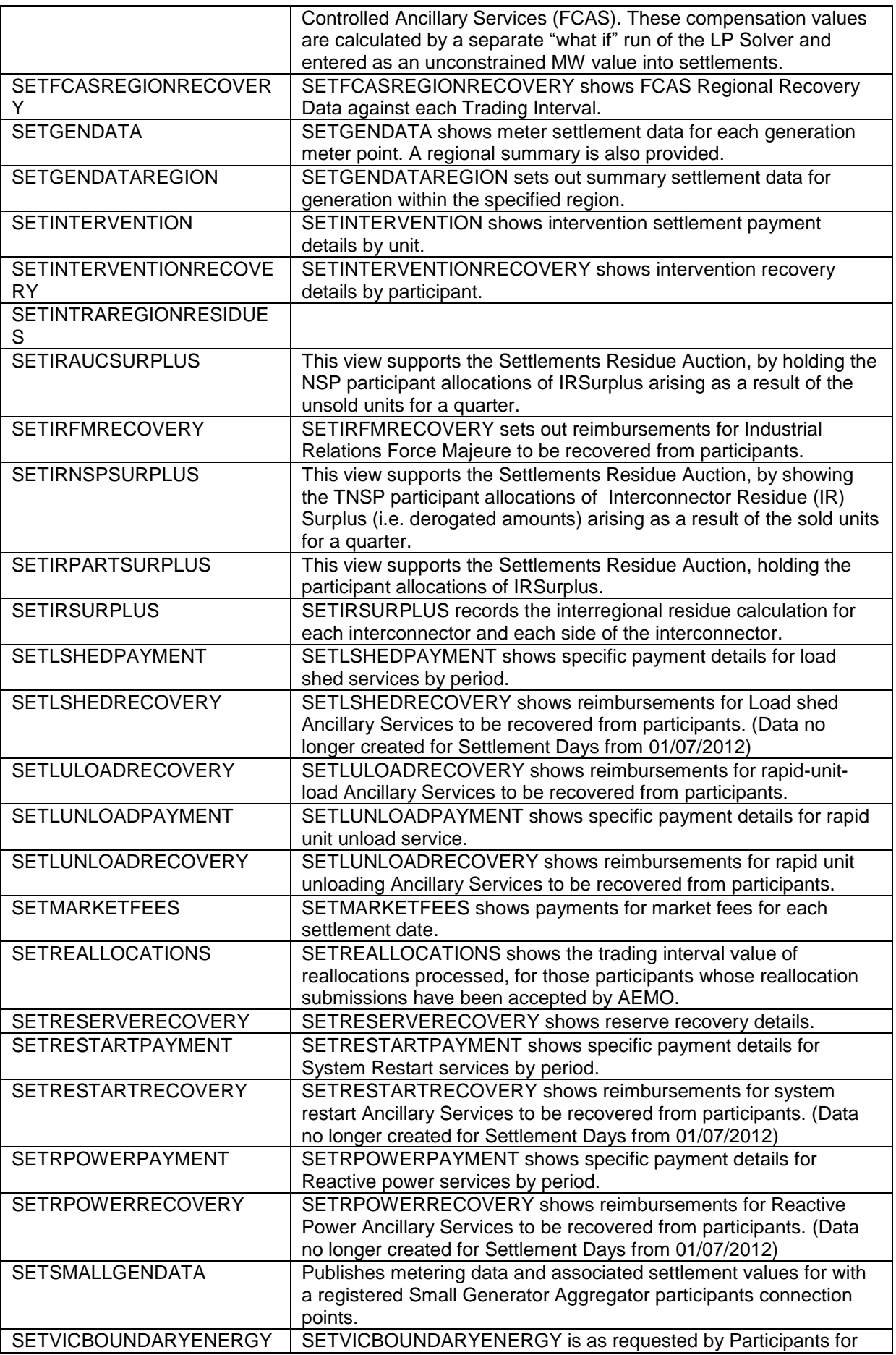

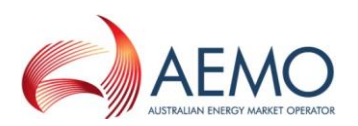

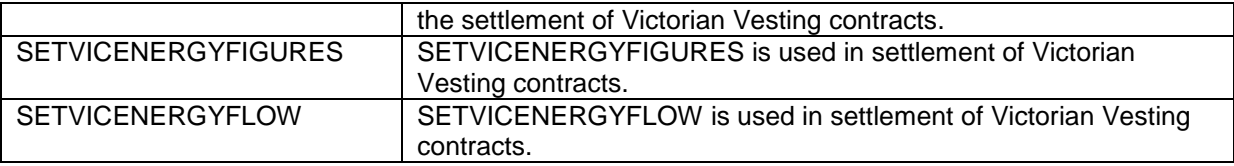

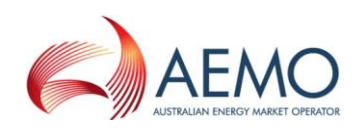

### <span id="page-63-0"></span>**30.2 Diagram: Entities: Settlement Data**

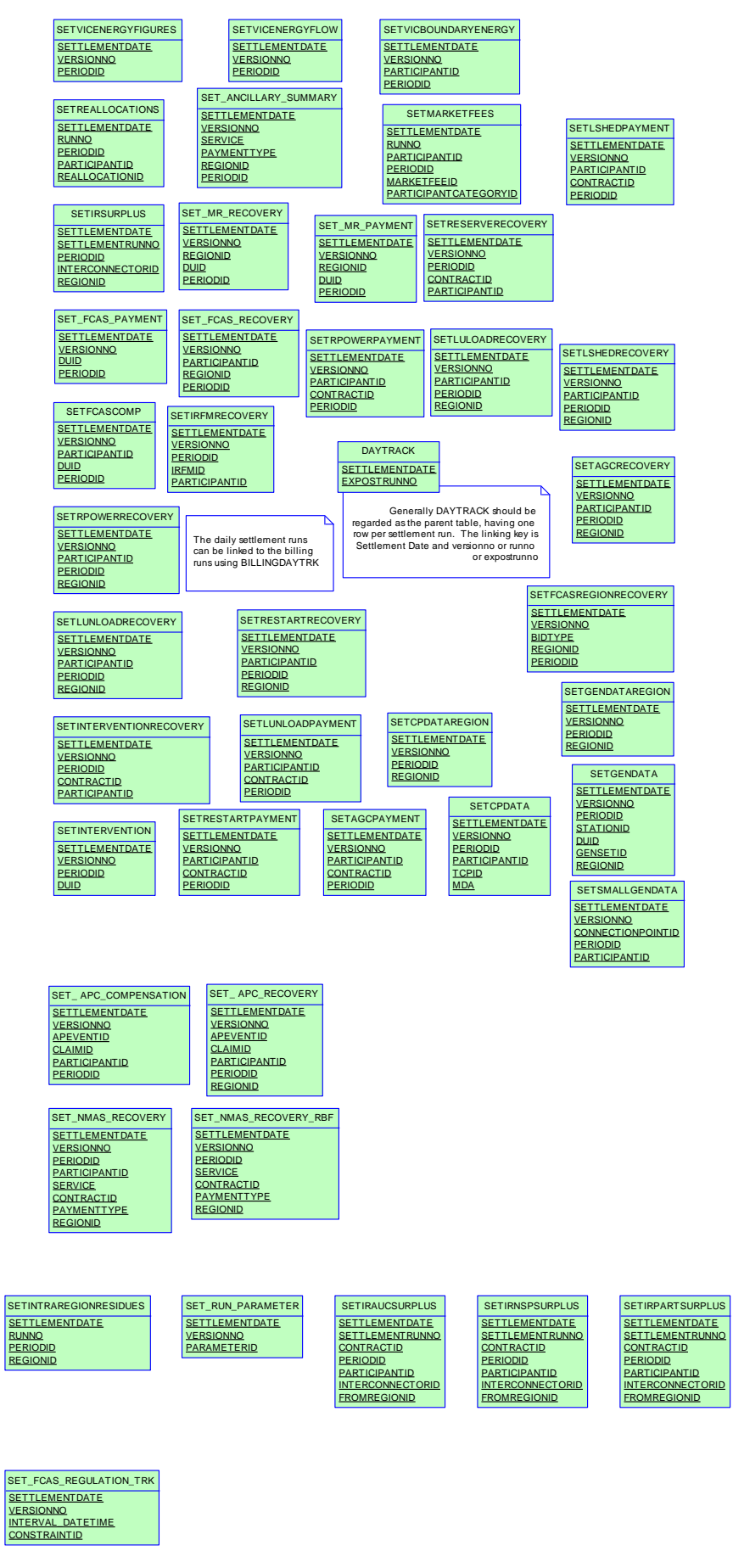

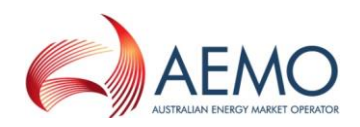

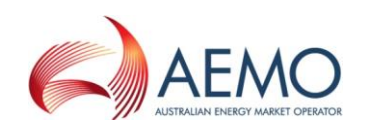

### <span id="page-65-0"></span>**31 Package: STPASA\_SOLUTION**

\_\_\_\_\_\_\_\_\_\_\_\_\_\_\_\_\_\_\_\_\_\_\_\_\_\_\_\_\_\_\_\_\_\_\_\_\_\_\_\_\_\_\_\_\_\_\_\_\_\_\_\_\_\_\_\_\_\_\_\_\_\_\_

*Name* STPASA\_SOLUTION **Comment** Results from a published Short Term PASA Run

### <span id="page-65-1"></span>**31.1 List of tables**

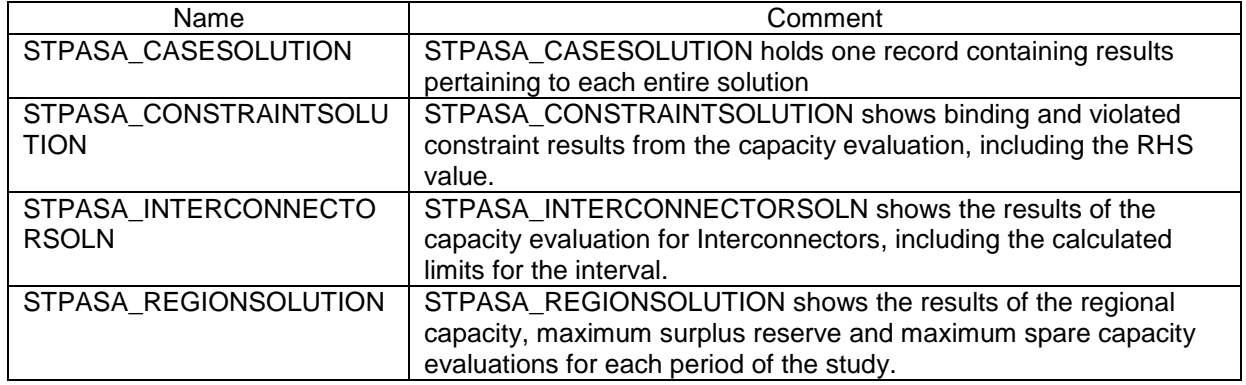

#### <span id="page-65-2"></span>**31.2 Diagram: Entities: ST PASA Solution**

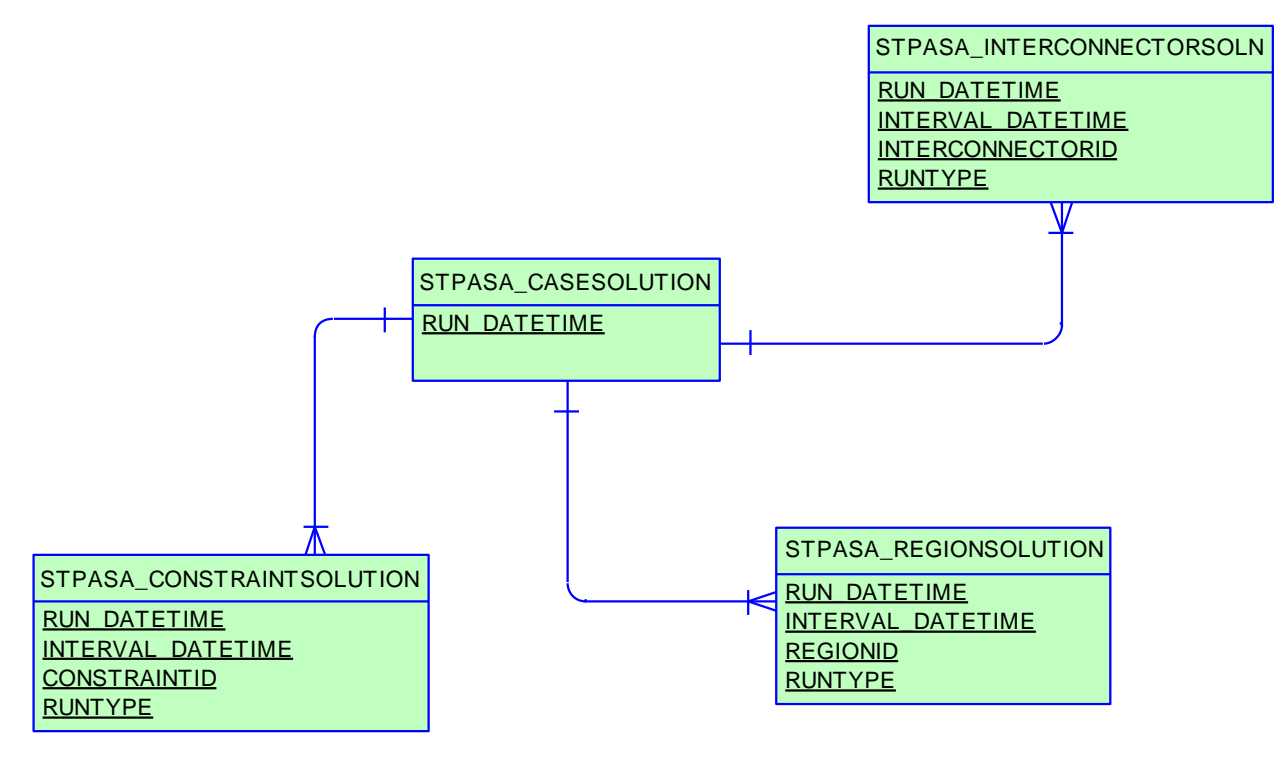

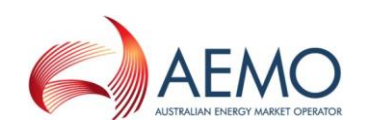

### <span id="page-66-0"></span>**32 Package: TRADING\_DATA**

*Name* TRADING\_DATA *Comment* 30 minute Trading interval results

\_\_\_\_\_\_\_\_\_\_\_\_\_\_\_\_\_\_\_\_\_\_\_\_\_\_\_\_\_\_\_\_\_\_\_\_\_\_\_\_\_\_\_\_\_\_\_\_\_\_\_\_\_\_\_\_\_\_\_\_\_\_\_

### <span id="page-66-1"></span>**32.1 List of tables**

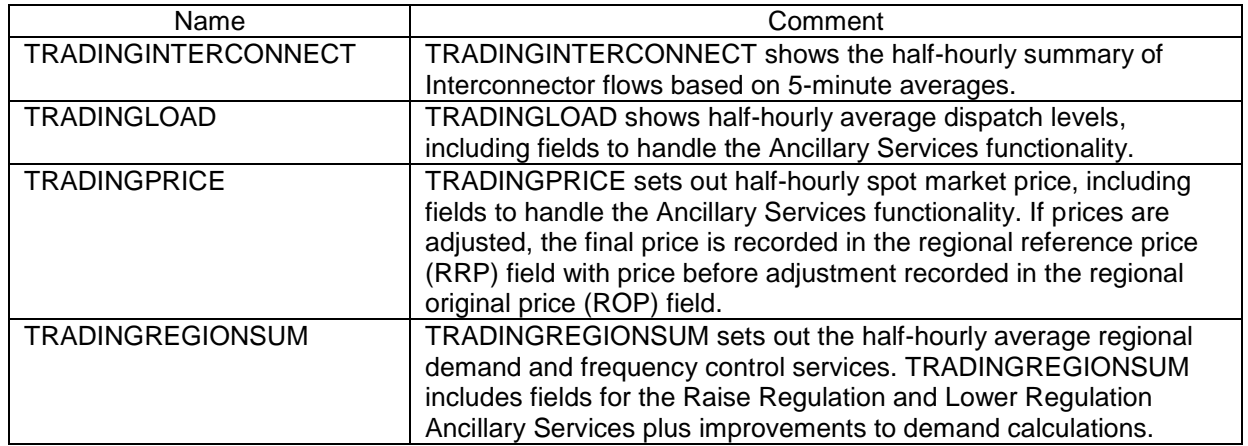

### <span id="page-66-2"></span>**32.2 Diagram: Entities: Trading Data**

TRADINGINTERCONNECT **SETTLEMENTDATE RUNNO INTERCONNECTORID PERIODID** 

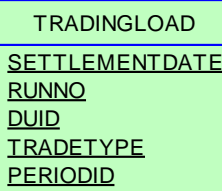

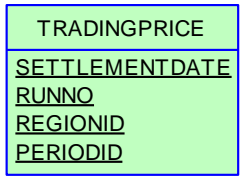

TRADINGREGIONSUM **SETTLEMENTDATE RUNNO REGIONID PERIODID** 

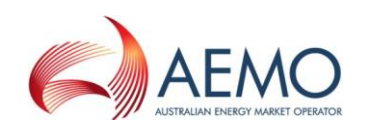

### <span id="page-67-0"></span>**33 Package: VOLTAGE\_INSTRUCTIONS**

\_\_\_\_\_\_\_\_\_\_\_\_\_\_\_\_\_\_\_\_\_\_\_\_\_\_\_\_\_\_\_\_\_\_\_\_\_\_\_\_\_\_\_\_\_\_\_\_\_\_\_\_\_\_\_\_\_\_\_\_\_\_\_

*Name* VOLTAGE\_INSTRUCTIONS

**Comment Instructions for MVAr Dispatch** 

#### <span id="page-67-1"></span>**33.1 List of tables**

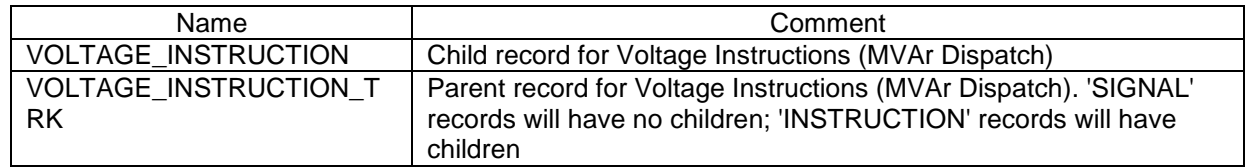

#### <span id="page-67-2"></span>**33.2 Diagram: Entities: Voltage Instructions**

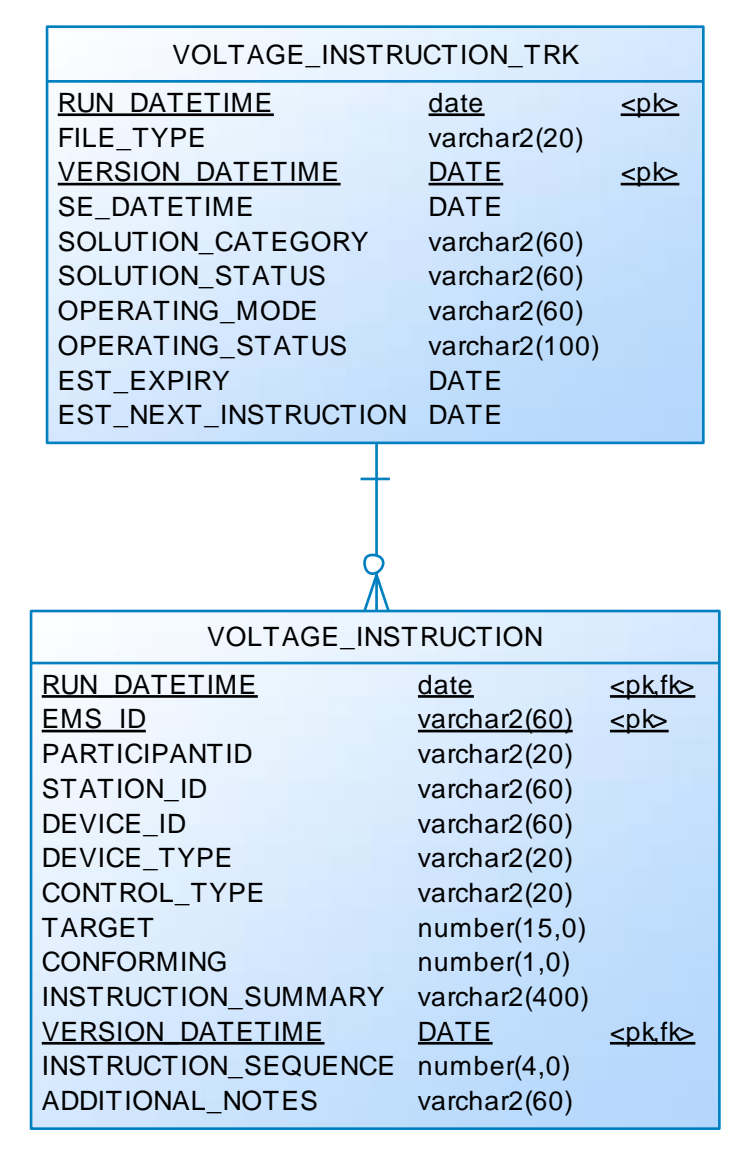

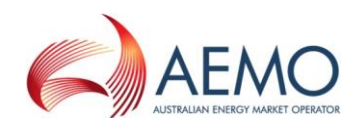